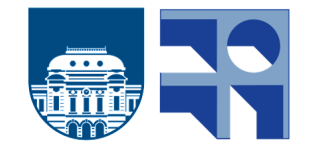

<span id="page-0-0"></span>FACULTAD DE INGENIERÍA UNIVERSIDAD DE LA REPÚBLICA

# E-ave

Estudio de un Aerogenerador por Vorticidad **EXPERIMENTAL** 

> Proyecto de Grado Ingeniería Industrial Mecánica

Autores: Rodrigo Esquivel, Patricia Etchart y Catalina Paradeda

> Tutor: Paolo Sassi Co-Tutor: Alejandro Gutiérrez Agosto 2021 - Agosto 2022

# $\operatorname{\^}Indice$

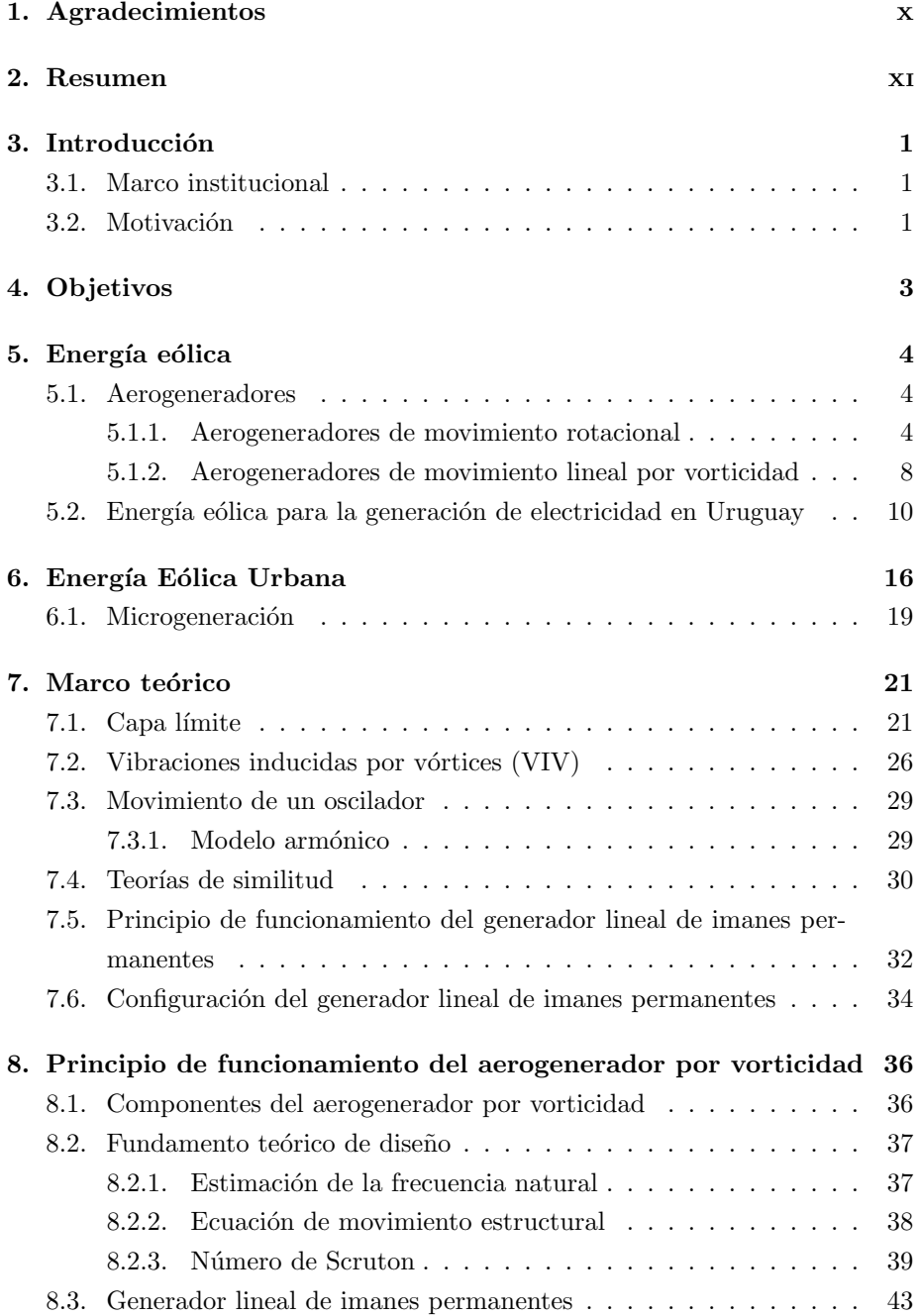

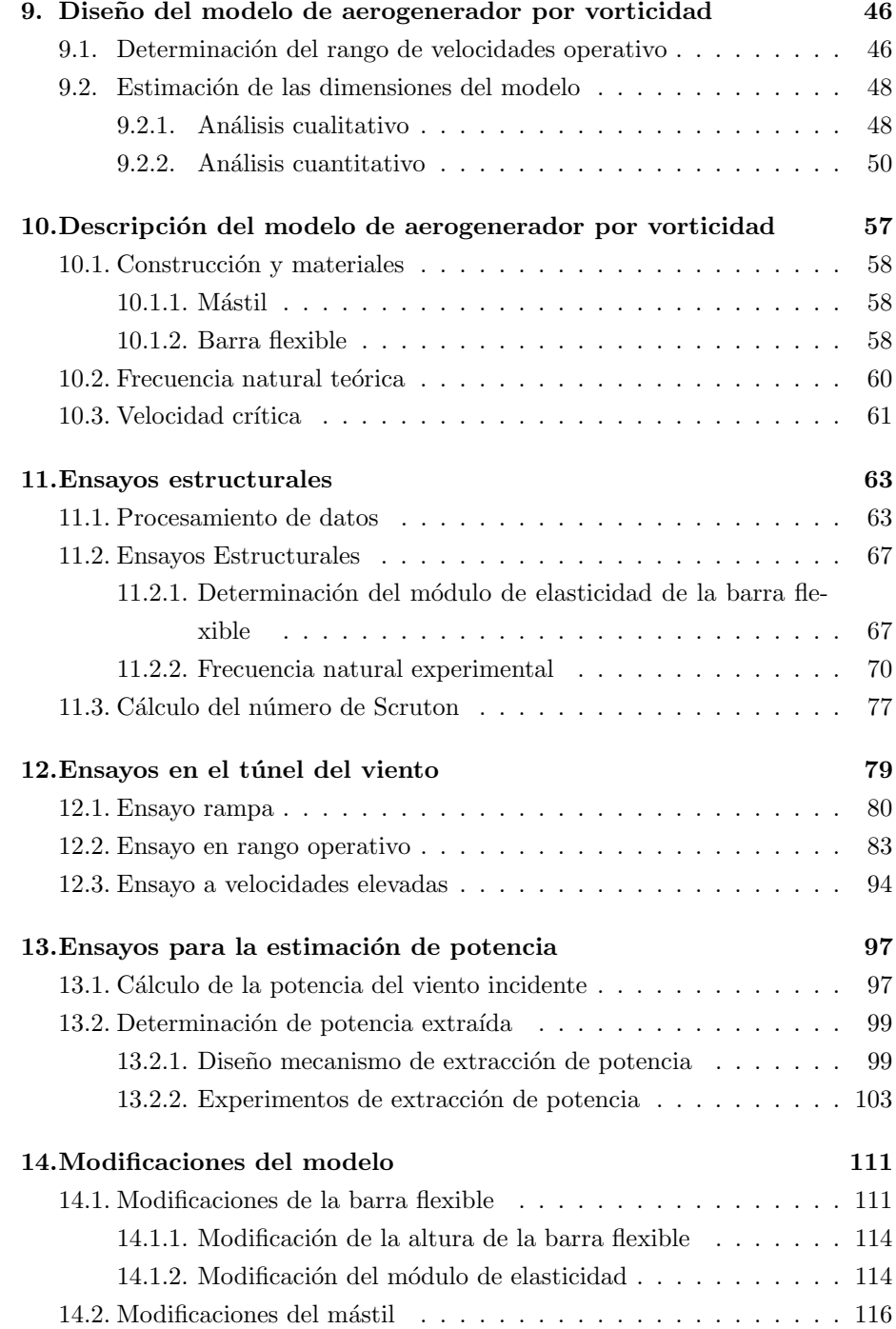

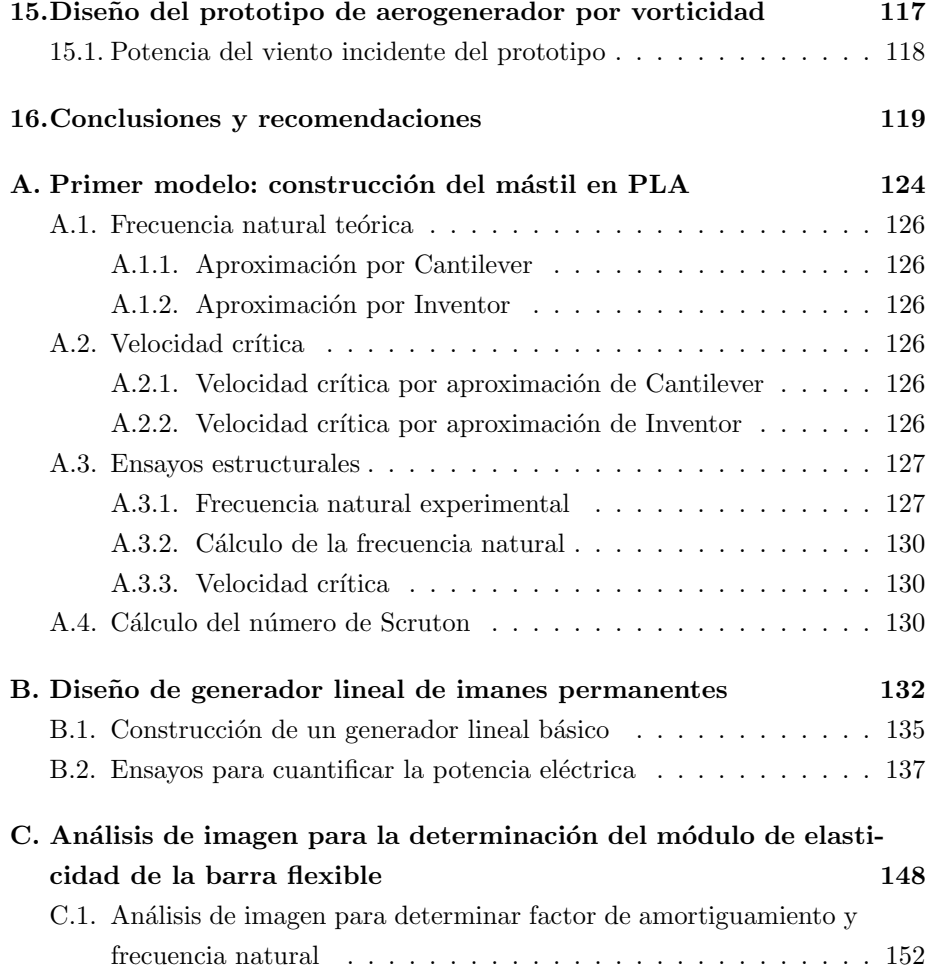

# $\operatorname{\acute{e}t}$  indice de figuras

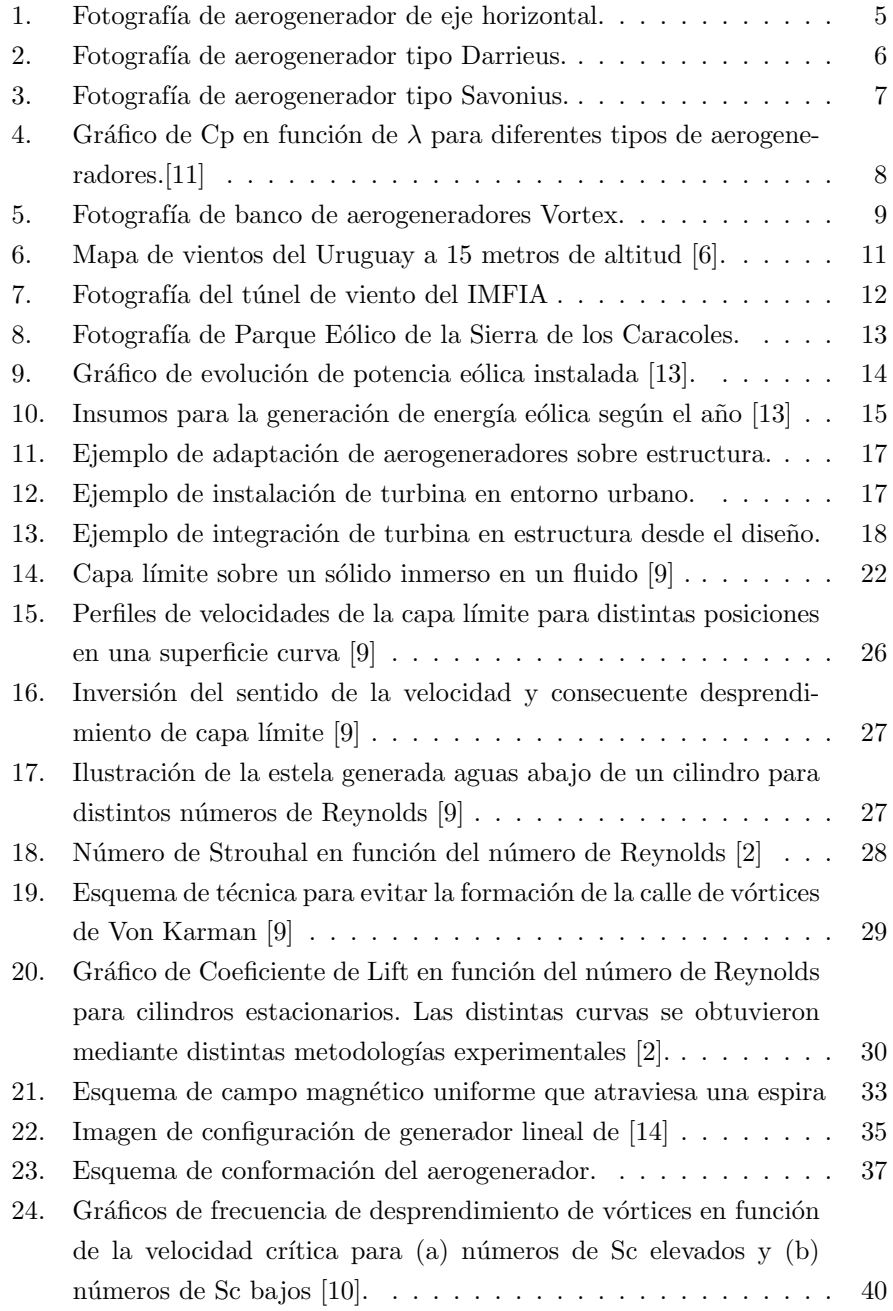

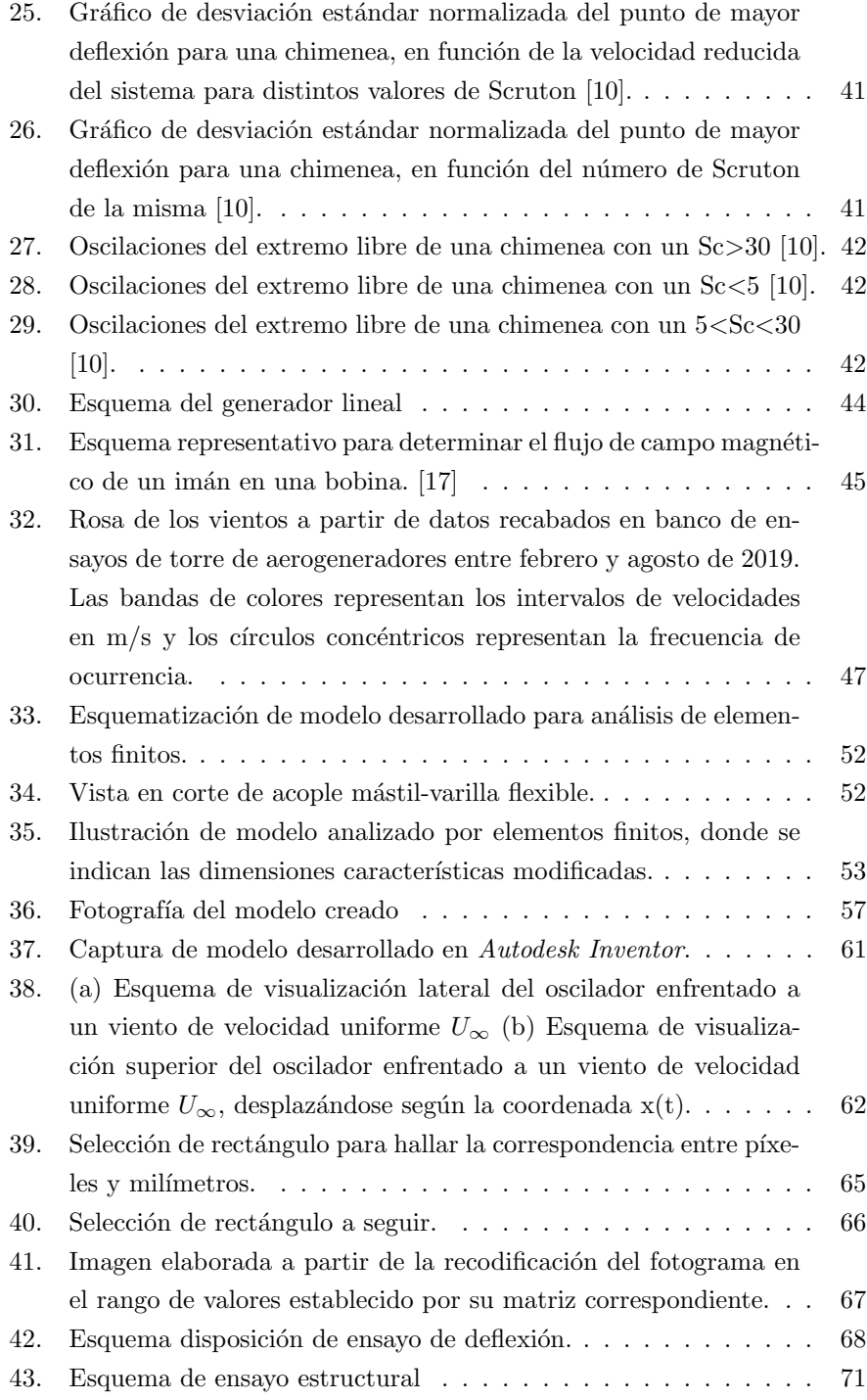

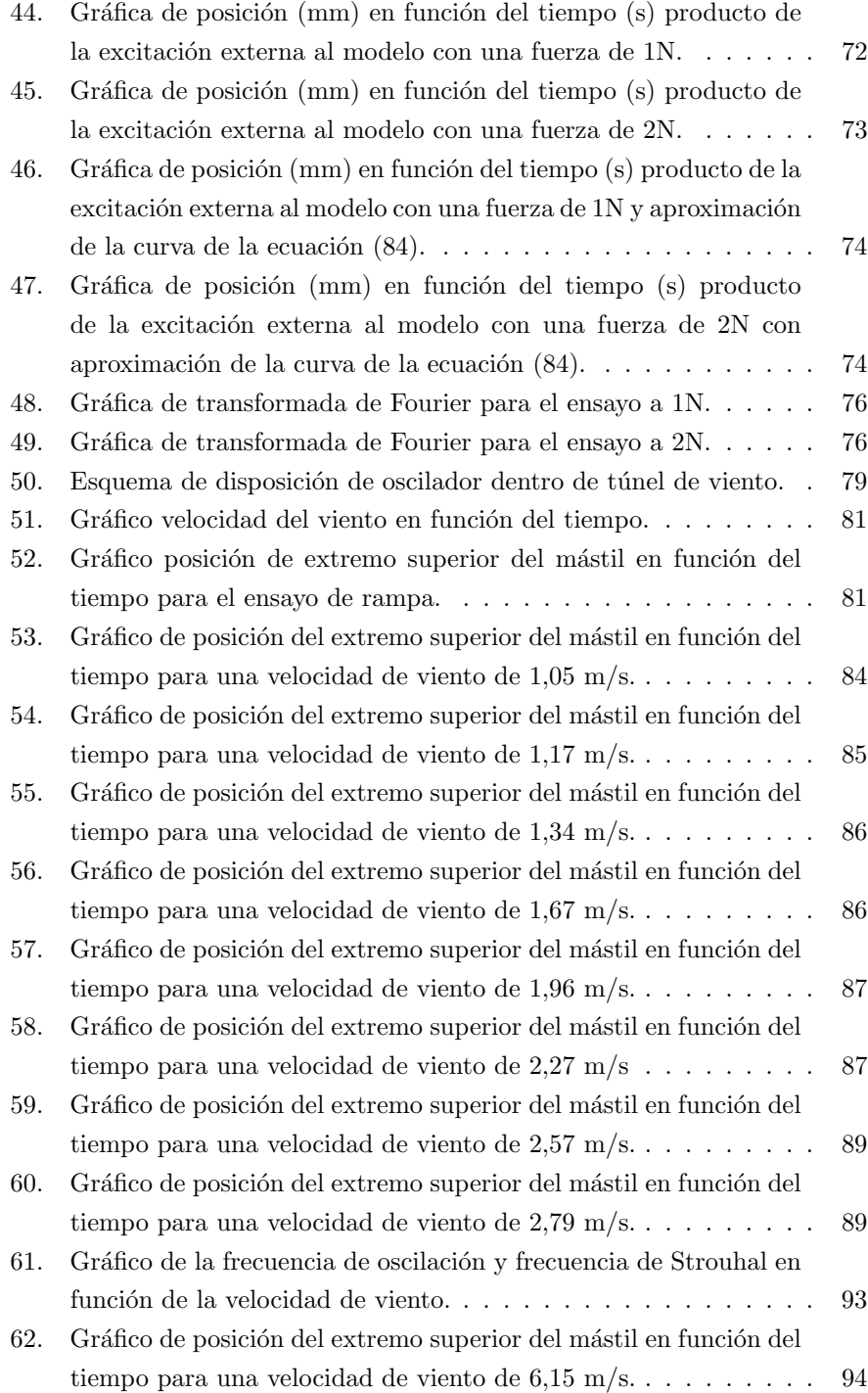

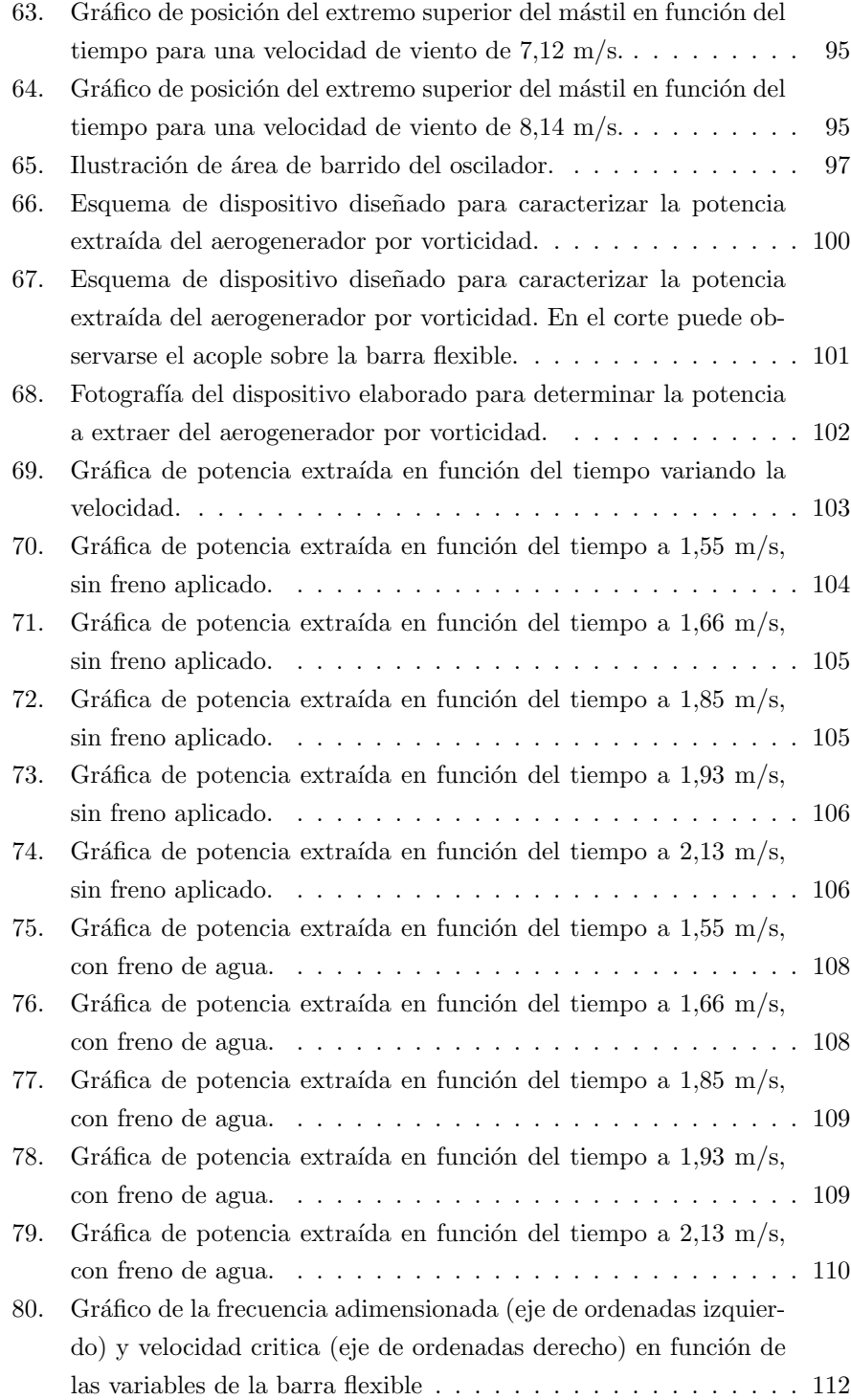

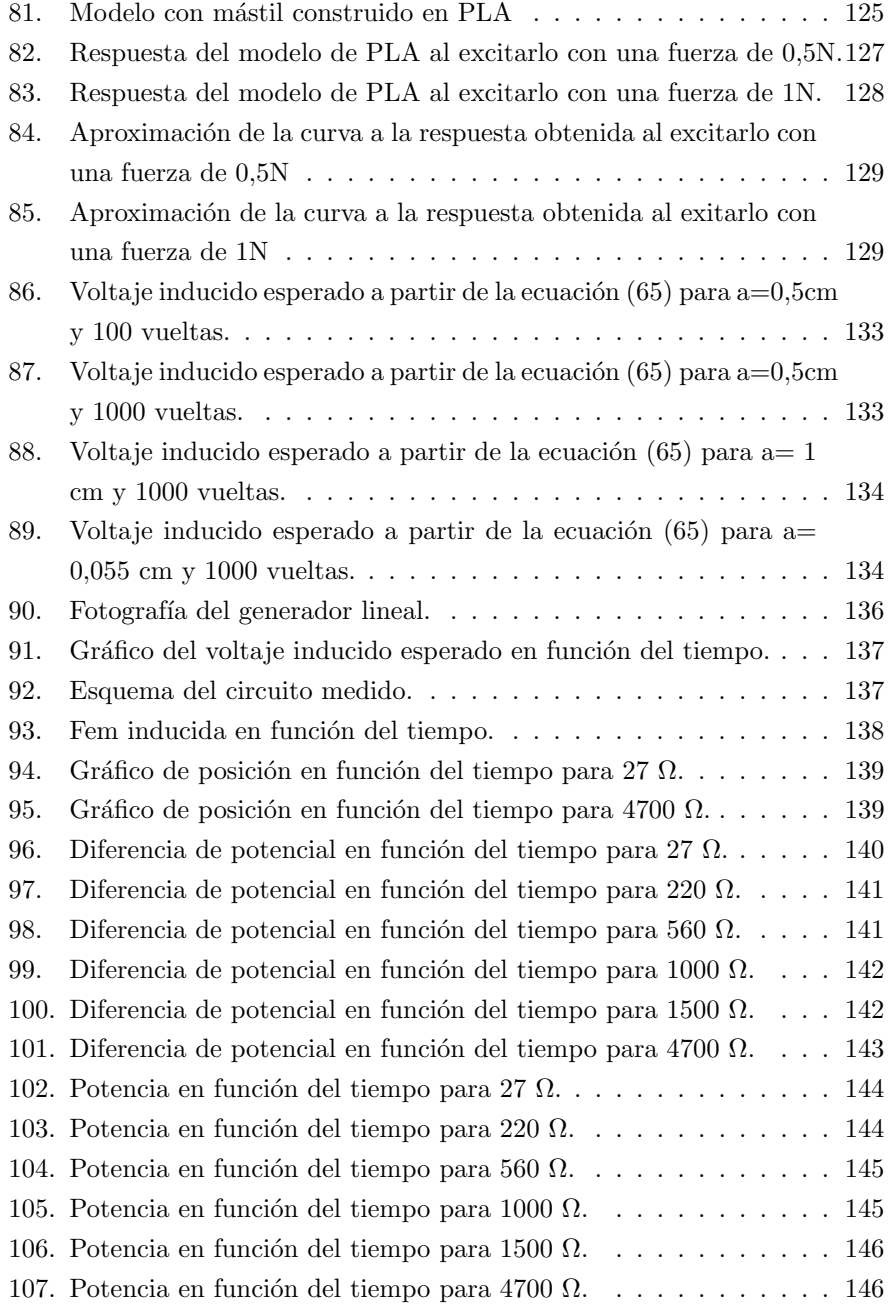

# Índice de cuadros

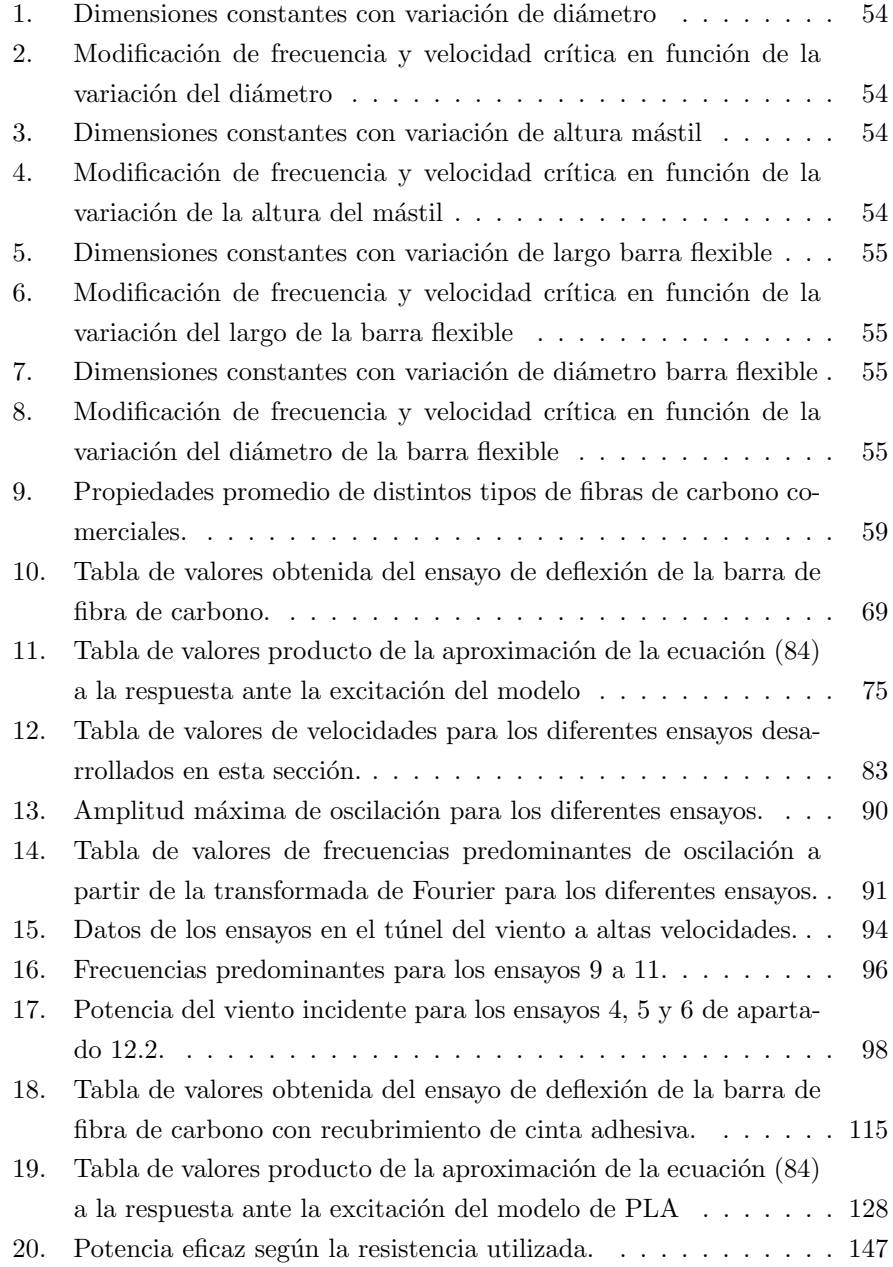

# <span id="page-10-0"></span>1. Agradecimientos

A nuestras familias y amigos, soporte indispensable durante toda la carrera y especialmente en esta etapa de grandes sacrificios.

A la Universidad de la República, matriz de nuestra formación académica. A la Facultad de Ingeniería, particularmente a aquellos que conforman los Institutos de Mecánica de los Fluidos e Ingeniería Ambiental y el de Ingeniería Mecánica y Producción Industrial.

A Alejandro Gutiérrez, por haberse involucrado de lleno con este proyecto saliera a flote, asumiendo un rol crucial. Sin su ánimo y voluntad de salir adelante, hubiese sido imposible llegar a buen puerto.

A Ignacio Franco, por sus horas dedicadas en acompa˜narnos e instruirnos durante la ejecución de los ensayos.

A Víctor Silveira, Pablo Pais y Lorenzo Lenci por su apoyo y colaboración en el desarrollo de este proyecto.

# <span id="page-11-0"></span>2. Resumen

En este documento se realiza el estudio de un aerogenerador por vorticidad. A partir de un rango típico de velocidades de la ciudad de Montevideo, se realiza un primer diseño. Se estudia cómo la constitución del mismo se relaciona con una respuesta teórica, lo cual mediante experimentación debería comprobarse o negarse la teoría estudiada, dando paso a la posibilidad de operar sobre su conformación para alcanzar la operación deseada. Luego, se lleva a cabo la construcción del modelo correspondiente para poder estudiar el comportamiento din´amico del mismo frente al viento, estudiando en detalle dicha respuesta y contrastándola con lo estudiando en la teoría. Finalmente, se desarrolla un sistema para medir el coeficiente de potencia del aerogenerador, que permita caracterizar la potencial capacidad generativa del aerogenerador.

# <span id="page-12-0"></span>3. Introducción

#### <span id="page-12-1"></span>3.1. Marco institucional

El desarrollo de este proyecto se encuentra enmarcado dentro del Proyecto de Grado de la carrera Ingeniería Industrial Mecánica, impartida por la Facultad de Ingeniería de la Universidad de la República. El período de desarrollo del mismo se dio entre los meses de Agosto de 2021 hasta Agosto de 2022.

#### <span id="page-12-2"></span>3.2. Motivación

El aumento constante en la dependencia energética de la población mundial representa un desafío para el campo del desarrollo de nuevas tecnologías. Si a esto se suma la urgencia ambiental de suprimir la utilización de combustibles f´osiles u otras fuentes que liberen gases contaminantes a la atm´osfera, el aprovechamiento de fuentes energéticas renovables toma un rol preponderante en el desarrollo de sistemas de conversión energética.

El recurso del viento cuenta con un aprovechamiento ampliamente desarrollado, y a lo largo de la historia se han ejecutado métodos de utilización de formas muy diversas transformando la energía que acarrea su movimiento:

- La implementación de las velas en las embarcaciones de los egipcios permitió un cambio de paradigma en como se concebía su transporte, acelerando su desarrollo y alcance territorial a lo largo del Río Nilo y aquellas costas que bañaban esta civilización.
- El desarrollo de molinos de viento que realicen el triturado de granos presenta sus primeros antecedentes entre los siglos VI y VIII en Persia, los cuales consistían en simples mecanismos que permitían efectuar la molienda sin la necesidad de engranajes para la conversión del movimiento.

Los efectos de la interacción del viento con los elementos construidos por el ser humano no son siempre los deseables: claro es el caso del puente colgante de Tacoma, el cual sufrió su falla catastrófica y derrumbe en el año 1940 debido al alcance de la resonancia estructural. Hasta ese entonces, los fenómenos oscilatorios estructurales contaban con un estudio limitado, y los an´alisis de resonancia no formaban parte de los esenciales a la hora de ejecutar obras de tama˜na magnitud. Surge entonces la siguiente interrogante: ¿existe algún escenario en el que estas vibraciones sean deseables, o aún más, su potenciación sea un objetivo?. No siempre se busca aprovechar los escenarios más caóticos, y quizás en los mismos se encuentren respuestas o alternativas a aquellas preguntas sin responder que nos interpelan como seres humanos, sobre todo cuando del futuro se trata.

En el siglo XXI el desarrollo de las personas está fuertemente relacionado al acceso a la energía eléctrica. Aquellos países que cuentan con un pobre acceso a fuentes de energía también presentan índices de desarrollo humano sumergidos. Se puede discrepar entre si esto influye en poca o gran medida en que esta situación sea así, pero es más difícil estar en desacuerdo en el hecho de que esta situación posiblemente no cambie mientras se mantenga esta realidad de bajo acceso. Ya sea para el bombeo y purificación de agua para consumo y riego, mantener hospitales abiertos que puedan atender a las poblaciones necesitadas o cocinar alimentos para reducir la posibilidad de contraer enfermedades, el hallar m´etodos para dar acceso a condiciones dignas a otros seres humanos en necesidad nos debe interpelar como futuros profesionales. El acceso a energía eléctrica no solamente se ve restringido por su generación, sino también por el transporte. En aquellos casos en los que la transmisión se vea restringida por tenerse que realizar a través de grandes distancias, el desarrollo de generadores que permitan llevar a cabo la generación a pequeña y mediana escala deben considerarse como alternativas viables, sobre todo para poblaciones reducidas o aisladas territorialmente.

La tecnología de conversión de energía eólica en eléctrica ha contado con un avanzado desarrollo en la línea de los generadores de tipo rotativos, los cuales logran aprovechar el fenómeno de inducción de corrientes por la variación de campos magnéticos fijos o inducidos efectuada a través de la rotación de dichos campos. La utilización de generadores lineales en este rubro ha sido poco explotada, contando con un pobre desarrollo de generadores que vinculen el movimiento lineal de un campo magnético y los efectos del viento sobre un cuerpo que actúe como interfaz entre la componente conversora y el viento. La necesidad de utilización de partes móviles en los aerogeneradores rotativos también impone una limitante considerable en aquellos casos en los que el acceso a sus partes es limitado o requiere la ejecución de trabajos pesados para poder ejecutar el mantenimiento de los mismos. Esto último se incrementa en ambientes hostiles para los materiales utilizados en la construcción de dispositivos mecánicos, por ejemplo en alta mar o en altitudes elevadas o de acceso imposibilitado con vehículos.

# <span id="page-14-0"></span>4. Objetivos

A partir de este estudio se analizará el funcionamiento de un aerogenerador por desprendimiento de vórtices. Para ello se realizará el diseño de una turbina bajo ciertas hipótesis de operación, considerando aquellas que se asemejen a las de diseño de otros aerogeneradores de características y aplicaciones similares. Una vez diseñado el aerogenerador, se procederá a construir un modelo que permita llevar a cabo el análisis de su comportamiento dinámico mediante ensayos experimentales ejecutados en condiciones de diseño, así como fuera de dicho punto; se buscará contrastar la teoría aplicada a la hora de diseñar con la respuesta dinámica, mediante el estudio y caracterización de la misma. Durante este proceso se busca comprender y manejar los parámetros que dominan la respuesta del oscilador a los distintos est´ımulos impuestos, a su vez que se logren realizar mejoras respecto a aquellas fallas o alejamientos de la teoría que se enfrenten en la experimentación. Se analizará la extracción de potencia del modelo, con el fin de establecer un orden de relación respecto a aquella que pudiese ser aprovechada del viento.

# <span id="page-15-0"></span>5. Energía eólica

#### <span id="page-15-1"></span>5.1. Aerogeneradores

Un aerogenerador es una máquina que se diseña con el objetivo de transformar la energía cinética que posee el viento en energía eléctrica. A gran escala, los aerogeneradores se componen por dos componentes:

- Un elemento que convierte la energía cinética del viento en energía mecánica disponible, usualmente en un sistema de mecanismos rotacionales.
- Un sistema de conversión de energía mecánica en eléctrica, usualmente denominado alternador.

A modo de simplificar el análisis en este texto, los aerogeneradores serán clasificados de dos maneras: aquellos en los que los que la conversión de energía cinética en mecánica se da mediante mecanismos rotativos, y en los que se utilizan movimientos lineales para interactuar con la componente de transformación eléctrica.

#### <span id="page-15-2"></span>5.1.1. Aerogeneradores de movimiento rotacional

Los aerogeneradores rotativos, o como se los denomina usualmente turbinas eólicas, basan su funcionamiento en la conversión de energía cinética del viento en energía mecánica en forma de movimiento rotacional. Dichos mecanismos rotacionales pueden ser acoplados directamente o mediante cajas multiplicadores al alternador, a modo de que este entregue una salida eléctrica del sistema. Estas turbinas son clasificadas en dos grandes grupos, los cuales se detallan a continuación.

#### 5.1.1.1 Turbinas de Eje Horizontal

En las turbinas de eje horizontal (Horizontal Axis Wind Turbine, HAWT) el fluido interactúa con la turbina a través de palas o álabes que rotan solidarios a un eje posicionado paralelamente a la dirección de escurrimiento del viento.

El estudio de este tipo de turbinas están ampliamente desarrollado, contando con opciones para pequeña, mediana y alta generación.

<span id="page-16-0"></span>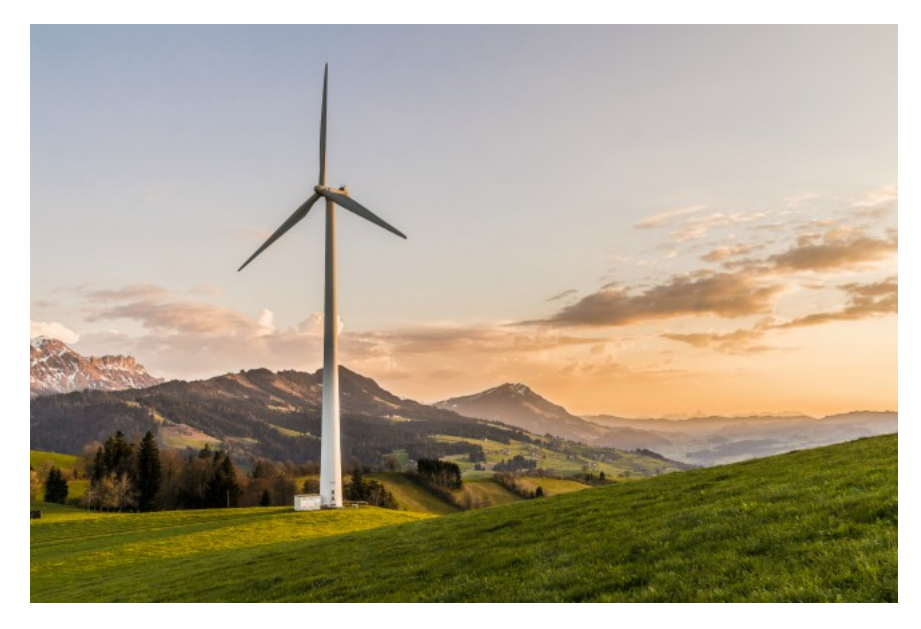

Figura [1](#page-0-0): Fotografía de aerogenerador de eje horizontal.

#### 5.1.1.2 Turbinas de Eje Vertical

Las turbinas de Eje Vertical (Vertical Axis Wind Turbine, VAWT) se caracterizan en que el eje de rotación de los álabes se posiciona en la dirección perpendicular a la dirección de escurrimiento del viento. Estas se agrupan principalmente en los siguientes grupos:

Turbinas Darrieus: Se basan en el desarrollo de Darrieus, del año 1931 (Patente Darrieus, 1931 "Turbine having its shaft transverse to the flow of the current"). Se caracterizan en que si se realiza un corte perpendicular al eje de giro, se encuentran conformados por una serie de perfiles aerodinámicos que rotan en torno al eje de giro. Se generan sobre los mismos fuerzas de sustentación y arrastre, causados por el flujo relativo desarrollado sobre estos perfiles.

 $1$ Fotografía extraída de www.significados.com/energia/

<span id="page-17-0"></span>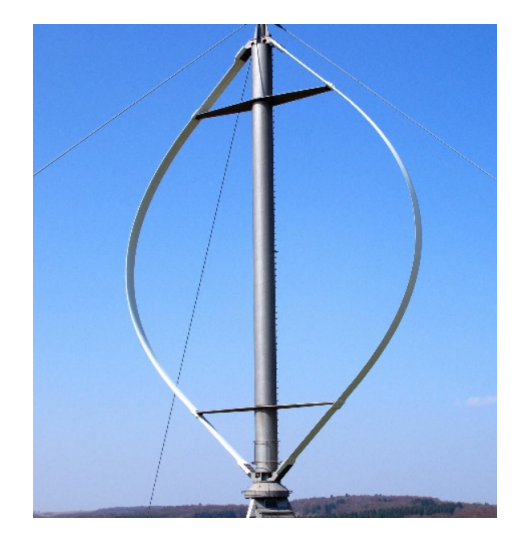

Figura [2](#page-0-0): Fotografía de aerogenerador tipo Darrieus.

Turbinas Savonius: Desarrolladas a partir del diseño de Sigurd J Savonius (Patente US1766765 A, Savonius, 1930). A diferencia de las turbinas Darrieus, su sección recta se caracteriza por estar conformada por arcos de circunferencia rotantes en torno al eje de giro. Por ello, sobre estos perfiles se desarrollan fuerzas de arrastre por parte del flujo relativo.

 $^2$ Fotografía extraída de https://www.pinterest.es/pin/385620786835160993/

<span id="page-18-0"></span>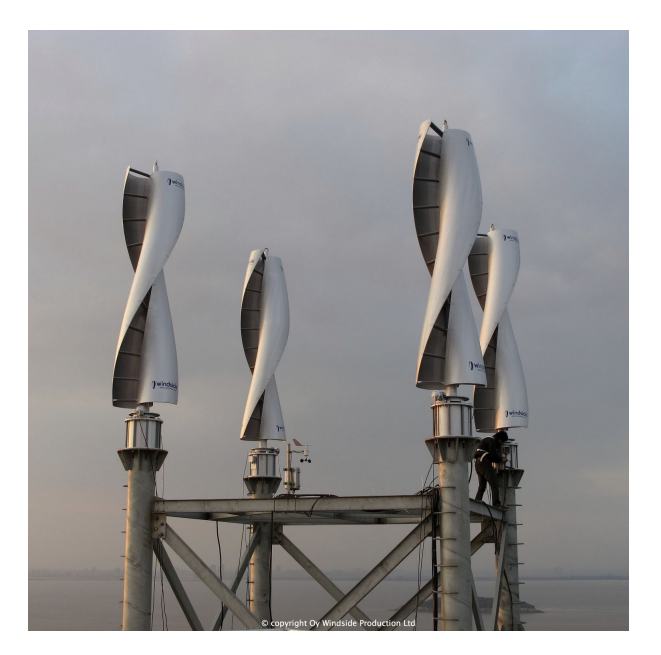

Figura 3: Fotografía de aerogenerador tipo Savonius. [3](#page-0-0)

Las turbinas de eje vertical se caracterizan por su diseño compacto, lo que permite su instalación en ubicaciones en las que los aerogeneradores de eje horizontal no podrían ser dispuestos. Utilizados principalmente en baja y mediana generación.

La capacidad de conversión energética de los aerogeneradores se caracteriza mediante el coeficiente de potencia  $C_p$ , definido mediante la ecuación [\(1\)](#page-18-1). Este coeficiente relaciona la potencia generada (P) y la potencia del viento incidente, por lo cual toma siempre valores menores que la unidad.

<span id="page-18-1"></span>
$$
C_p = \frac{P}{\frac{1}{2}\rho U_{\infty}^3 A} \tag{1}
$$

En la ecuación ecuación [\(1\)](#page-18-1)  $\rho$  es la densidad del aire,  $U_{\infty}$  es la velocidad del flujo sin perturbaciones y A es el área de barrido del aerogenerador.

Este coeficiente tiene una gran relevancia a la hora de seleccionar el aerogenerador, de forma que cumpla de manera óptima los requisitos de utilización en la ubicación deseada.

 $\frac{3}{3}$ Fotografía extraída de https://www.archiexpo.com/pt/prod/windside/product-88530-959470.html

El parámetro del coeficiente de potencia se analiza en función de la velocidad especifica λ, expresada como el cociente entre la velocidad en punta de pala y la velocidad del flujo sin perturbaciones.

La relación entre los coeficientes mencionados se observa en la figura [4](#page-19-1) para los diferentes tipos de aerogeneradores.

<span id="page-19-1"></span>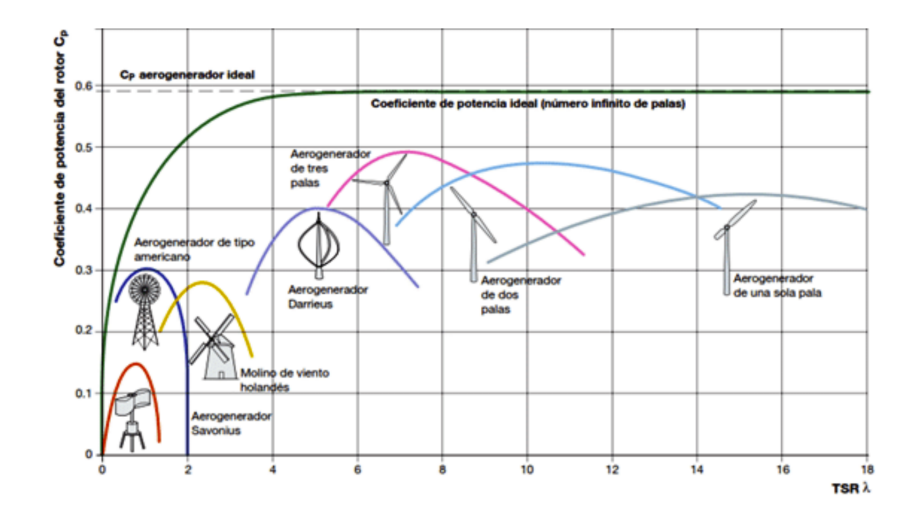

Figura 4: Gráfico de Cp en función de  $\lambda$  para diferentes tipos de aerogeneradores.[\[11\]](#page-133-0)

#### <span id="page-19-0"></span>5.1.2. Aerogeneradores de movimiento lineal por vorticidad

Su principio de funcionamiento se basa en la transformación de la energía cinética del viento en energía mecánica disponible, la cual es aprovechada a través de mecanismos que interactúan mediante movimientos lineales con el generador eléctrico. Existen pocas aplicaciones de este tipo de mecanismos de conversión, ya que los fenómenos aerodinámicos sobre superficies se dan de forma tal que los desplazamientos inducidos son más amigables con las conversiones en movimiento rotacional. Una excepción a esto se da en los generadores por vorticidad.

Basándose en el diseño desarrollado por Vortex Bladeless (Pat. EP2602483A1, Yáñez, 2010), este tipo de aerogenerador rige su funcionamiento en el principio de desprendimiento de v´ortices sobre una superficie enfrentada al viento cuando se cumplen determinadas condiciones de flujo y características geométricas y

superficiales. Estas turbinas operan mediante la resonancia entre la frecuencia de desprendimiento de vórtices y la estructura. La frecuencia natural de la estructura depende de su geometría y puede ser modificada mediante cambios en la operación de las mismas: inclusión de métodos que modifiquen la rigidez, regulación de parámetros dimensionales, etc. La frecuencia de desprendimiento de vórtices depende principalmente de las características dimensionales del perfil aerodinámico de la turbina.

Existe un avance acotado en el desarrollo de este tipo de tecnología; los fabricantes declaran ventajas respecto a otro tipo de aerogeneradores desde el punto de vista espacial (requieren un espacio de instalación que permite la colocación de varias turbinas, sin necesidad de contemplar grandes espaciamientos entre sí). Así como la ausencia de partes móviles que sufran desgaste por rozamientos u otro tipo de mecanismos, lo cual las hace pr´acticamente libres de mantenimiento. A su vez, su forma característica y su funcionamiento hace que este tipo de turbinas sea amigable con el medio en el que se instalan, ya que tienen un bajo grado de incidencia con el medio, sobre todo con las aves, las cuales sufren modificaciones en sus patrones de vuelos y zonas por las que circulan ante la instalación de turbinas de gran porte, como pueden ser las HAWT.

<span id="page-20-0"></span>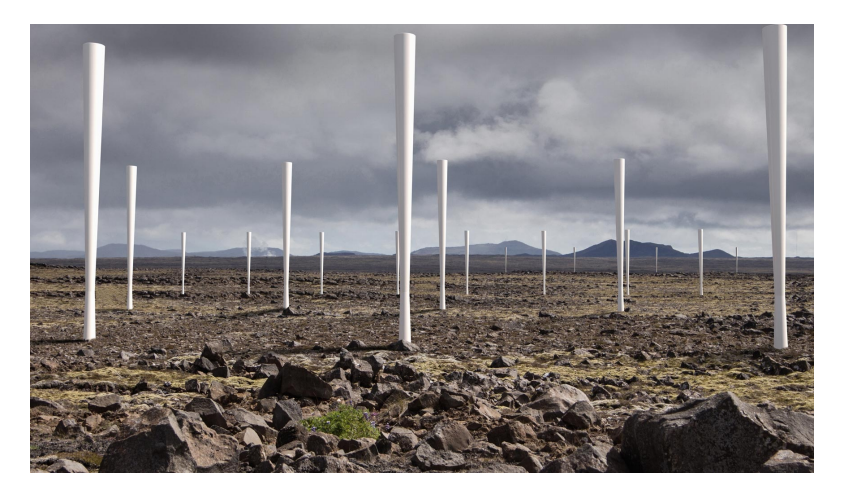

Figura 5: Fotografía de banco de aerogeneradores Vortex. [4](#page-0-0)

 $4Fotografia$  extraída de https://intermedia.press/2019/01/05/las-primeras-turbinaseolicas-sin-palas-del-mundo-son-made-in-spain/

Sus características geométricas, y su simplicidad de diseño y mantenimiento hacen que estas turbinas sean adecuadas para la generación de pequeña escala para satisfacer demandas puntuales de energía eléctrica.

# <span id="page-21-0"></span>5.2. Energía eólica para la generación de electricidad en Uruguay

Los primeros antecedentes relacionados a la energía eólica en Uruguay datan de la década del 1950. Emanuele Cambilargiu (1894-1973), oficial de la fuerza aérea italiana e ingeniero, llegó a nuestro país en 1951 y efectuó el rol de director del laboratorio de aerodinámica de la Facultad de Ingeniería. En su labor profesional llevó a cabo el análisis de la posibilidad de aprovechamiento del recurso eólico en nuestro territorio: en dicho afán sentó las bases que permitieron en 1952 desarrollar el primer mapa eólico del Uruguay.

Hay que remontarse hasta 1988 para encontrar el primer antecedente de cooperación entre un organismo estatal y la academia en este campo, cuando las Usinas Termoeléctricas del Estado (UTE) y la Universidad de la República (UdelaR) realizaron un acuerdo para efectuar un análisis en el que se evaluaran las posibilidades de aprovechamiento de la energía eólica en el territorio nacional, centrándose en la necesidad de relevar aquellos lugares donde se contase con abundancia de dicho recurso. Para ello se efectuó una actualización y modernización del mapa de vientos existente. Adicionalmente al desarrollo del mapa, se comenzó con el estudio de la posibilidad de incorporación de generadores eólicos a la red el´ectrica. En el a˜no 2005 se actualiza el mapa con los relevamientos generados en esta etapa (figura [6\)](#page-22-0), teniendo como antecedente que en el a˜no 1995, en coordinación entre el Instituto de Mecánica de los Fluidos e Ingeniería Ambiental (IMFIA) y el Instituto de Ingeniería Eléctrica (IIE), se llevó a cabo un conjunto de mediciones las cuales permitieron extender las capacidades de estudio desarrolladas hasta la fecha.

<span id="page-22-0"></span>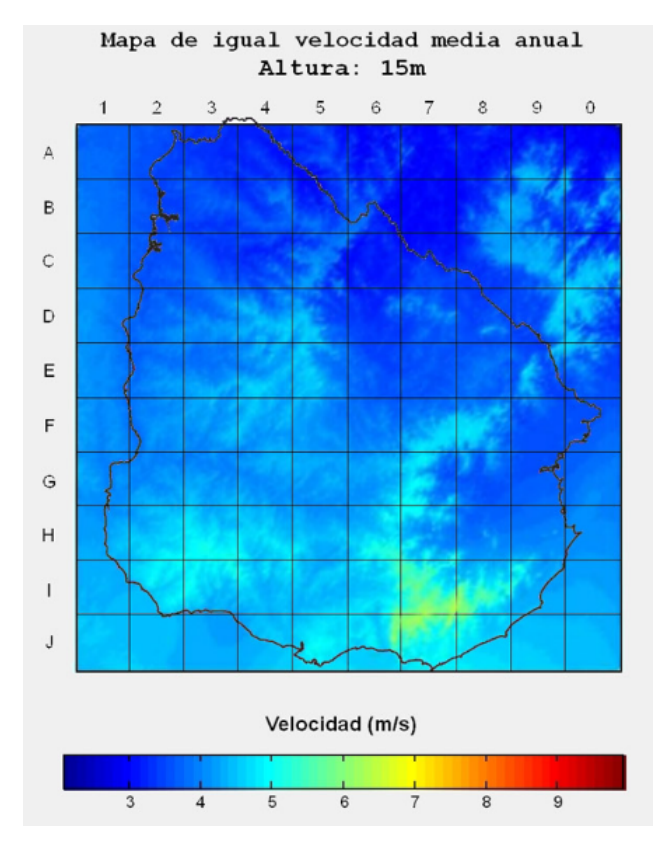

Figura 6: Mapa de vientos del Uruguay a 15 metros de altitud [\[6\]](#page-133-1).

Entre los años 1994 y 1996 se diseñó y llevó a cabo la construcción del túnel de viento del IMFIA, siendo este un mojón en lo relacionado al desarrollo tecnológico y experimental sin precedentes en nuestro país. El mismo se llevó a cabo en colaboración entre la UdelaR y la Universidad de Minnesota, siendo financiado por la National Science Foundation y el Consejo Nacional de Investigaciones Científicas y Técnicas. Hacia 1997 se realizaron los primeros ensayos en el túnel, estudiando el comportamiento aerodinámico de edificios de la ciudad de Montevideo, como la Torre de las Telecomunicaciones de ANTEL o el World Trade Center Montevideo.

<span id="page-23-0"></span>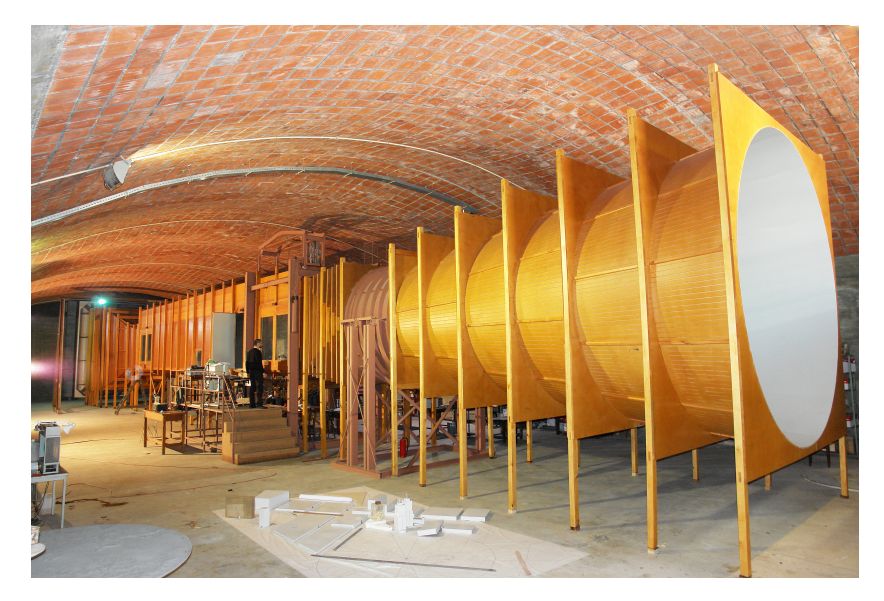

Figura 7: Fotografía del túnel de viento del IMFIA [5](#page-0-0)

En el año 2000 se dio la instalación del primer aerogenerador de porte en la Sierra de los Caracoles, departamento de Maldonado. A través de un convenio entre la UdelaR, el Banco Interamericano de Desarrollo (BID), UTE y la Intendencia de Maldonado, la Facultad de Ingeniería logró instalar un generador NORDEX 27. Con una altura de 30 metros, un diámetro de rotor de 27 metros y 3 palas de 12,8 metros cada una, dada su ubicación y características de funcionamiento contaba con una capacidad de generación del orden de los 580 MWh anuales. Este proyecto requirió un enfoque multidisciplinario de características completamente nuevas para la realidad uruguaya, ya que se incluyó al resto de la academia a la hora de tener en cuenta factores biológicos como la afectación de la fauna y flora de la zona donde se previó la instalación, o desde un punto de vista social cuando se estudió el impacto vinculado a las poblaciones cercanas.

En diciembre de 2005 se presentó el informe "Análisis de los sitios donde ins-talar un parque eólico de 10 MW"[\[19\]](#page-134-2), desarrollado en conjunto entre el IMFIA y el IIE en representación de la academia, y el Ministerio de Industria, Energía y Minería (MIEM). En el mismo se contrastaron tres locaciones con alto potencial de aprovechamiento eólico: la Sierra de los Caracoles (ya se contaba con el antecedente del año 2000), la Sierra de las Ánimas (situada entre Maldonado y Lavalleja) y en Rincón del Bonete (Durazno y Tacuarembó).

 $^{5}$ Fotografía extraída de https://www.fing.edu.uy/imfia/eolodinamica/tunel.html

Gracias al avance de la caracterización del recurso eólico nacional, el estudio contó con una exposición de pros y contras en cada uno de estos sitios, y tuvo en cuenta la preservación de aquellas áreas ingresadas en el Sistema Nacional de Areas Protegidas (SNAP). Por el grado de conocimiento del medio y los estudios ´ desarrollados sobre afectación de la fauna y flora local, y un elevado nivel de aceptación en las poblaciones cercanas del generador instalado en el año 2000 en la Sierra de los Caracoles, sería esta ubicación la sugerida y finalmente elegida para instalar el primer parque eólico del Uruguay.

El parque eólico "Emanuele Cambilargiu" ubicado en la Sierra de los Caracoles fue inaugurado en el año 2009, siendo el primer parque eólico instalado en Uruguay. Inicialmente se contaba con una capacidad de generación de 10 MW, siendo duplicada en 2011.

<span id="page-24-0"></span>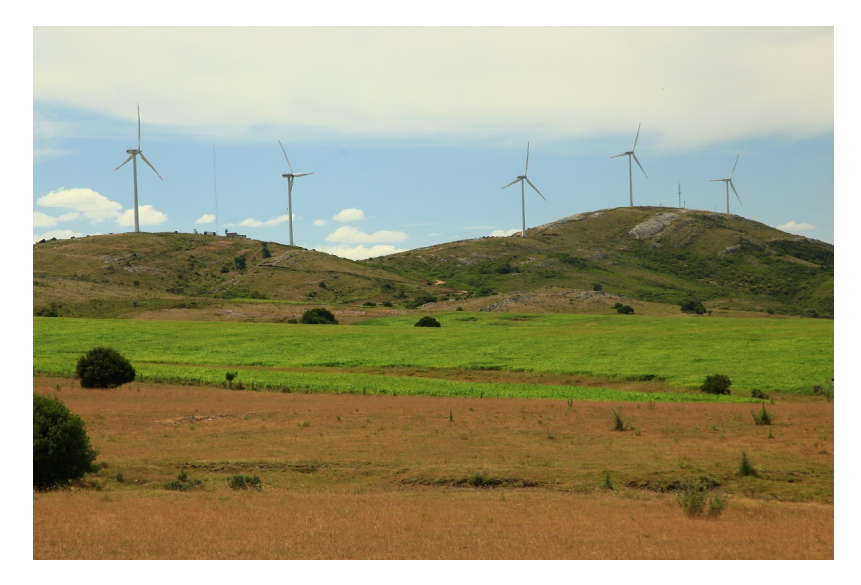

Figura 8: Fotografía de Parque Eólico de la Sierra de los Caracoles. [6](#page-0-0)

 $6$ Fotografía extraída de Montevideo Portal.

Paralelamente a la construcción del primer parque eólico se comenzó a planificar una política de Estado relacionada a cambios sustanciales en materia energética: la Política Energética 2005-2030. En este documento se articulan cuatro ejes programáticos para la ejecución del plan:

- Eje Institucional: Establece roles y obligaciones para el Poder Ejecutivo, las empresas públicas, los entes reguladores y los actores privados.
- Eje de la Oferta de Energía: Se plantea la necesidad de diversificar la matriz energética y mantener acorde la red de transmisión del territorio. En este eje se estableció específicamente la necesidad de fomentar la instalación de parques eólicos que aprovechen tal recurso.
- Eje de la Demanda de Energía: Resalta el concepto de eficiencia energética y la creación de conciencia en torno a ello.
- $Eje Social$ : Se posiciona al acceso energético universal como una herramienta de generación de igualdad social.

Posteriormente a la aprobación de este plan en 2008, la instalación de gene-radores eólicos presenció un acelerado desarrolló (figura [9\)](#page-25-0). Desde el año 2017 hasta 2020 no hubo aumento de la potencia instalada.

<span id="page-25-0"></span>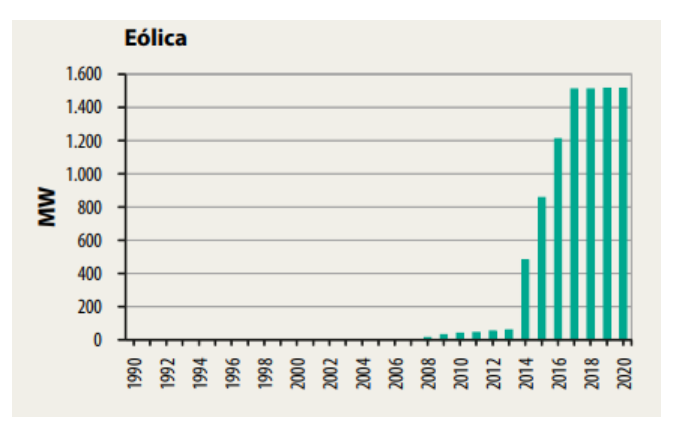

Figura 9: Gráfico de evolución de potencia eólica instalada [\[13\]](#page-133-2).

El último registro de potencia eólica instalada en Uruguay evidencia la gran evolución y relevancia que tomó este recurso en la generación eléctrica: se cuentan con 1513,9 MW instalados, que representan un  $31\%$  del total de generación disponible. En total son 45 los parques eólicos existentes a fecha del 2022 [\[13\]](#page-133-2). En la matriz de insumos de generación de electricidad, la energía eólica constituyó el mayor insumo en la generación. En la figura  $10$  se observan la distribución de fuentes para la generación de energía eléctrica, donde el  $33\,\%$  corresponde a la energía eólica.

<span id="page-26-0"></span>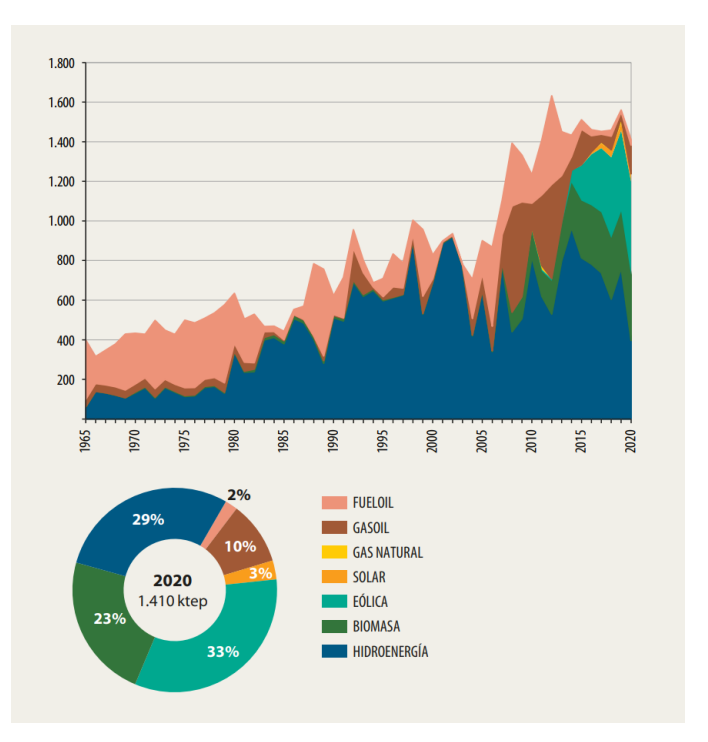

Figura 10: Insumos para la generación de energía eólica según el año [\[13\]](#page-133-2)

# <span id="page-27-0"></span>6. Energía Eólica Urbana

Hacia el año 2020 se realizó una proyección sobre población residente en ´areas urbanas mundialmente, indicando que aproximadamente 4200 millones de personas (un  $56\%$  del total de la población) vive en entornos urbanos. Si se consideran las tendencias de desarrollo demográfico, se estima que hacia el año 2050 dos tercios de la población mundial habitará en territorio urbanizado [\[1\]](#page-133-6). Si se analiza la distribución territorial de las urbanizaciones, aproximadamente un  $0.6\%$  del territorio mundial se encuentra edificado con dicho propósito [\[7\]](#page-133-7).

Como consecuencia de una concentración de población en tan poco territorio, desde un punto de vista de demanda energética se presenta la posibilidad de situarse en un escenario de escasez de producción. Si a ello se le adiciona los costos asociados al transporte desde los sitios donde es m´as propicia la generación de energía (usualmente en zonas de ríos cuando se cuenta con generación hidráulica, granjas solares, etc.), es imperiosa la necesidad de plantear alternativas de generación que se acerquen a las poblaciones y formen parte del entorno: aquí es donde nace el concepto de energía eólica urbana.

La eólica urbana nace de la integración de sistemas de conversión energética de la cinética del viento en potencial eléctrico en el medio urbano mediante alguno de los siguientes métodos [\[3\]](#page-133-8):

- 1. Integración de dispositivos de conversión energética en el diseño estructural de nuevas construcciones.
- 2. Adaptación de turbinas en estructuras y edificios existentes o nuevos.
- 3. Instalación de turbinas en solitario en entornos urbanos.

El primero de estos puntos tiene en consideración la ubicación óptima de las estructuras, así como el diseño de estructuras buscando la maximización del desarrollo de presiones y velocidades en los entornos de la edificación, sin comprometer la integridad de las mismas. Tanto el segundo como el tercer punto parten desde una situación en la que el entorno está fijo y se debe buscar la soluci´on m´as adecuada. El caso de las adaptaciones de turbinas a las edificaciones nuevas se diferencia del punto 1 en el hecho de que no se busca la optimización de generación energética a través de un diseño estructural, sino que se adapta la tecnología existente en espacios destinados. Ejemplos del punto 2 pueden darse en turbinas instaladas en techos de edificios (figura [11\)](#page-28-0).

<span id="page-28-0"></span>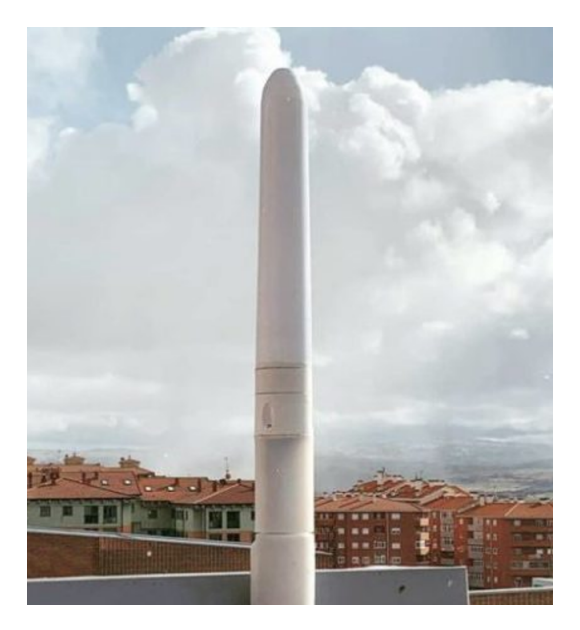

Figura 11: Ejemplo de adaptación de aerogeneradores sobre estructura.<br> $\frac{7}{7}$  $\frac{7}{7}$  $\frac{7}{7}$ 

<span id="page-28-1"></span>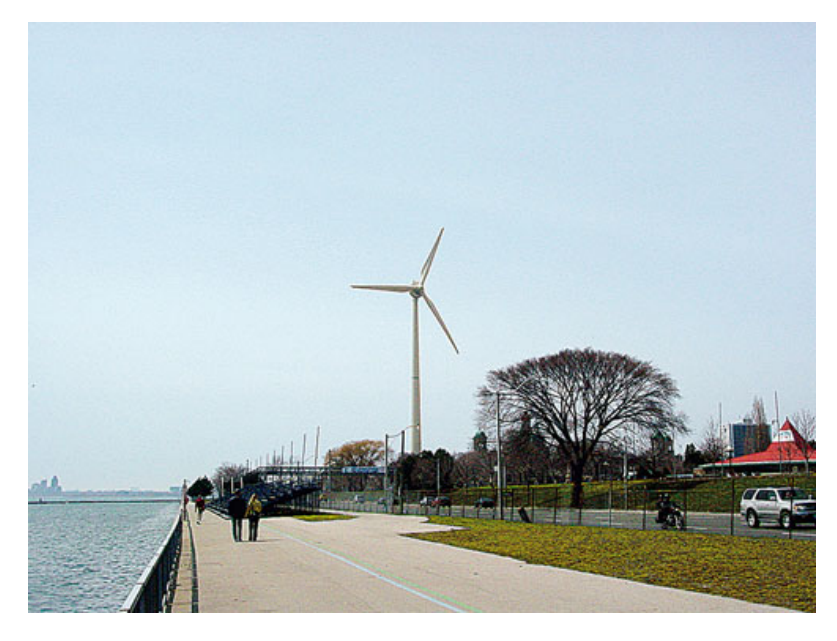

Figura 12: Ejemplo de instalación de turbina en entorno urbano.

<sup>&</sup>lt;sup>7</sup>Fotografía extraída de https : //www.tthme.com/?category<sub>i</sub>d = 920567

<span id="page-29-0"></span>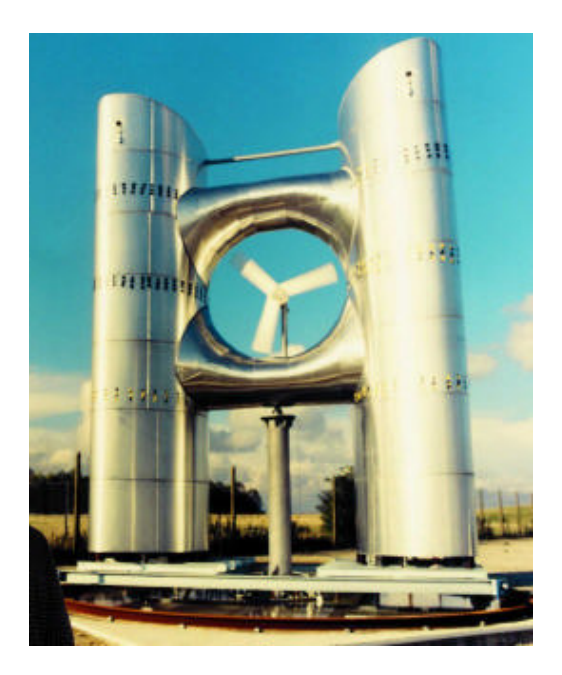

Figura 13: Ejemplo de integración de turbina en estructura desde el diseño. [9](#page-0-0)

La caracterización del recurso eólico en la ciudad se torna difícil, ya que en la misma se dan grandes diferencias de los parámetros del viento debido a la existencia de diversas características superficiales en las edificaciones y gran variedad de dimensiones.

En base a la clasificación de turbinas desarrollada en el apartado [5,](#page-15-0) en las turbinas de generación por movimiento rotativo se tiene que la generación en las HAWT depende fuertemente de la dirección del viento y no son propicias ante flujos turbulentos como puede ser el desarrollado por la distribución propia de las estructuras de una ciudad, por lo que su ubicación en este medio es poco amigable. En tanto, las VAWT son más independientes de la dirección del viento y usualmente presentan geometrías más compactas, que hacen posible su instalación en espacios acotados como pueden ser las plantas altas de los edificios. Lo mismo sucede con las turbinas por desprendimiento de vórtices, ya que estas tienen un requerimiento de espacio de instalación reducido y cuentan

 $8Fotografia$  extraída de https://www.dywidag-formties.com/projects/2004-info-12/northamericas-first-urban-wind-turbine-produces-power-for-torontos-grid/

<sup>&</sup>lt;sup>9</sup>Fotografía extraída de https : //www.researchgate.net/figure/Photograph – of –  $the - Prototype - UWECS - Building - Wind - Concentrator - during - Field Testing_fig6_30416722$ 

con la ventaja de poder instalarse m´ultiples dispositivos en la misma superficie que requiere una turbina rotativa.

#### <span id="page-30-0"></span>6.1. Microgeneración

El concepto de microgeneración refiere a aquella generación que se da a pequeña escala y sirve, en principio, para dar alimentación de energía eléctrica a ubicaciones remotas o pequeñas poblaciones que se encuentran aisladas de las redes de potencia. Ello trae grandes ventajas como una considerable reducción de las pérdidas por transporte, así como la posibilidad de reducir la dependencia de fuentes no renovables para la generación, dado que usualmente se utilizan fuentes autóctonas renovables para sustentar este formato. Desde el punto de vista del usuario, la microgeneración abre una ventana de posibilidad de satisfacción de su consumo energético total o parcialmente, así como una oportunidad de negocio, pudiendo ser comercializada dicha generación acorde a las normativas locales.

En el caso de Uruguay, la microgeneración se encuentra permitida a través del Decreto 173/010 para generadores que operen utilizando fuentes renovables tales como eólica, solar, biomasa y minihidráulica. La habilitación a realizar tal operación debe ser acordada con el prestador de servicio de generación y distribución (en el caso de Uruguay este servicio es prestado por UTE), y proporciona beneficios fiscales para el propietario del sistema de microgeneración. El decreto contempla la microgeneración en dos modalidades [\[5\]](#page-133-9):

- Sistemas Aislados: Estos sistemas se encuentran aislados de la red de distribución, por lo que requieren de la implementación de baterías para almacenar energía cuando se genera en exceso respecto al consumo, y suministrar cuando la generación se reduce. Si la red local requiere que la corriente suministrada sea alterna, dado que la fuente opera en continua, se debe contemplar la necesidad de utilización de un inversor de corriente.
- Sistemas Conectados a la Red: Se da la posibilidad de alimentarse a través de lo generado localmente o mediante la red de transmisión. Se requiere la utilización de un inversor intermediario entre el generador y la red local, ya que la red nacional opera con corriente alterna únicamente. Mediante este tipo de conexión se permite tanto el consumo energético de la red de transmisión, así como el aporte del exceso de producción.

En el ´ambito urbano, dada las fluctuaciones de disponibilidad del recurso eólico y la incertidumbre respecto al desarrollo de condiciones propicias para la generación, si se generase energía mediante la sola utilización de este recurso, resulta m´as conveniente un sistema que contemple la posibilidad de tomar energía de la red cuando la generación se vea imposibilitada.

Para el año 2021, el área rural uruguaya contó con un alcance de electrifica-ción del 99,8 % [\[20\]](#page-134-3). Los sistemas de microgeneración aislados cobran sentido en estos entornos para aquellas locaciones donde el acceso de la red eléctrica sea complejo o no se cuente con residencia permanente de personas.

### <span id="page-32-0"></span>7. Marco teórico

Para el desarrollo del aerogenerador por desprendimiento de vórtices, es necesario traer a consideración los fenómenos y leyes que rigen su comportamiento. Se presentan a continuación una serie de conceptos que permiten efectuar una descripción del fenómeno de desprendimiento de vórtices, por el cual se induce el movimiento oscilatorio, esencial para el funcionamiento del aerogenerador. A su vez, planteando ciertas simplificaciones, se presenta una serie de ecuaciones que permite caracterizar el movimiento del oscilador, y por último se detallan las leyes de inducción electromagnética que rigen el fincionamiento del conversor en energía eléctrica.

### <span id="page-32-1"></span>7.1. Capa límite

El número de Reynolds es un número adimensionado que describe el comportamiento de un fluido frente a un sólido inmerso en este. Físicamente se interpreta como los esfuerzos de inercia sobre los esfuerzos viscosos. Mientras que matemáticamente se expresa como:

$$
Re = \frac{vL}{\nu} \tag{2}
$$

donde  $v$  es la velocidad del fluido, L es una longitud característica del sólido y  $\nu$  es la viscosidad cinemática del fluido.

Si se tiene un sólido inmerso en un fluido con altos números de Reynolds, los esfuerzos viscosos se vuelven despreciables excepto en una delgada capa que se forma alrededor del cuerpo donde se verifica adherencia y cuyo espesor tiende a cero con la viscosidad (Ludwig Prandlt, 1905).

Esta capa, denominada capa límite, tiene un perfil de velocidades creciente con derivada creciente en la dirección normal saliente a la superficie, partiendo de la adherencia (velocidad cero) y aproximándose a lSi se tiene un sólido inmerso en un fluido con altos n´umeros de Reynolds, los esfuerzos viscosos se vuelven despreciables excepto en una delgada capa que se forma alrededor del cuerpo donde se verifica adherencia y cuyo espesor tiende a cero con la viscosidad (Ludwig Prandlt, 1905).

Esta capa, denominada capa límite, tiene un perfil de velocidades creciente con derivada creciente en la direcci´on normal saliente a la superficie, partiendo de la adherencia (velocidad cero) y aproxim´andose a la velocidad del flujo externo

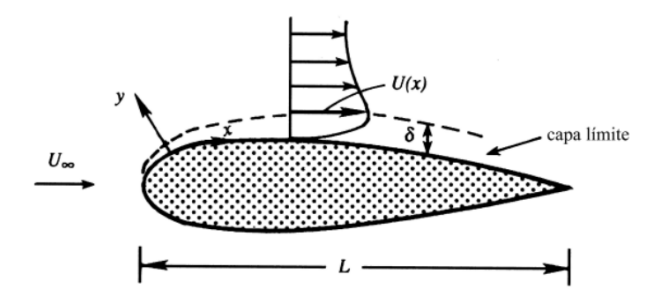

<span id="page-33-0"></span> $U_{\infty}$  (ver figura [14\)](#page-33-0). a velocidad del flujo externo  $U_{\infty}$  (ver figura 14).

Figura 14: Capa límite sobre un sólido inmerso en un fluido  $\left[9\right]$  .

El movimiento dentro de la capa límite está gobernado por las ecuaciones de fluido newtoniano incompresible: ecuación de Navier-Stokes (ecuación  $(3)$ ) y ecuación de incompresibilidad (ecuación  $(4)$ ). Este modelo representa adecuadamente el comportamiento de muchos fluidos, como aire, agua y aceite.

<span id="page-33-1"></span>
$$
\rho \left( \frac{\partial \vec{v}}{\partial t} + (\nabla \vec{v}) \vec{v} \right) = -\nabla P + \mu \triangle \vec{v} \tag{3}
$$

<span id="page-33-2"></span>
$$
\nabla \cdot \vec{v} = 0 \tag{4}
$$

donde  $\vec{v}$  es el campo de velocidades, P el campo de presiones,  $\rho$  la densidad y  $\mu$ la viscocidad dinámica del fluido.

Se consideran las siguientes hipótesis:

- 1. régimen estacionario
- 2. el espesor de la capa límite  $\delta$  es muy pequeño  $\delta \ll L$
- 3. los términos viscosos son importantes dentro de la capa límite
- 4. la velocidad varía rápidamente transversal a la capa límite
- 5. el flujo está alineado con la curvatura de la frontera, se asume que la curvatura de la frontera es despreciable y se trabaja en coordenadas cartesianas
- 6. movimiento escencialmente plano, se trabaja en dos dimensiones

En coordenadas cartesianas:

$$
\vec{v} = u(x, y)\hat{e_1} + v(x, y)\hat{e_2}
$$
 (5)

$$
P = P(x, y) \tag{6}
$$

Las ecuaciones que rigen el movimiento en coordenadas cartesianas se expresan como:

$$
\hat{e_1} u \frac{\partial u}{\partial x} + v \frac{\partial u}{\partial y} = -\frac{1}{\rho} \frac{\partial P}{\partial x} + \nu \left( \frac{\partial^2 u}{\partial x^2} + \frac{\partial^2 u}{\partial y^2} \right) \tag{7}
$$

$$
\hat{e_2}u\frac{\partial v}{\partial x} + v\frac{\partial v}{\partial y} = -\frac{1}{\rho}\frac{\partial P}{\partial y} + \nu\left(\frac{\partial^2 v}{\partial x^2} + \frac{\partial^2 v}{\partial y^2}\right) \tag{8}
$$

$$
\frac{\partial u}{\partial x} + \frac{\partial v}{\partial y} = 0\tag{9}
$$

Para aproximar las ecuaciones de capa límite se estiman los órdenes de magnitud. La velocidad longitudinal es del orden de la velocidad exterior  $u \sim U_{\infty}$ La distancia en x es del orden de x ∼ L, mientras que la distancia en y es del orden del espesor de la capa límite medio  $y \sim \overline{\delta}$ . De esta forma se obtienen las siguientes relaciones:

$$
\frac{\partial u}{\partial x} \sim \frac{U_{\infty}}{L} \tag{10}
$$

$$
\frac{\partial u}{\partial y} \sim \frac{U_{\infty}}{\bar{\delta}} \tag{11}
$$

$$
\frac{u\partial u}{\partial x} \sim \frac{U_{\infty}^2}{L} \tag{12}
$$

$$
\nu \frac{\partial^2 u}{\partial y^2} \sim \nu \frac{U_{\infty}}{\bar{\delta}^2} \tag{13}
$$

Imponiendo que, dentro de la capa límite los términos viscosos sean del mismo orden que los términos de inercia, se estima el orden de magnitud de  $\bar{\delta}$ :

$$
\frac{U_{\infty}^2}{L} \sim \nu \frac{U_{\infty}}{\bar{\delta}^2} \tag{14}
$$

$$
\bar{\delta} \sim \sqrt{\frac{\nu L}{U_{\infty}}} \sim \frac{L}{\sqrt{Re}} \tag{15}
$$

Esta última aproximación confirma que los términos viscosos en flujos con altos números de Reynolds son importantes dentro de una capa delgada cuyo espesor tiende a cero con la viscocidad (capa límite).

Como consecuencia, las variaciones trasversales son mas importantes que las variaciones longitudinales, es decir:

$$
\frac{\partial}{\partial x} \ll \frac{\partial}{\partial y} \tag{16}
$$

$$
\frac{\partial^2}{\partial x^2} \ll \frac{\partial^2}{\partial y^2} \tag{17}
$$

Con la ecuación  $(4)$ , se estima el orden de magnitud de la componente trasversal de la velocidad, de donde se desprende que  $v \ll u$ .

$$
\frac{\partial u}{\partial x} \sim \frac{\partial v}{\partial y} \tag{18}
$$

$$
\frac{U_{\infty}}{L} \sim \frac{v}{\bar{\delta}} \tag{19}
$$

$$
v \sim \frac{\bar{\delta}U_{\infty}}{L} \sim \frac{U_{\infty}}{\sqrt{Re}}
$$
\n(20)

Por otro lado se verifica que:

$$
v\frac{\partial u}{\partial y} \sim \frac{\bar{\delta}U_{\infty}}{L} \sim \frac{U_{\infty}}{L}
$$
 (21)

Experimentalmente, se ha observado que la distribución de presiones dentro de la capa l´ımite esta impuesta por el flujo externo, por lo que el orden de magnitud de las variaciones de presión estará dado por los términos de inercia.

$$
P - P_{\infty} \sim \rho U_{\infty}^2 \tag{22}
$$

A continuación, se establecen los parámetros adimensionales característicos para dimensionar las ecuaciones de la capa límite (ecuaciones  $(3)$  y  $(4)$ ). Se establecen las coordenadas y variables dependientes adimencionalizadas:

$$
x' = \frac{x}{L} \tag{23}
$$

$$
y' = \frac{y}{\bar{\delta}} = \frac{y}{L}\sqrt{Re} \tag{24}
$$

$$
u' = \frac{u}{U_{\infty}}\tag{25}
$$

$$
v' = \frac{vL}{U_{\infty}\bar{\delta}} = \frac{v}{U_{\infty}}\sqrt{Re}
$$
\n(26)

$$
P' = \frac{P - P_{\infty}}{\rho U_{\infty}^2} \tag{27}
$$

La coordenada y componente de la velocidad trasversal se amplifica por factor  $\sqrt{Re}$ , por lo cual el orden de magnitud de las variables adimensionalizadas y sus derivadas se aproxima a 1.
Utilizando la regla de la cadena en derivadas, se adimensionalizan los términos:

$$
\frac{\partial u}{\partial x} = \frac{\partial (u'U_{\infty})}{\partial x'} \frac{\partial x'}{\partial x} = \frac{U_{\infty}}{L} \frac{\partial u'}{\partial x'}
$$
(28)

$$
\frac{\partial v}{\partial y} = \frac{\partial (v' U_{\infty} \bar{\delta}/L)}{\partial y'} \frac{\partial y'}{\partial y} = \frac{U_{\infty}}{L} \frac{\partial v'}{\partial y'} \tag{29}
$$

$$
\frac{\partial u}{\partial y} = \frac{\partial (u'U_{\infty})}{\partial y'} \frac{\partial y'}{\partial y} = \frac{U_{\infty}}{\overline{\delta}} \frac{\partial u'}{\partial y'} \tag{30}
$$

$$
\frac{\partial^2 u}{\partial y^2} = \frac{\partial (U_{\infty})}{\bar{\delta}^2} \frac{\partial u'}{\partial y'}
$$
(31)

Sustituyendo en las ecuaciones [\(3\)](#page-33-0) y [\(4\)](#page-33-1), las ecuaciones adimensionalizadas quedan:

$$
\frac{\partial u'}{\partial x'} + \frac{\partial v'}{\partial y'} = 0\tag{32}
$$

$$
u'\frac{\partial u'}{\partial x'} + v'\frac{\partial u'}{\partial y'} = -\frac{\partial P'}{\partial x'} + \frac{1}{Re}\frac{\partial^2 u'}{\partial x'^2} + \frac{\partial^2 u'}{\partial y'^2}
$$
(33)

$$
\frac{1}{Re}\left(u'\frac{\partial v'}{\partial x'} + v'\frac{\partial v'}{\partial y'}\right) = -\frac{\partial P'}{\partial y'} + \frac{1}{Re^2}\frac{\partial^2 v'}{\partial x'^2} + \frac{1}{Re}\frac{\partial^2 v'}{\partial y'^2}
$$
(34)

Tomando $Re \longrightarrow \infty,$  las ecuaciones se aproximan como:

$$
\frac{\partial u'}{\partial x'} + \frac{\partial v'}{\partial y'} = 0\tag{35}
$$

$$
u'\frac{\partial u'}{\partial x'} + v'\frac{\partial u'}{\partial y'} = -\frac{\partial P'}{\partial x'} + \frac{\partial^2 u'}{\partial y'^2}
$$
(36)

$$
-\frac{\partial P'}{\partial y'} = 0\tag{37}
$$

En variables dimensionales, las euaciones se expresan como:

$$
\frac{\partial u}{\partial x} + \frac{\partial v}{\partial y} = 0\tag{38}
$$

$$
u\frac{\partial u}{\partial x} + v\frac{\partial u}{\partial y} = -\frac{1}{\rho}\frac{\partial P}{\partial x} + \nu\frac{\partial^2 u}{\partial y^2}
$$
(39)

$$
-\frac{1}{\rho}\frac{\partial P}{\partial y} = 0\tag{40}
$$

La última ecuación indica que la presión es uniforme a través de la capa límite, quedando impuesta por el flujo exterior.

Estas ecuaciones están sujetas a las siguientes condiciones:

- adherencia  $u(x, 0) = 0$ ,  $v(x,0)=0$
- perfil de velocidades en una sección  $x_o$  corriente arriba  $u(x_o, y) = u_o(y)$
- **■** la distribución de velocidades en el flujo externo  $u(x, \infty) = U(x)$
- la distribuci´on de presiones esta impuesta por el flujo externo:

$$
\frac{-1}{\rho} \frac{dP}{dx} = U_e \frac{dP}{dx} \tag{41}
$$

# 7.2. Vibraciones inducidas por vórtices (VIV)

Si una corriente de fluido cuyo campo de velocidades es uniforme se encuentra con un cuerpo curvo, las l´ıneas de flujo aguas arriba de este convergen desacelerando el fluido y luego divergen produciendo una aceleración. Este hecho genera un gradiente de presiones en la dirección normal a la superficie. Cuando desacelera el gradiente de presión sobre la superficie es positivo y cuando acelera es negativo.

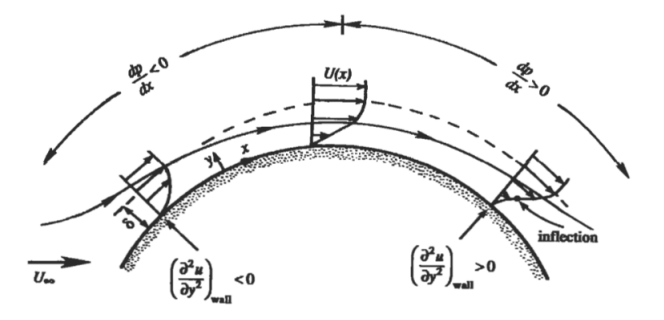

Figura 15: Perfiles de velocidades de la capa límite para distintas posiciones en una superficie curva [\[9\]](#page-133-0)

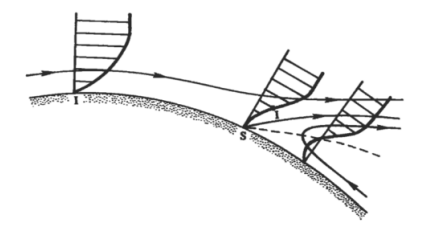

Figura 16: Inversión del sentido de la velocidad y consecuente desprendimiento de capa límite [\[9\]](#page-133-0)

Si se analiza el punto de contacto entre el fluido y la pared, la velocidad es nula. Como el gradiente de presiones es impuesto por el flujo externo, se tiene que la aceleración es igual al gradiente de presión. Al producirse un cambio de signo en el gradiente ocurre un cambio de signo en la aceleración, es decir, en la concavidad de la velocidad lo que implica un punto de inflexión en el perfil y un consecuente cambio de dirección en el sentido de flujo. Se produce así el desprendimiento de la capa límite.

Si se considera un cilindro en un fluido cuyo campo de velocidades es estacionario y uniforme, la estela que se genera detrás de este depende del número de Reynolds. Cuando el número de Reynolds supera cierto valor, del orden de 40, la estela se vuelve inestable (ver figura [17\)](#page-38-0). Cabe destacar que estas observaciones son experimentales.

<span id="page-38-0"></span>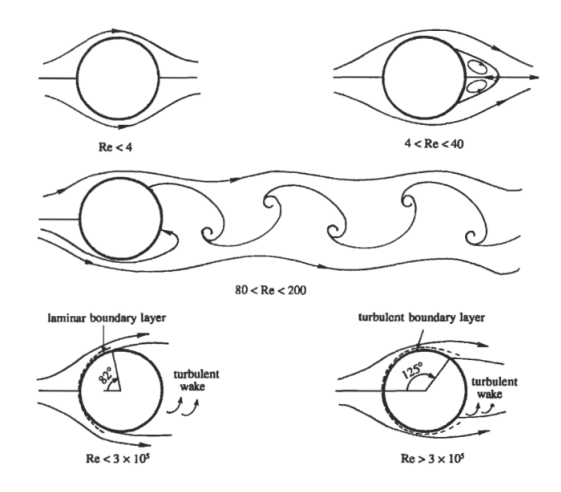

Figura 17: Ilustración de la estela generada aguas abajo de un cilindro para distintos números de Reynolds [\[9\]](#page-133-0)

Para altos Re se producen dos filas de vórtices con sentidos opuestos de rotación los cuales se van intercalando. Al desprenderse un vórtice de un lado se genera otro del lado opuesto, fenómeno que se conoce como calle de vórtices de Von Karman. Este fenómeno resulta en una circulación alrededor del cilindro que cambia de signo y genera una fuerza perpendicular a la dirección principal de flujo con carácter oscilante.

El número de Strouhal es un número adimensionado que relaciona parámetros del flujo y la geometría enfrentada con la frecuencia de desprendimiento de vórtices. Se define como:

<span id="page-39-1"></span>
$$
St = \frac{\omega_v D}{U_{\infty}}\tag{42}
$$

donde  $\omega_v$  es la frecuencia a la cual se desprenden los vórtices y D es el diámetro del cilindro.

En la figura [18](#page-39-0) se observa el número de Strouhal en función del número de Reynolds, apreciándose que para un amplio intervalo de Re, el número de Strouhal se mantiene constante con un valor de 0,21.

Si la frecuencia de desprendimiento de vórtices se aproxima de la frecuencia natural de algún modo de vibración del cuerpo del cilindro, se produce una vibración lateral con un desplazamiento considerable. Si estas se igualan, la estructura puede colapsar debido a la ocurrencia de resonancia entre los vórtices generados sobre la superficie y la estructura.

<span id="page-39-0"></span>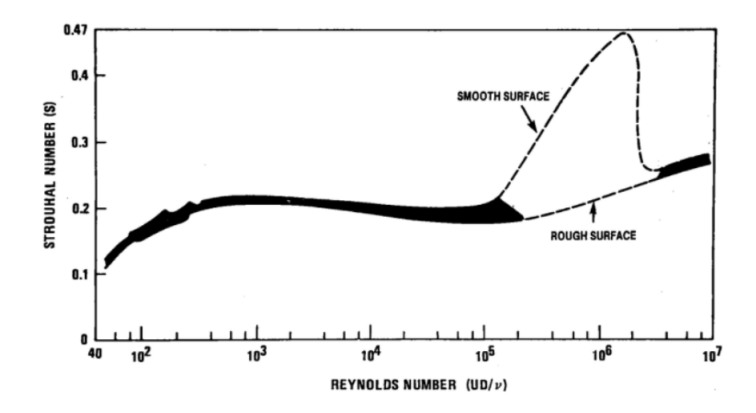

Figura 18: Número de Strouhal en función del número de Reynolds [\[2\]](#page-133-1)

Estas vibraciones laterales en muchas aplicaciones no son deseables y existen varios métodos para minimizar o evitar que ocurra este fenómeno, uno de los cuales se observa en la figura [19.](#page-40-0) Al margen de esto, el objetivo del proyecto es <span id="page-40-0"></span>justamente que se genere este fenómeno, maximizando estas vibraciones.

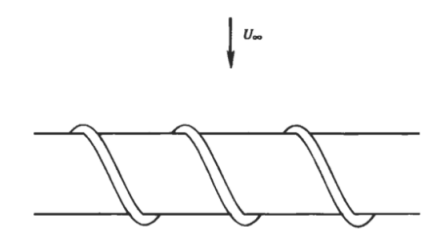

Figura 19: Esquema de técnica para evitar la formación de la calle de vórtices de Von Karman [\[9\]](#page-133-0)

# 7.3. Movimiento de un oscilador

El movimiento de un oscilador puede ser determinado a partir del planteo de la ecuación de movimiento que este determina cuando es sometido a distintas excitaciones. Se distinguen dos tipos de modelos para determinar la ecuación de movimiento [\[2\]](#page-133-1):

- $\blacksquare$  Lineal Armónico Simple: No tiene en consideración los efectos de respuesta del medio al que se lo somete. Su principal utilidad se centra en la generación de un modelo que permite estimar la respuesta del oscilador ante una excitación impuesta.
- $\blacksquare$  No Lineal: Incluye todas las variables que modifican el comportamiento del oscilador.

Considerando la motivación de diseño y el alcance del proyecto, adentrarse en el modelado según el segundo criterio lo consideramos como no propicio, ya que si bien trae a cuenta una mayor cantidad de parámetros que afectan el movimiento del oscilador, se estima que estos no modifican en escala significativa los resultados obtenidos a partir de la estimación por el modelo lineal armónico simple.

### 7.3.1. Modelo armónico

El modelo armónico aproxima la fuerza transversal inducida sobre el oscilador a causa del desprendimiento de vórtices  $(F_L)$  como de variación sinusoidal con el tiempo, con una frecuencia igual a la de desprendimiento de vórtices [\[2\]](#page-133-1):

$$
F_L = \frac{1}{2} \rho_{aire} U_{\infty}^2 D C_L \sin(\omega_v t) \tag{43}
$$

donde  $C_L$  es el Coeficiente de Lift. El Coeficiente de Lift para cilindros estacionarios ha sido investigado en reiteradas ocasiones, y se puede apreciar cómo varía para diferentes órdenes de número de Reynolds en la figura [20.](#page-41-0)

<span id="page-41-0"></span>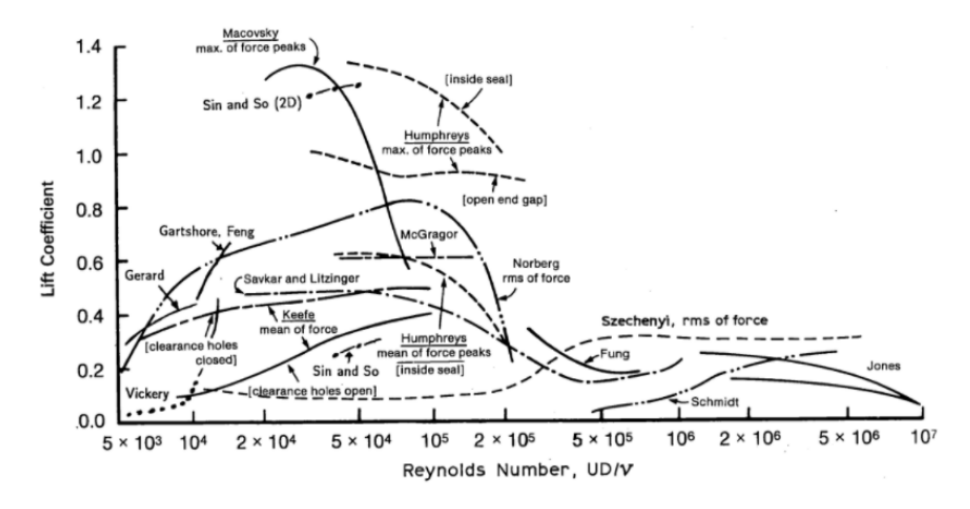

Figura 20: Gráfico de Coeficiente de Lift en función del número de Reynolds para cilindros estacionarios. Las distintas curvas se obtuvieron mediante distintas metodologías experimentales [\[2\]](#page-133-1).

# <span id="page-41-1"></span>7.4. Teorías de similitud

Muchas veces se desea estudiar el comportamiento de un fluido frente a un objeto. Este estudio puede aumentar su complejidad debido a la dependencia de los resultados con las dimensiones de estos, por ello, son desarrolladas las teorías de similitud [\[21\]](#page-134-0). Estas permiten que, bajo ciertas condiciones, se pueda recrear un modelo del prototipo que queremos estudiar garantizando que el fluido se comportar´a de manera "similar" a las condiciones objetivo. Para que dos movimientos sean similares deben verificar semejanza geométrica, cinemática y dinámica. De esto, se desprenden diferentes escalas para las distintas magnitudes implicadas.

La semejanza geométrica se da cuando todas las dimensiones entre modelo y prototipo en las tres coordenadas espaciales poseen la misma relación de escala lineal. Se conservan ángulos, direcciones de flujo, orientación de objetos, etc. Se dice que dos puntos son homólogos cuando tienen la misma posición relativa.

La semejanza cinemática establece una relación entre velocidades de modelo y prototipo. Para su cumplimiento se exige semejanza geométrica y una relación de tiempos. Los movimientos de dos sistemas son cinemáticamente semejantes si partículas homólogas alcanzan puntos homólogos en instantes homólogos. De aquí se desprende que el número de Reynolds para modelo y prototipo se debe conservar. A su vez, para fluidos donde se pueda despreciar la fricción y poseen superficie libre, esta semejanza implica iguales números de Froude.

Si los efectos de viscosidad, tensión superficial o compresibilidad son importantes, la semejanza cinemática está condicionada a que haya semejanza dinámica.

Por último, la semejanza dinámica implica relación de escala de longitudes, tiempos y fuerzas. Para flujos compresibles, esta semejanza implica iguales números de Reynolds, Match y relación de calores específicos iguales. Sin embargo, para flujos incompresibles con superficie libre deben ser iguales los n´umeros de Reynolds, Froude, Weber y de cavitación (en caso de que corresponda); en los casos sin superficie libre es suficiente la igualdad de números de Reynolds.

# 7.5. Principio de funcionamiento del generador lineal de imanes permanentes

Existen principalmente dos tipo de generadores de imanes permanentes caracterizados por su movimiento: lineales o rotacionales. Los generadores lineales basan su funcionamiento en la inducción de corrientes eléctricas en un circuito cerrado debido al movimiento lineal de un campo magnético. Este fenómeno se rige por la Ley de Faraday de inducción electromagnética, la cual explica cómo un campo magnético puede inducir una corriente eléctrica, y de forma análo-ga, cómo una corriente eléctrica genera un campo magnético [\[15\]](#page-134-1). Este tipo de generador tiene usualmente un menor peso respecto a los rotacionales, adem´as de lograr una disminución de perdidas por fricción de componentes y una alta densidad de potencia en función de la geometría empleada.

Se define la *fuerza electromotriz inducida* (FEM inducida),  $\varepsilon$ , expresada según la ecuación  $(44)$ , definida para un circuito cerrado y un campo eléctrico  $(E)$  no estático.

<span id="page-43-0"></span>
$$
\varepsilon = \oint_C E dl \tag{44}
$$

El flujo magnético  $\Phi$  se define según la ecuación [\(45\)](#page-43-1) como la integral sobre una superficie del producto vectorial entre el campo magn´etico y la normal a la superficie.

<span id="page-43-1"></span>
$$
\Phi = \int_{S} \vec{B} \vec{n} dA \tag{45}
$$

siendo  $B$  la intensidad magnética alrededor de una trayectoria cerrada.

La Ley de Faraday de la inducción electromagnética establece que al ocurrir una variación por unidad de tiempo en el flujo magnético que atraviesa una curva cerrada se produce una fem inducida. Esto se corresponde con la ecuación [\(46\)](#page-43-2):

<span id="page-43-2"></span>
$$
\varepsilon = -\frac{d\Phi}{dt} \tag{46}
$$

Sustituyendo las ecuaciones  $(44)$  y  $(45)$  en la ecuación  $(46)$  se obtiene la ecuación [\(47\)](#page-43-3) que relaciona el campo magnético con el campo eléctrico.

<span id="page-43-3"></span>
$$
\oint_C E dl = -\frac{d}{dt} \int_S \vec{B} \vec{n} dA \tag{47}
$$

Si el circuito es rígido y estacionario, la derivada del tiempo puede tomarse

dentro de la integral, convirtiéndose en una derivada parcial del campo magnético respecto al tiempo. Aplicando el teorema de Stokes para transformar la integral de línea del campo eléctrico en una integral sobre una superficie se obtiene la ecuación  $(48)$ :

<span id="page-44-0"></span>
$$
\int_{S} \nabla \times EndA = -\int_{S} \frac{\partial \vec{B}}{\partial t} n dA \tag{48}
$$

<span id="page-44-1"></span>El signo negativo indica que el sentido de la fem inducida se opone al cambio que la produce. Si el flujo que atraviesa un circuito aumenta, la fem inducida tiende a crear corrientes de sentido tal que disminuya el flujo magnético.

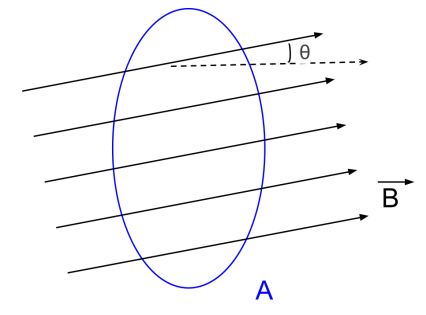

Figura 21: Esquema de campo magnético uniforme que atraviesa una espira

Para el caso de una espira cerrada atravesada por un campo magnético uniforme como se ilustra en la figura [21,](#page-44-1) donde  $\theta$  indica el ángulo entre el vector normal a la superficie  $A$  interior a la espira y el vector dirección del campo magnético, la fuerza electromagnética inducida se calcula sustituyendo la ecuación [\(45\)](#page-43-1) en la ecuación [\(46\)](#page-43-2). Si el valor de  $A$  es conocido, se obtiene la relación de la ecuación [\(49\)](#page-44-2)

<span id="page-44-2"></span>
$$
\varepsilon = -\frac{d}{dt} \int_{S} \vec{B} \vec{n} dA = -\frac{d(BA\cos\theta)}{dt}
$$
(49)

En el caso de una bobina con N espiras, el mismo análisis se puede llevar a cabo considerando la acción desarrollada en cada una de estas espiras, es decir, la fuerza electromotriz generada en una bobina es el resultado de multiplicar la ecuación [\(46\)](#page-43-2) por la cantidad de vueltas (ecuación  $(50)$ ).

<span id="page-44-3"></span>
$$
\varepsilon = -N \frac{d\Phi_B}{dt} \tag{50}
$$

De la ecuación [\(50\)](#page-44-3) se puede interpretar que la fuerza electromotriz inducida en un circuito es proporcional a la rapidez con la que varía el flujo magnético que lo atraviesa y al número de espiras del bobinado. Para el caso en que el campo magnético es perpendicular al área transversal de la bobina, la fem inducida queda determinada por la ecuación [\(51\)](#page-45-0):

<span id="page-45-0"></span>
$$
\varepsilon = -NA \frac{dB}{dt} \tag{51}
$$

Esta fem inducida da lugar a una corriente cuyo campo asociado se opone al cambio de flujo que lo produce. Para el caso en el cual el campo magnético sea producido con un imán, cuando este se mueve hacia las espiras de la bobina, el flujo en cada espira aumenta y la corriente inducida genera un campo en la dirección opuesta con el objetivo de contrarrestar dicho aumento. Cuando el imán se aleja de las espiras el flujo disminuye, y la corriente inducida genera un campo en la misma dirección para evitar la disminución del flujo. Este fenómeno responde a la Ley de Lenz, la cual establece que en caso de que se produzca un cambio en un sistema magnético, ocurre un fenómeno que tiende a oponerse a dicho cambio [\[15\]](#page-134-1). Es posible determinar la corriente inducida I mediante la Ley de Ohm, en función de la resistencia, R, como se expresa en la ecuación  $(52)$ [\[15\]](#page-134-1).

<span id="page-45-1"></span>
$$
I = \frac{\varepsilon}{R} \tag{52}
$$

# 7.6. Configuración del generador lineal de imanes permanentes

Los generadores consisten principalmente en dos partes: una fija, la cual se denomina estator y una móvil la cual generalmente lleva el nombre de rotor. Si bien existe un numero limitado de documentos previos sobre la optimización del diseño del generador lineal de imanes permanentes, una de las configuraciones de estator m´as utilizada en este tipo de generadores [\[14\]](#page-134-2) es usar imanes tubulares intercalados entre piezas polares de hierro mientras que en el estator las bobinas se disponen como anillos concéntricos montados sobre un soporte no magnético.

Esta configuración da como resultado un mayor espacio entre el estator y la parte m´ovil que influye negativamente en el rendimiento del generador pero reduce las fuerzas magnéticas que aparecerán entre estos dos componentes. Este espacio es necesario de forma que el elemento móvil pueda moverse libremente

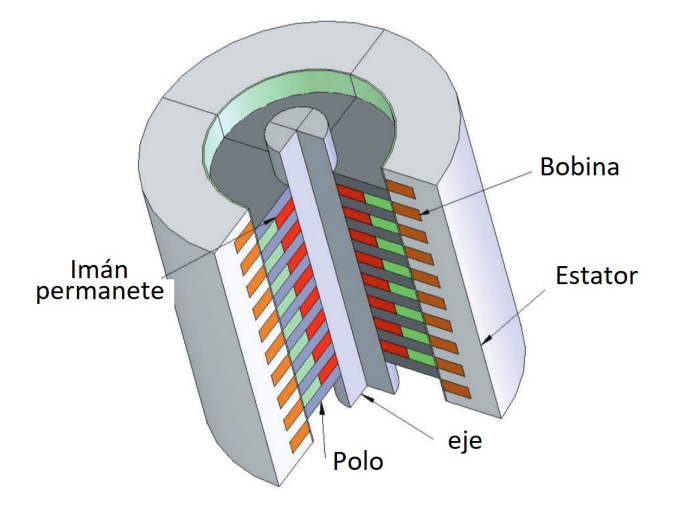

<span id="page-46-0"></span>sobre el estator. La configuración mencionada se aprecia en la figura [22.](#page-46-0)

Figura 22: Imagen de configuración de generador lineal de [\[14\]](#page-134-2)

Respondiendo a la ley de inducción magnética de Faraday, ecuación [\(44\)](#page-43-0), al mover el elemento móvil sobre el estator se genera una fuerza electromagnética que se opone al movimiento en dirección tangencial al área de la bobina y se determina como una fuerza de amortiguamiento. Existen muchas estrategias para obtener una máxima absorción de energía del movimiento y muchas de estas consisten en controlar esta fuerza .

Según Sandra Eriksson [\[18\]](#page-134-3) para realizar el diseño de un generador lineal se tienen muchos grados de libertad. Para que el análisis sea completo es necesario realizar simulaciones físicas completas resolviendo las ecuaciones de Maxwell en simulaciones bidimensionales del método de elementos finitos. Esto escapa los limites comprendidos en este proyecto por lo que se busca simplificar el diseño ya que los estudios de generadores lineales de imanes permanentes son limitados.

# 8. Principio de funcionamiento del aerogenerador por vorticidad

La premisa de funcionamiento del aerogenerador es el aprovechamiento del fenómeno de Von Karman a través de un oscilador acoplado a un conversor energético. Para ello se restringe la geometría del oscilador, imponiendo que esté conformado por un cilindro rígido (geometría que ha sido estudiada en diversas oportunidades y se conoce en gran medida su comportamiento ante el fenómeno de desprendimiento de vórtices), de forma de transformar la energía cinética del viento en energía eléctrica mediante un generador lineal.

### 8.1. Componentes del aerogenerador por vorticidad

La primera hipótesis a considerar para efectuar el diseño del oscilador es que se despreciarán los efectos relacionados a la formación de capa límite en cualquiera de sus formas. De esta manera, el perfil de velocidades que impacta sobre el mismo se considera uniforme. Se determina que la geometría para interactuar con el flujo sea un cilindro, ya que la sección uniforme garantiza el desarrollo del fenómeno de manera uniforme sobre la totalidad de la superficie del mástil. Si no se plantease esta hipótesis de diseño, la determinación de la geometría se tornaría más compleja, ya que se debería llevar adelante un estudio más detallado de las dimensiones del perfil aerodinámico del sólido que interactúa con el flujo, hasta obtener una forma que optimice la generación del fenómeno de Von Karman, resultando en figuras tales como conos o con ecuaciones de envolvente más complejas.

El aerogenerador estará compuesto por los siguientes elementos:

- Un cilindro esbelto llamado  $m\delta$ stil, el cual funciona como interfaz ante el flujo.
- Una barra flexible que soportará las solicitaciones mecánicas impuestas por el flujo actuante sobre el mástil.
- Un *generador* que convierta la energía mecánica existente en la estructura en energía potencial eléctrica.

Estas partes interactuar´an entre si de la siguiente manera: sobre la superficie del mástil se desarrollarán los fenómenos relacionados a la generación de vórtices por la imposición de un flujo sobre un sólido. La generación de vórtices inducirá vibraciones en la estructura, que debido a la flexibilidad que aporta la barra flexible actuante de acople entre el mástil y el suelo, se traducirá en movimiento de amplitud no despreciable. Este movimiento puede ser aprovechado mediante campos magnéticos solidarios al movimiento que causen un flujo variable en bobinados del generador que se encuentran en reposo, aprovechando el principio de inducción de Faraday. El generador, que se compone de una parte fija y una parte móvil que se acopla a la barra flexible como se detallara mas adelante, será protegido del flujo de viento actuante sobre el aerogenerador. En la figura [23](#page-48-0) se esquematiza la estructura a estudiar.

<span id="page-48-0"></span>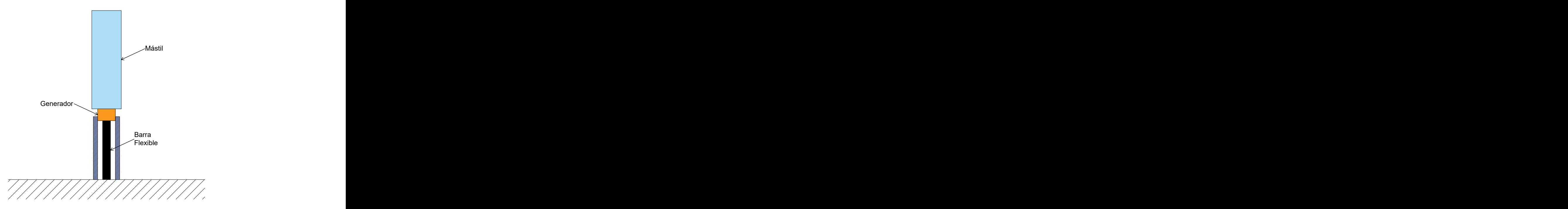

Figura 23: Esquema de conformación del aerogenerador.

# 8.2. Fundamento teórico de diseño

### 8.2.1. Estimación de la frecuencia natural

Para el estudio de la respuesta de la estructura se estima su frecuencia natural mediante ciertas aproximaciones, por lo cual se deben realizar ciertas simplificaciones respecto a sus componentes. En primer lugar, se consideran despreciables las deformaciones en el mástil a causa de la interacción con el aire circulante en su entorno. Por esta raz´on se se modela como una masa puntual cuyo valor es igual a la masa total del mástil, ubicada en el extremo no empotrado de una viga en cantilever. En segundo lugar, la barra flexible se la modela como una viga en cantilever de dimensiones y material idénticos a los de la barra flexible.

A partir de Guide for the assessment of wind actions and effects on structures [\[10\]](#page-133-2) se presenta una fórmula que permite aproximar la frecuencia natural del primer modo  $\omega_{y_1}$  de una viga en cantilever con rigidez y masa uniforme, y con una masa concentrada en su extremo libre, ecuación [\(53\)](#page-49-0).

<span id="page-49-0"></span>
$$
\omega_{y_1} = \frac{1}{2\pi} \sqrt{\frac{3EI}{M_s h^3}}\tag{53}
$$

donde  $h$  es la altura de la viga cantilever,  $E$  es el módulo de elasticidad (de Young) transversal del material de la barra flexible, I es el segundo momento de inercia de la sección de la barra y  $M_s$  es la masa equivalente, la cual se obtiene como:

$$
M_s = M + \frac{mh}{2} \tag{54}
$$

donde M y m son la masa concentrada y la masa por unidad de largo de la viga respectivamente.

#### <span id="page-49-2"></span>8.2.2. Ecuación de movimiento estructural

Si tratamos al oscilador como un modelo equivalente masa-resorte (donde la masa se toma como un punto equivalente que concentra la acción de las fuerzas externas), la interacción barra flexible-mástil y mástil-fluido se puede aproximar a la acción de un resorte y un amortiguador actuando sobre la masa. La interacción mástil-fluido se modela puramente como un amortiguador interactuando con la masa puntual, ya que se desprecia todo efecto elástico que pueda existir en dicha relación.

 $Si$  se considera a  $x$  como la variable de desplazamiento respecto a su posición de equilibrio en el plano perpendicular a la dirección del flujo, la ecuación de movimiento que determina el comportamiento del conjunto será la dada por la ecuación  $(55)$  [\[2\]](#page-133-1).

<span id="page-49-1"></span>
$$
m\ddot{x} + 2m\zeta\omega_y \dot{x} + kx = \frac{1}{2}\rho_{aire}U_{\infty}^2 DC_L \sin(\omega_v t)
$$
 (55)

donde ahora m es la masa por unidad de largo del cilindro, ζ es el factor de

amortiguación, k es la constante de elasticidad equivalente del sistema y  $\omega_y$  es la frecuencia natural de la estructura.

En la práctica y diseño habitual de columnas y chimeneas, se desea evitar que coincidan cualquiera de los modos de resonancia de las estructuras (especialmente el primero) y la frecuencia de desprendimiento de vórtices: esto es,  $\omega_v \neq \omega_y$ . Por el contrario, en el desarrollo de este estudio el objetivo es lograr la sintonización de ambas frecuencias para aprovechar el propio fenómeno de desprendimiento de vórtices sobre la superficie del cilindro que compone el mástil. En este caso, reordenando nuevamente la relación de Strouhal dada por la ecuación [\(42\)](#page-39-1) e imponiendo la igualdad de frecuencias, llegamos a:

$$
U_{c_i} = \frac{\omega_{y_i} D}{St} \tag{56}
$$

donde i indica el modo de vibración estudiado, mientras que  $U_{c_i}$  es la velocidad mínima de flujo del viento antes de acontecer la resonancia de la estructura: esto es, existirá vibración del aerogenerador si:  $U_{\infty} = U_{c_i}$ 

#### 8.2.3. Número de Scruton

A veces, considerar el n´umero de Strouhal constante no es una buena aproximación: la hipótesis de linealidad entre la frecuencia de desprendimiento de vórtices y la velocidad no se cumple en la práctica. Sin embargo, se verifica que la frecuencia de desprendimiento de vórtices se mantiene aproximadamente constante para velocidades cercanas a la velocidad crítica, en un rango que depende del número adimensionado Scruton, definido como:

$$
Sc = \frac{4\pi m_{e,1}\zeta_{L,1}}{\rho_{aire}d^2} \tag{57}
$$

donde  $m_{e,1}$  es la masa equivalente por unidad de largo de la estructura,  $\zeta_{L,1}$  es el factor de amortiguamiento en el modo 1,  $\rho_{aire}$  es la densidad del aire y d es el diámetro de la barra flexible.

Se verifica que para Sc elevados se da el desprendimiento de vórtices de forma alternada acorde a la teoría, por lo que se verifica una aproximación lineal entre la frecuencia de desprendimiento y la velocidad de flujo (figura [24](#page-51-0) (a)). En cambio, si el Sc es pequeño, el desprendimiento de vórtices produce vibraciones a la frecuencia natural de la estructura, con una amplitud capaz de generar la auto-sustentación de dicho efecto, aunque la velocidad del flujo no coincida exactamente con la velocidad crítica que verifique la ecuación [\(42\)](#page-39-1) (figura [24](#page-51-0) (b)).

Esto quiere decir que, si el Sc es bajo, existirá un intervalo de velocidades de operación del aerogenerador en lugar de una única velocidad, lo que ocurriría si el Sc fuera elevado.

<span id="page-51-0"></span>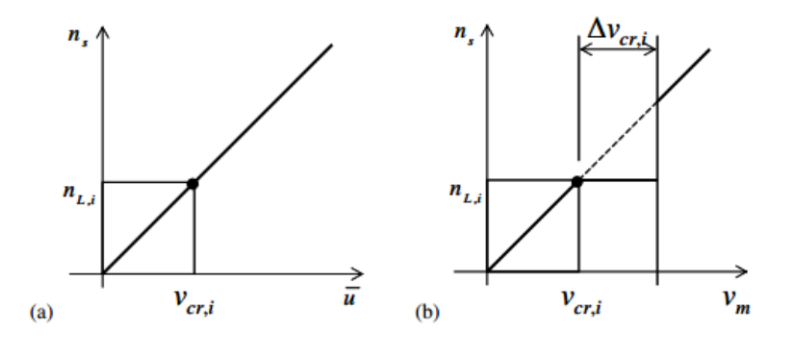

Figura 24: Gráficos de frecuencia de desprendimiento de vórtices en función de la velocidad crítica para (a) números de Sc elevados y (b) números de Sc bajos [\[10\]](#page-133-2).

Del análisis desarrollado en Guide for the assessment of wind actions and effects on structures [\[10\]](#page-133-2), se extrae un estudio sobre el comportamiento de una chimenea ensayada en un túnel de vientos, en la cual se modificó su número de Scruton y se comparó la desviación estándar normalizada del punto de mayor deflexión respecto a la velocidad reducida del sistema, ambos valores adimensionales (figura [25\)](#page-52-0). Se verifica que para grandes valores de Scruton la respuesta del sistema se incrementa de manera moderada únicamente en un pequeño rango alrededor de la velocidad reducida crítica. A medida que disminuye el Scruton se aprecia el efecto opuesto, la desviación estándar normalizada toma valores elevados y se extiende a lo largo de un amplio rango de velocidades críticas.

Si se compara el comportamiento de la desviación estándar normalizada en función del número de Scruton, se puede apreciar la existencia de tres regiones distintas (figura [26\)](#page-52-1).

<span id="page-52-0"></span>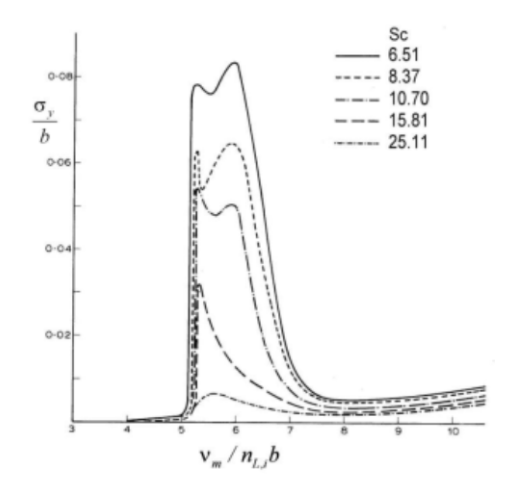

<span id="page-52-1"></span>Figura 25: Gráfico de desviación estándar normalizada del punto de mayor deflexión para una chimenea, en función de la velocidad reducida del sistema para distintos valores de Scruton [\[10\]](#page-133-2).

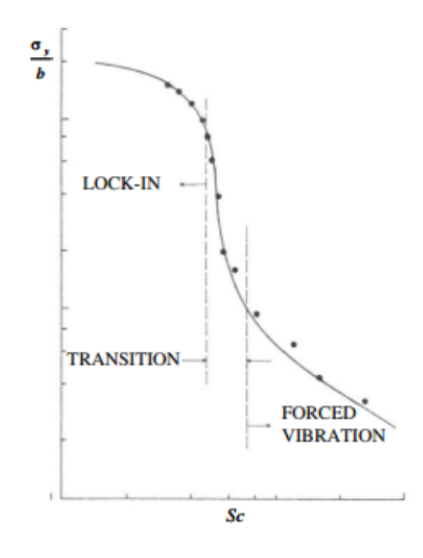

Figura 26: Gráfico de desviación estándar normalizada del punto de mayor deflexión para una chimenea, en función del número de Scruton de la misma [\[10\]](#page-133-2).

<span id="page-53-0"></span>Para valores elevados de Scruton (aproximadamente mayores a 30) las vibraciones se desarrollan por los desprendimientos de v´ortices (de manera forzada) y tienen un carácter aleatorio (figura [27\)](#page-53-0).

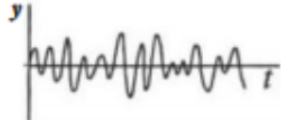

Figura 27: Oscilaciones del extremo libre de una chimenea con un Sc>30 [\[10\]](#page-133-2).

<span id="page-53-1"></span>Para valores de Scruton inferiores a 5 las vibraciones son auto-excitadas debido al efecto aeroelástico (figura [28\)](#page-53-1).

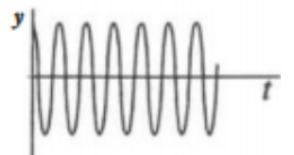

Figura 28: Oscilaciones del extremo libre de una chimenea con un Sc<5 [\[10\]](#page-133-2).

Cuando el Scruton se encuentra entre 5 y 30, se da la transición entre las oscilaciones forzadas y aquellas generadas por respuesta aeroelástica. En este rango, las oscilaciones presentan un comportamiento resultado de una combinación entre las oscilaciones aleatorias de los Scruton elevados, así como las desarrolladas con bajos valores de Scruton (figura [29\)](#page-53-2).

<span id="page-53-2"></span>Cabe destacar que los valores de Scruton son para un ensayo en particular. Sin embargo, se estima que los valores para el aerogenerador serán del orden.

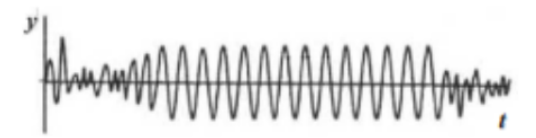

Figura 29: Oscilaciones del extremo libre de una chimenea con un 5<Sc<30 [\[10\]](#page-133-2).

La masa de la estructura generalizada  $m_1$  para el primer modo de oscilación puede ser determinada a partir de la siguiente fórmula

$$
m_1 = \int_0^L m(s)\phi_1^2(s)ds
$$
 (58)

donde  $m(s)$  es la masa estructural por unidad de largo en función de la coordenada s (en el caso de la barra flexible será una coordenada paralela a su eje), L es la longitud total de la barra flexible y  $\phi_1(s)$  es la forma del modo número 1 que se define como:

$$
\phi_1(z) = \left(\frac{z}{L}\right)^\alpha \tag{59}
$$

donde z es la coordenada vertical, y  $\alpha$  es un parámetro que modifica la forma del modo según las características de la estructura. La masa equivalente para el primer modo se define como:

$$
m_{e_1} = \frac{m_1}{\int_0^L \phi_i^2(s)ds} \tag{60}
$$

En el caso de una viga cantilever con una masa concentrada en su extremo libre, la masa puede ser calculada como:

$$
m_{e_1} = \frac{3m_{m\acute{a}stil}}{h} \tag{61}
$$

### 8.3. Generador lineal de imanes permanentes

El modelo propuesto de generador lineal para el aerogenerador por vorticidad busca mantener las configuraciones básicas del diseño mencionado, minimizando el peso y maximizando la potencia extraída.

La componente móvil se compondrá de dos imanes los cuales se acoplan a la barra flexible en su extremo libre mas alto y se introducirán dentro de las bobinas, generando as´ı una fem inducida en los bornes libres. Si bien los imanes no estar´an en contacto entre s´ı, se busca que la distancia entre ellos sea la menor posible. Con el objetivo de maximizar el flujo magnético se utiliza como material el hierro para el acople de los imanes a la barra flexible. De esta forma el flujo de campo magnético es perpendicular a la superficie plana del imán, lo que permite un mejor aprovechamiento de las lineas de flujo magn´etico: con ello se busca lograr la configuración de un único elemento móvil.

El estator se compondrá de dos bobinas en serie, las cuales se dispondrán

<span id="page-55-0"></span>como se observa en la figura [30.](#page-55-0)

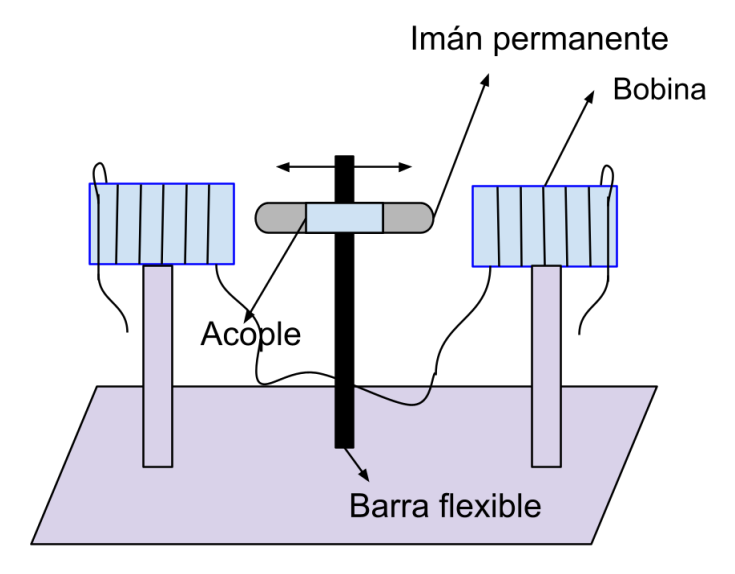

Figura 30: Esquema del generador lineal

Los imanes que conforman la componente móvil serán cilíndricos de forma de facilitar el encastre con en el movimiento del mástil. El campo magnético del im´an queda determinado por sus dimensiones y el material con el cual es conformado. Se recomienda trabajar con imanes de neodimio, los cuales son uno de los imanes permanentes más fuertes disponibles, formados por una aleación de neodimio, hierro y boro para formar  $Nd_2Fe_{14}B$ , con una estructura cristalina tetragonal [\[12\]](#page-133-3). Estos imanes se caracterizan por una alta coercitividad y remanencia pero su desventaja es que trabajan a bajas temperaturas.

Considerando la configuración mencionada el campo magnético del imán en coordenadas polares se puede determinar con la ecuación  $(62)$ .[\[17\]](#page-134-4)

<span id="page-55-1"></span>
$$
B = \frac{\mu_o}{4\pi} \frac{m}{r^3} (2\cos(\theta \hat{e_r}) + \sin(\theta \hat{e_\theta}))
$$
\n(62)

donde  $\mu_o$  es la constante de permeabilidad magnética en el vacío y tiene un valor de  $4\pi^*10^{-7}$  Tm/A, r la distancia del centro del imán al extremo de la bobina y m es el momento dipolar magnético. Este ultimo se expresa como m=MV, donde M es el campo de magnetización y V es el volumen el cual se calcula como πR2L.

Es habitual conocer el campo de remanencia del imán,  $B_r$  el cual se puede expresar como  $B_r = \mu_o M$ .

<span id="page-56-0"></span>El flujo magnético a través de la bobina se puede calcular considerando la configuración de la figura [31](#page-56-0) a partir de las ecuaciones [\(45\)](#page-43-1) y [\(62\)](#page-55-1), dando como resultado la ecuación [\(63\)](#page-56-1).

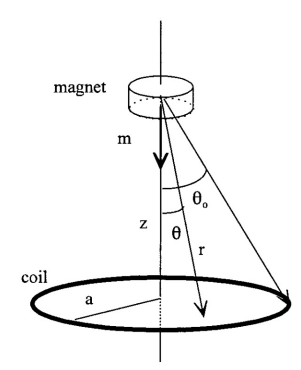

Figura 31: Esquema representativo para determinar el flujo de campo magnético de un imán en una bobina. [\[17\]](#page-134-4)

<span id="page-56-1"></span>
$$
\Phi = \frac{B_r V N}{2r} sen^2(\theta_o) \tag{63}
$$

donde N es la cantidad de vueltas de la bobina y  $\theta_o$  es el ángulo entre el eje de la bobina y la bobina. También se conoce que  $\theta_o = a/r$  y que  $r = (a^2 + z^2)^{1/2}$ por lo que la ecuación [\(64\)](#page-56-2) queda determinado por la ecuación (64)

<span id="page-56-2"></span>
$$
\Phi = \frac{B_r \pi R^2 L N}{2} \frac{a^2}{(a^2 + z^2)^{\frac{3}{2}}} \tag{64}
$$

donde a es el radio de la bobina, R es el radio del imán y L su largo.

Respondiendo a la Inducción de Faraday, ecuación [\(50\)](#page-44-3), es posible determinar la fem inducida, conociendo la velocidad, v, a la que se mueve el imán a partir de la ecuación [\(65\)](#page-56-3). Esta velocidad queda determinada por el movimiento de la barra de fibra de carbono.

<span id="page-56-3"></span>
$$
\varepsilon = \frac{3N B_r \pi R^2 L a^2}{2} \frac{zv}{(a^2 + z^2)^{\frac{5}{2}}} \tag{65}
$$

# 9. Diseño del modelo de aerogenerador por vorticidad

Una de las características principales de estos aerogeneradores es que son dise˜nados para operar en la ciudad, ya sea en el techo de una casa o en la azotea de un edificio. Esto resulta en que sus dimensiones se ven restringidas; se estima una altura aproximada de 2 metros y un diámetro que ronda los 25 cm.

Como uno del los objetivos de este proyecto es estudiar el comportamiento del aerogenerador en el túnel del viento perteneciente al IMFIA, se decide diseñar un modelo a escala. Para ello se utilizan las teorías de similitud, que permiten estudiar fenómenos a una menor escala, como se profundizó en el apartado [7.4.](#page-41-1)

### 9.1. Determinación del rango de velocidades operativo

Debido a que en la figura [6](#page-22-0) no se visualizan en detalle las velocidades típicas de la ciudad, se decide construir una rosa de los vientos espec´ıfica para la ciudad de Montevideo con el fin de determinar el rango operativo más adecuado.

El IMFIA, cuenta con un banco de ensayos ubicado en la torre de aerogeneradores instalada en el techo de la Facultad de Ingeniería, a casi seis metros de altura sobre la terraza. All´ı, se recabaron datos de las velocidades y direcciones entre febrero y agosto de 2019, en intervalos de 10 minutos. Luego, con los datos obtenidos se gener´o un diagrama denominado Rosa de los vientos utilizando el lenguaje de programación Python, (figura [32\)](#page-58-0).

La rosa de los vientos, o también denominada rosa de frecuencia de vientos, es un diagrama polar en el que cada radio alrededor del círculo está relacionada con la frecuencia de ocurrencia por unidad de tiempo con la que sopla el viento desde una dirección particular. A estas direcciones se les denomina rumbos en donde el centro del círculo representa el cero y la frecuencia aumenta en círculos concéntricos en dirección radial saliente. Puede identificarse la velocidad de viento (en m/s) por el color de las barras.

<span id="page-58-0"></span>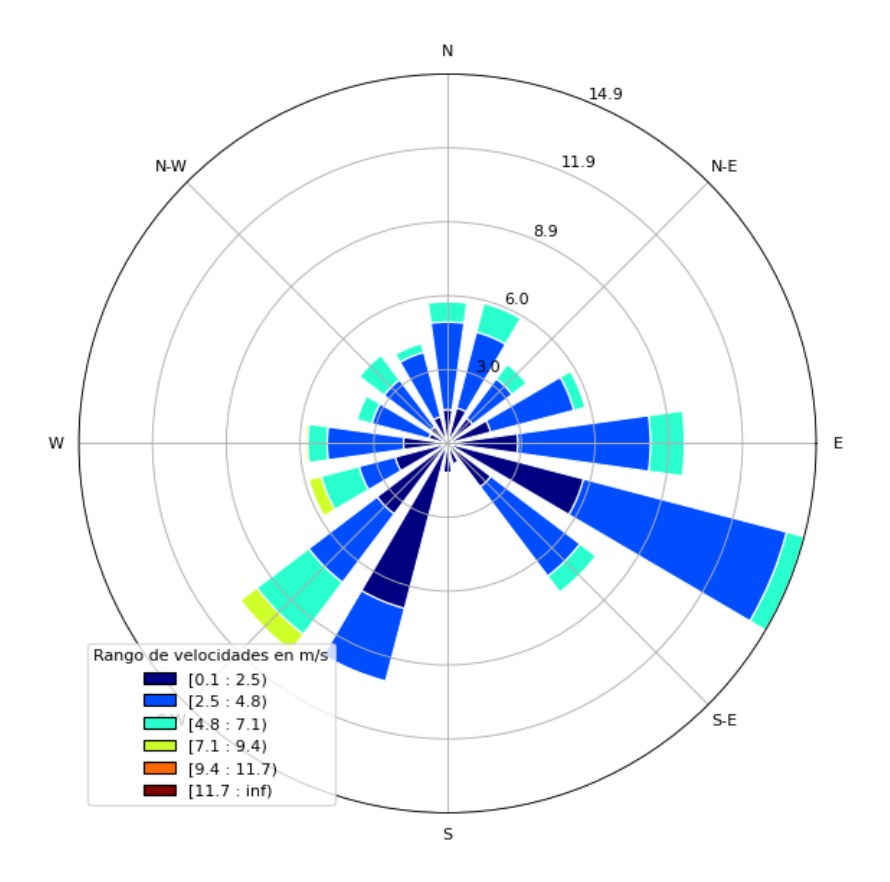

Figura 32: Rosa de los vientos a partir de datos recabados en banco de ensayos de torre de aerogeneradores entre febrero y agosto de 2019. Las bandas de colores representan los intervalos de velocidades en  $m/s$  y los círculos concéntricos representan la frecuencia de ocurrencia.

En la figura [32,](#page-58-0) se observa que la dirección de los vientos es principalmente en dirección sureste y suroeste, con velocidades predominantes dentro de los rangos de 2,5 a 4,8 m/s y 2,5 a 7,1 m/s respectivamente. Considerando que el rango 2,5 a 4,8 m/s es el más frecuente para ambas direcciones predominantes, se escoge el mismo como rango de operación para el diseño del aerogenerador.

Una vez determinado el rango de operación del prototipo se busca determinar las relaciones de escalas para los diferentes parámetros de forma de determinar el rango de operación del modelo.

Como las condiciones de borde son puramente cinemáticas y se trabaja con el mismo fluido (aire), basta con tener iguales números de Reynolds entre modelo y prototipo (ecuación [\(66\)](#page-59-0)) para obtener la relación que deben cumplir las escalas.

<span id="page-59-0"></span>
$$
Re_p = Re_m \tag{66}
$$

<span id="page-59-1"></span>
$$
\frac{v_p D_p}{\nu_p} = \frac{v_m D_m}{\nu_m} \tag{67}
$$

En las ecuaciones [\(66\)](#page-59-0) y [\(67\)](#page-59-1) los sub´ındices p y m hacen referencia a prototipo y modelo respectivamente.

De aquí, se desprenden las escalas de velocidad, longitud y viscosidad, definidas como:

<span id="page-59-2"></span>
$$
e_v = \frac{v_p}{v_m}, \ e_L = \frac{D_p}{D_m}, \ e_\nu = \frac{\nu_p}{\nu_m}
$$
 (68)

Sustituyendo en la ecuación [\(67\)](#page-59-1), se tiene:

$$
e_v e_L = e_\nu \tag{69}
$$

Al trabajar con el mismo fluido, la escala de viscosidad cinemática esta impuesta y toma el valor de la unidad. De la ecuación [\(68\)](#page-59-2) se imponen las escalas de longitud y velocidad quedan inversamente relacionadas:

$$
e_L = \frac{1}{e_v} \tag{70}
$$

Teniendo en cuenta las restricciones impuestas por el túnel del viento, como el alto que es 1,8 m aproximadamente, y considerando que si el modelo es extremadamente pequeño se dificultará el estudio, se escoge una escala de longitudes de  $\frac{1}{2}$ , lo cual mediante la ecuación [\(68\)](#page-59-2), impone una escala de velocidades de 2.

Debido a que el rango de operación elegido para el oscildor es de 2,5 a 4,8 m/s, y a escala de velocidades está determinada, se diseñará el modelo para que opere entre 5 m/s y 9,6 m/s.

## 9.2. Estimación de las dimensiones del modelo

### 9.2.1. Análisis cualitativo

Como ya se mencionó (apartado [8.2.2\)](#page-49-2), las dimensiones del oscilador quedarán sujetas a la igualdad entre la frecuencia de desprendimiento de vórtices con la frecuencia natural de la estructura.

Dada la forma cilíndrica del mástil se puede tomar como válida la hipótesis de que el número de Strouhal será 0,21, ya que el sistema operará en un amplio intervalo de números de Reynolds en los cuales el Strouhal se ha determinado como constante en reiteradas experiencias. A partir de la ecuación [\(42\)](#page-39-1) se puede despejar la frecuencia de desprendimiento de vórtices como:

$$
\omega_v = \frac{0,21U_{\infty}}{D} \tag{71}
$$

Por otro lado, bajo las hipótesis antes mencionadas, la frecuencia natural del oscilador puede ser aproximada por la ecuación [\(53\)](#page-49-0).

La masa del mástil estará determinada por su geometría, principalmente por su diámetro exterior, el espesor de pared, su altura y la densidad del material conformante. Si se consideran fijados los materiales de la barra flexible y mástil, y la sección transversal de la barra flexible se da por determinada, la frecuencia natural del oscilador puede modificarse incidiendo en la masa del mástil y la altura de la barra. Esto último refiere a la altura donde se acopla el mástil en la barra flexible.

Se puede apreciar que ambas frecuencias (generación de vórtices y natural de la estructura) dependen del diámetro exterior del mástil. La de desprendimiento de vórtices depende de forma directa a través de la ecuación [\(42\)](#page-39-1), y la natural del oscilador de forma indirecta a trav´es de la masa del m´astil. El an´alisis acerca de la variación de la frecuencia natural con los parámetros geométricos de la estructura está sujeto a la hipótesis de aproximación mediante el modelo de viga cantilever.

Para que la hipótesis de viga cantilever se verifique, es decir, para poder considerar al mástil como una masa puntual situada en el extremo de una viga con dimensiones y propiedades iguales a la de la barra flexible, el mástil debe ser un rígido capaz de resistir el esfuerzo proveniente del viento sin deformarse  $(\text{conservation} \text{ is dimension})$ . A su vez, como se observa en la ecuación [\(53\)](#page-49-0), cuanto menor sea la masa, m´as frecuencia tendr´a. Y, por otra parte, la barra flexible debe soportar su peso a modo de evitar el pandeo. Por estas razones se debe escoger un material liviano pero a la vez resistente.

La superficie exterior del mástil debe ser lo suficientemente lisa como para comprobar la hipótesis de trabajo de número de Strouhal constante en el rango de n´umeros de Reynolds desarrollados en el sistema ya que estas propiedades dependen de la rugosidad superficial.

### 9.2.2. Análisis cuantitativo

Se desarrollará un análisis que permita evaluar la incidencia de la variación de las dimensiones del oscilador, para el caso del modelo, en la frecuencia natural de la estructura. Por ello se escogen dimensiones arbitrarias del m´astil y barra flexible, y con ello se realizan iteraciones modificando alguna de las variable escogidas, calculando la frecuencia natural de la estructura para cada uno de estos pasos.

El cálculo de esta se realiza mediante dos métodos: uno considerando la hipótesis de viga cantilever con la ecuación [\(53\)](#page-49-0), y el otro modelando la estructura en el software Autodesk Inventor Profesional.

Las dimensiones escogidas se aproximan a las dimensiones del modelo que se quiere construir. Para este análisis se utiliza el material PLA en el mástil y una varilla de fibra de carbono de 40 cm de alto como barra flexible.

El software Autodesk Inventor Profesional permite obtener los modos normales de vibración de cualquier sistema mediante el cálculo por elementos finitos y con esto se obtiene la frecuencia natural. Este software permite realizar iteraciones modificando par´ametros constitutivos del modelo, obteniendo como salida del sistema los valores de las frecuencias naturales para los modos normales de la estructura, pudiendo contrastar los mismos con los presentados según la teoría  $(ecuación (53)).$  $(ecuación (53)).$  $(ecuación (53)).$ 

No se ahondará en el análisis de elementos finitos, pero cabe destacar ciertas consideraciones a la hora de realizar estos análisis:

- Se utiliz´o el complemento de Inventor llamado NASTRAN In CAD, el cual es un añadido del software original que permite realizar análisis de elementos finitos con mayor nivel de parametrización de determinadas características del modelado.
- Los resultados y modelado dependen fuertemente de las dimensiones de la estructura y características de los materiales que lo componen. A mayor nivel de caracterización de los materiales, más ajustados a la realidad serán los resultados.
- El tamaño de elemento (tamaño de  $mesh$ ) tiene una fuerte influencia sobre los resultados de los análisis realizados. Un menor tamaño de mesh se encuentra vinculado a un mayor número de elementos finitos en los que se fracciona la estructura, por lo que se obtendrán mayor cantidad de nodos (vértices del elemento finito) entre los que se podrá interpolar para hallar

los valores de esfuerzos, deflexiones, etc. en el total de la estructura. La variación de la frecuencia natural en función del tamaño de mesh presenta un límite asintótico, siendo el valor que optimice la relación entre tamaño de mesh y tiempo de cálculo computacional una incógnita que excede el alcance de este proyecto. A efectos prácticos, y considerando los recursos computacionales y dimensiones de los modelos a ensayar mediante análisis de elementos finitos, se utilizará un tamaño de mesh de 0,1 mm.

- $\blacksquare$  El software permite identificar la unión entre cuerpos de distintas maneras. Se opta por uniones "pegadas"(bonded).
- $\blacksquare$  Los empotramientos (entre mástil y barra flexible [figura [34\]](#page-63-0), y entre barra flexible y suelo) fueron caracterizados mediante una restricción superficial de 5 cm cada uno (785 mm<sup>2</sup> ). Esto se debe a la necesidad de que las caras de contacto en las restricciones no sean a través de áreas infinitesimales o de dimensiones mucho menores a las de los otros elementos, a modo de que los cálculos no se vean afectados por contar con una cantidad de nodos insuficientes para la interpolación. La optimización del área de contacto excede al alcance de este análisis.

En las figuras [33](#page-63-1) a [35](#page-64-0) se esquematiza el modelo con el que se efectuaron las simulaciones.

<span id="page-63-1"></span>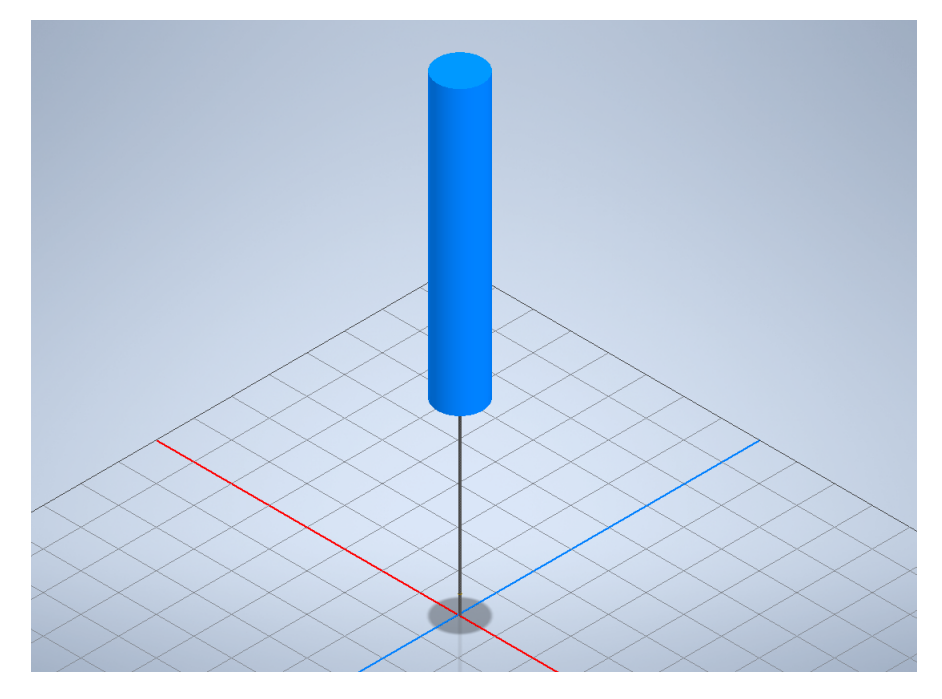

Figura 33: Esquematización de modelo desarrollado para análisis de elementos finitos.

<span id="page-63-0"></span>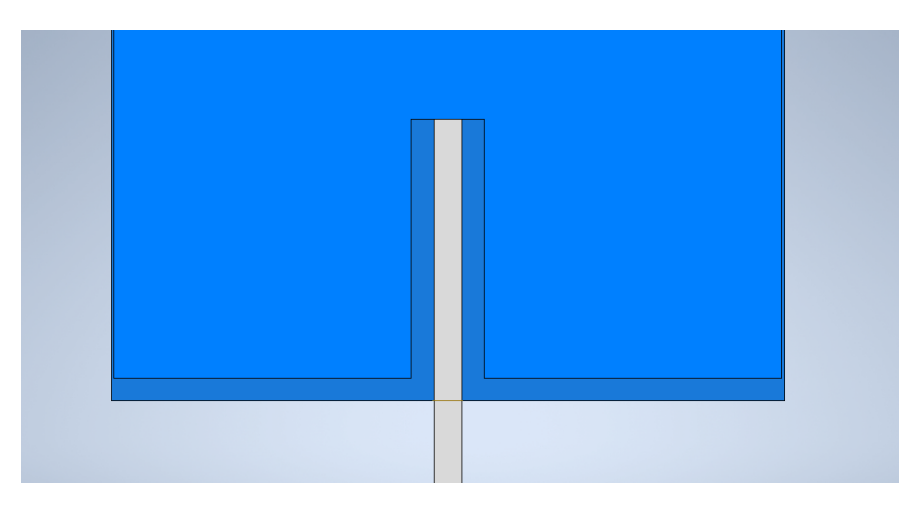

Figura 34: Vista en corte de acople mástil-varilla flexible.

<span id="page-64-0"></span>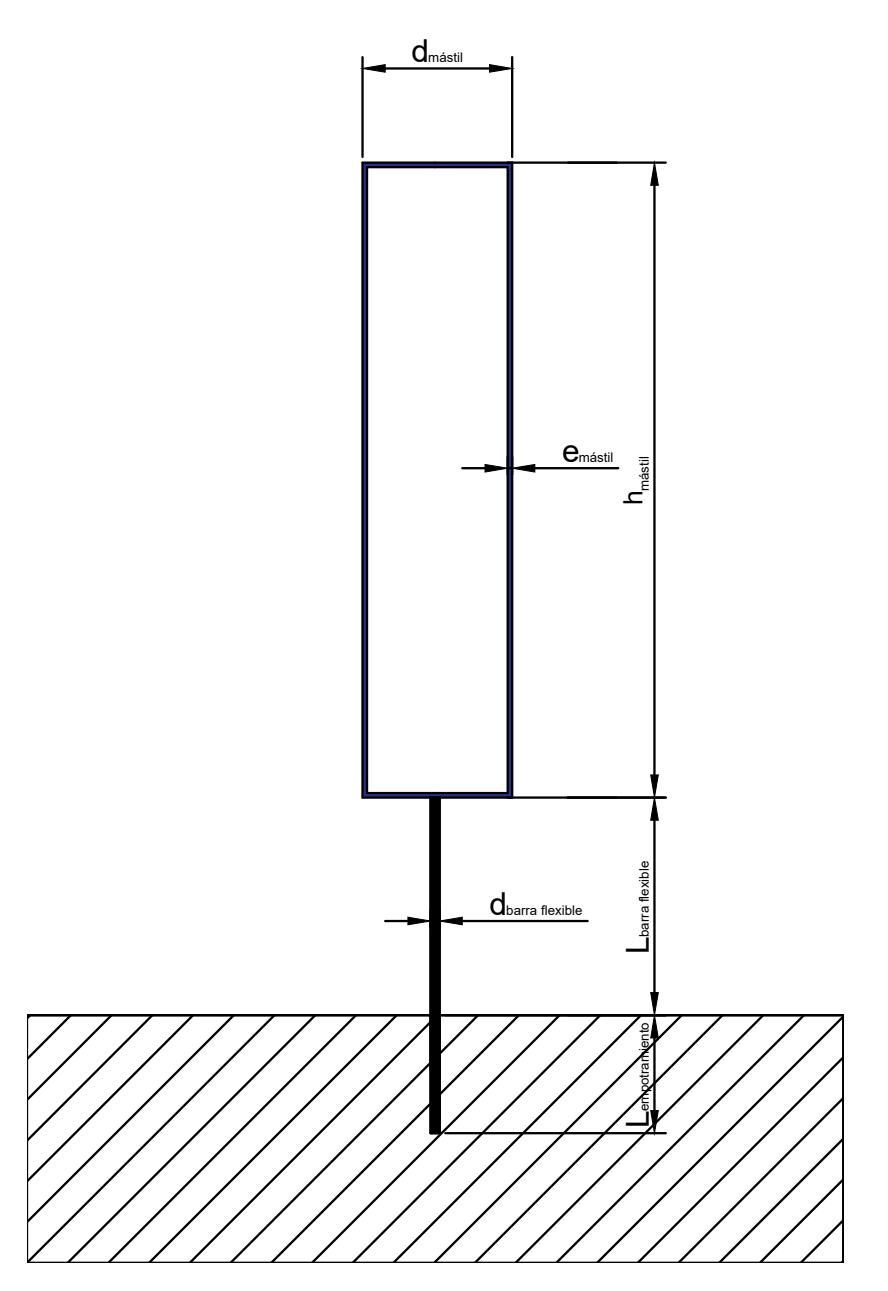

Figura 35: Ilustración de modelo analizado por elementos finitos, donde se  $\,$ indican $\,$ las dimensiones características modificadas.

En una primera etapa se verificará el cambio de frecuencia natural a medida que se varía el diámetro, manteniendo las demás variables constantes (espesor de pared, altura del m´astil, largo de la barra flexible, cuadro [1\)](#page-65-0) . Se puede comprobar que el comportamiento de la frecuencia con el diámetro es el esperado (cuadro [2\)](#page-65-1). A su vez, se puede apreciar que la hipótesis de viga cantilever se cumple, ya que las frecuencias se aproximan.

<span id="page-65-0"></span>

| <b>Espesor</b>   | Alto mástil | Diámetro       | Largo barra      |
|------------------|-------------|----------------|------------------|
| mástil           |             | barra flexible | flexible         |
| $0.5 \text{ mm}$ | 750 mm      | $5 \text{ mm}$ | $400 \text{ mm}$ |

Cuadro 1: Dimensiones constantes con variación de diámetro

<span id="page-65-1"></span>

| Diámetro         | Masa               | Frecuencia  | Frecuencia  | Velocidad          |
|------------------|--------------------|-------------|-------------|--------------------|
| mástil           | mástil             | sim.        | teórica     | crítica            |
| $120 \text{ mm}$ | $0,243 \text{ kg}$ | $10.107$ Hz | $10.951$ Hz | $6,26 \text{ m/s}$ |
| $130 \text{ mm}$ | $0,268 \text{ kg}$ | $9.288$ Hz  | $10.428$ Hz | $6,46 \text{ m/s}$ |
| $140 \text{ mm}$ | $0,295 \text{ kg}$ | $9.249$ Hz  | $9.939$ Hz  | $6,63 \;{\rm m/s}$ |

Cuadro 2: Modificación de frecuencia y velocidad crítica en función de la variación del diámetro

Si lo que cambia es la altura del mástil manteniendo fijas las demás variables:

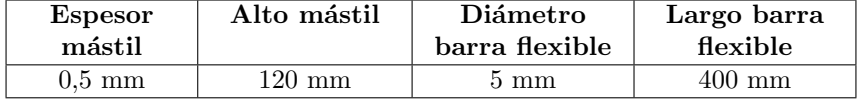

Cuadro 3: Dimensiones constantes con variación de altura mástil

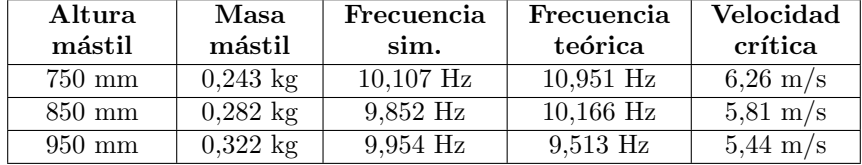

Cuadro 4: Modificación de frecuencia y velocidad crítica en función de la variación de la altura del mástil

Modificando el largo de la barra flexible únicamente:

| Alto mástil | Espesor          | <b>Diámetro</b> | <b>Diámetro</b> |
|-------------|------------------|-----------------|-----------------|
|             | mástil           | mástil          | barra flexible  |
| 750 mm      | $0.5 \text{ mm}$ | 120 mm          | $5 \text{ mm}$  |

Cuadro 5: Dimensiones constantes con variación de largo barra flexible

| Largo            | Masa               | Frecuencia  | Frecuencia  | <b>Velocidad</b>   |
|------------------|--------------------|-------------|-------------|--------------------|
| barra            | mástil             | sim.        | teórica     | crítica            |
| flexible         |                    |             |             |                    |
| $400 \text{ mm}$ | $0,243 \text{ kg}$ | $10,107$ Hz | $10,951$ Hz | $6,26 \text{ m/s}$ |
| $425 \text{ mm}$ | $0,243 \text{ kg}$ | 10,335 Hz   | 9,999 Hz    | $5.71 \text{ m/s}$ |
| $450 \text{ mm}$ | $0,243 \text{ kg}$ | 9,903 Hz    | $9,178$ Hz  | $5,24 \;{\rm m/s}$ |

Cuadro 6: Modificación de frecuencia y velocidad crítica en función de la variación del largo de la barra flexible

Finalmente, modificando el diámetro de la barra flexible:

| Alto mástil      | <b>Espesor</b>   | Diámetro         | Largo barra      |
|------------------|------------------|------------------|------------------|
|                  | mástil           | mástil           | flexible         |
| $750 \text{ mm}$ | $0.5 \text{ mm}$ | $120 \text{ mm}$ | $400 \text{ mm}$ |

Cuadro 7: Dimensiones constantes con variación de diámetro barra flexible

| Diáme-         | Masa               | Frecuencia  | Frecuencia  | Velocidad           |
|----------------|--------------------|-------------|-------------|---------------------|
| tro barra      | mástil             | sim.        | teórica     | crítica             |
| flexible       |                    |             |             |                     |
| $5 \text{ mm}$ | $0,243 \text{ kg}$ | $10,107$ Hz | $10,951$ Hz | $6.26 \text{ m/s}$  |
| $6 \text{ mm}$ | $0,243 \text{ kg}$ | 15,459 Hz   | 15,770 Hz   | $9.01 \text{ m/s}$  |
| 7 mm           | $0,243 \text{ kg}$ | 21,598 Hz   | 21.464 Hz   | $12.27 \text{ m/s}$ |

Cuadro 8: Modificación de frecuencia y velocidad crítica en función de la variación del diámetro de la barra flexible

Estudios históricos realizados en el campo de la Mecánica de los Fluidos sobre interacciones de flujos con cuerpos han desarrollado análisis que relacionan cilindros infinitos y el flujo en el que están inmersos. Una buena aproximación se puede obtener si se diseña al mástil de modo que se conserve su forma esbelta (la relación alto del mástil y diámetro debe ser lo suficientemente elevada), por ejemplo con una relación de 10 cm de diámetro contra 1 m de altura.

A partir de las iteraciones realizadas en los cuadros de este apartado, se elige diseñar el mástil del aerogenerador por vorticidad con una altura que ronde los  $50$ a $70\,\mathrm{cm}$ de alto y un diámetro que no supere los  $15\,\mathrm{cm}.$  Con respecto a la barra flexible, se escoge un diámetro de 5 mm y un largo total de 40 cm. La altura de la barra flexible se podrá variar entre 20 cm a 32 cm, lo que corresponde a la altura máxima alcanzada ya que se considera 8 cm para el empotramiento.

# 10. Descripción del modelo de aerogenerador por vorticidad

En la figura [36](#page-68-0) se visualiza el modelo construido, con el cual se realizarán distintos análisis relacionados a su comportamiento dinámico y extracción de potencia para su aprovechamiento. En las siguientes sub-secciones se procede a detallar y cualificar cada componente que lo conforma.

<span id="page-68-0"></span>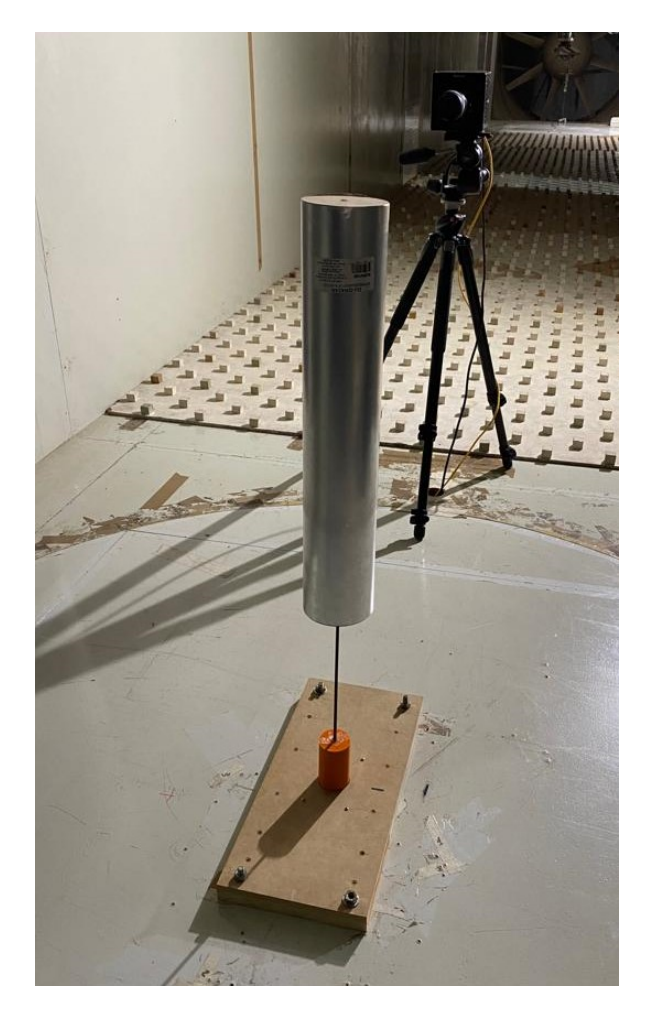

Figura 36: Fotografía del modelo creado

### 10.1. Construcción y materiales

### 10.1.1. Mástil

Se estudiaron distintas posibilidades de conformación que aporten ligereza y rigidez estructural para la conformación del mástil (apéndice [A\)](#page-135-0) concluyendo que el material mas adecuado para la aplicación es aluminio.

El aluminio es un material muy versátil y su característica principal es que tiene alta resistencia específica, es decir la relación resistencia mecánica-densidad es elevada comparada a otros materiales. Esto tiene diversas aplicaciones, en particular, se puede obtener muy buenas propiedades en ductos de pared muy delgada, los cuales presentan una excelente rigidez aunque la masa del ducto sea baja.

Para la construcción del mástil se busca en el mercado un ducto de aluminio con paredes delgadas para mantener la idea de un mástil de masa reducida. El mercado nacional tiene la limitante de contar con baja variedad de opciones; por ello, la geometría se encontrará restringida a las dimensiones de ductos comercializados en el pa´ıs. Se analizan las opciones en plaza que se aproximen a la geometría del mástil desarrollado previamente, obteniéndose un ducto de aluminio cuyas dimensiones son  $4"(10,16 \text{ cm})$  de diámetro,  $0,12 \text{ mm}$  de espesor y 56 cm de alto.

Se desarrollan acoples y tapas que permitan adaptarse a la barra flexible y sellen sus extremos libres. Para su confección se opta por la utilización de placas de MDF de 3 mm de espesor: el MDF permite mantener el objetivo de realizar piezas lo suficientemente rígidas con baja masa. La masa del conjunto que constituye el mástil es de 0,23 kg.

### 10.1.2. Barra flexible

En cuanto a la barra flexible, se requiere un material capaz de soportar las solicitaciones de flexión cíclicas de gran magnitud, es decir, un buen comportamiento ante fatiga es necesario, así como una elevada resistencia mecánica. Adicionalmente, la barra debe ser lo suficientemente flexible como para permitir el movimiento del oscilador ante la presencia de una excitación externa, y soportar el peso del mástil cuando se encuentre en reposo, manteniendo la verticalidad del sistema.

Estos requerimientos son satisfechos de excelente manera si se trabaja con fibra de carbono. Se decide utilizar una varilla de sección sólida como barra flexible. Se debe destacar que las barras de fibra de carbono presentan propiedades distintas en su dirección longitudinal y transversal: esto significa que esta conformación de barras tiene un comportamiento ortotrópico en 2 dimensiones. Se obtienen propiedades considerablemente distintas si se considera una sección transversal al eje de la barra, que si se somete a la misma a esfuerzos laterales. Un ejemplo de ello se da en los módulos de elasticidad transversal y longitudinal. Según la empresa Sonelastic, el modulo de elasticidad de fibra de carbono de alto modulo-epoxi longitudinal es 220 GPa y transversal es 6,9 GPa, aproximadamente 30 veces inferior que el m´odulo longitudinal. El rango de propiedades mecánicas de fibras de carbono puede ser muy amplio, dependiendo principalmente de los materiales empleados para su fabricación, la calidad del proceso y otras variables.

El uso de fibra de carbono presenta ciertos inconvenientes: la oferta de este elemento es acotada en territorio nacional, teniendo que recurrir a la obtención fuera de nuestro mercado, y aquellos productos que cumplan lo requerido usualmente carecen de certificado de propiedades mec´anicas. En el cuadro [9](#page-70-0) se observan algunas propiedades de la fibra de carbono comercial.

<span id="page-70-0"></span>

| Material                      | $\frac{g}{m^3}$ | $\overline{GPa)}$ | $E_{transv.}$<br>(GPa) |
|-------------------------------|-----------------|-------------------|------------------------|
| C.F. HS<br>(alta resistencia) | 1,75            | 5.65              | 275,80                 |
| C.F. HM<br>(baja resistencia) | $1{,}9$         | $1.86\,$          | 530,90                 |

Cuadro 9: Propiedades promedio de distintos tipos de fibras de carbono comerciales.

Se importaron barras de fibra de carbono de 5 mm de diámetro nominal y 40 cm de largo. El fabricante declara en su página web que las barras flexibles tienen una resistencia a la tracción que puede alcanzar los 1000 MPa, el módulo elástico (no detalla cuál) alcanza los 400 Gpa, y tiene baja densidad  $(1,42-1,98)$  $g/cm<sup>3</sup>$ ). Esta barra se acopla al mástil, de forma que se considera que el largo de la barra flexible es de 30 cm, ya que el resto forma parte del empotramiento.

## 10.2. Frecuencia natural teórica

A partir del conocimiento del módulo de elasticidad transversal de la barra flexible y de la masa del mástil, puede ser determinada la frecuencia natural del oscilador en su primer modo mediante dos formas:

- Utilizando la ecuación [\(53\)](#page-49-0), para realizar la aproximación de una viga en cantilever con una masa concentrada en el extremo.
- $\blacksquare$  A través del análisis modal por elementos finitos del software  $Autodes$ Inventor.

### 1. Aproximación por Cantilever

Mediante este método, utilizando los valores de masa del mástil y módulo de elasticidad transversal obtenidos empíricamente se calcula la estimación de frecuencia natural de la estructura por el modelo Cantilever:

$$
\omega_{1, Modelo\ Cantilever} = 12,25\ Hz \tag{72}
$$

### 2. Aproximación por Inventor

Si se replica el modelo en el software Autodesk Inventor, conservando las propiedades geométricas, físicas y mecánicas de los elementos que conforman la estructura, al efectuarse sobre el modelado computacional del oscilador un análisis modal por elementos finitos, se obtiene que la frecuencia natural de la estructura es:

$$
\omega_{1, Modelo\ Inventor} = 17,18\ Hz \tag{73}
$$
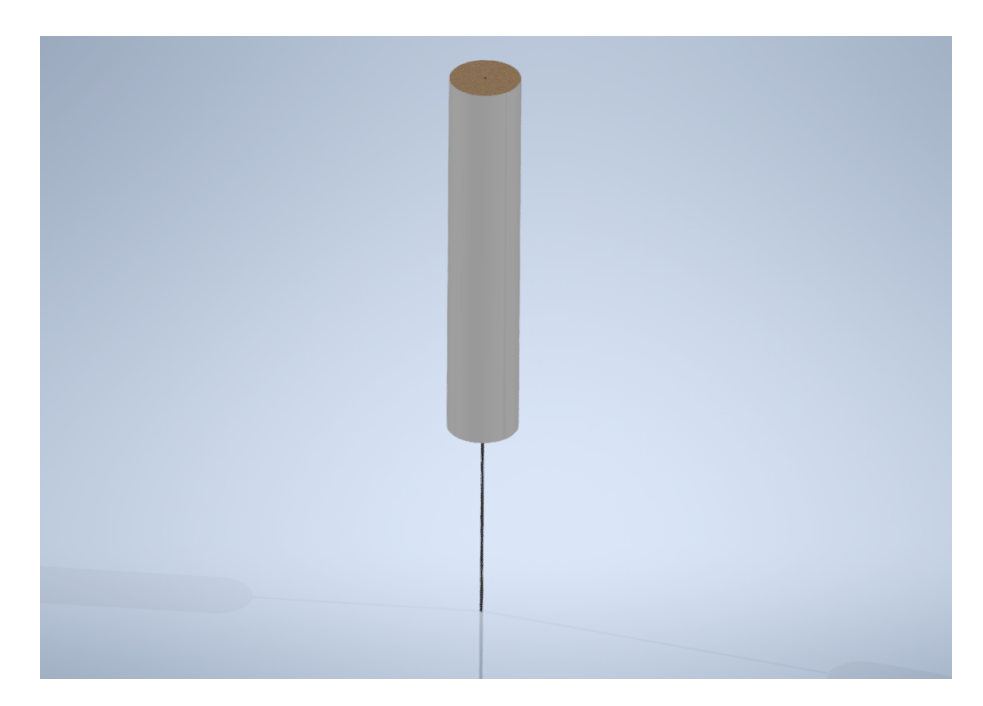

Figura 37: Captura de modelo desarrollado en Autodesk Inventor.

# <span id="page-72-0"></span>10.3. Velocidad crítica

Si se impone la condición de sincronía entre la frecuencia de desprendimiento de vórtices y la frecuencia natural de la estructura en su primer modo, puede ser obtenida la velocidad teórica a la que comienza a producirse el fenómeno de desprendimiento de vórtices, que denominaremos velocidad crítica y por ende, las vibraciones inducidas en la estructura; esto se logra a partir de la utilización de la ecuación  $(42)$ . Esta velocidad es la del viento uniforme que se aproxima al oscilador (ver figura [38\)](#page-73-0). En la figura [24.](#page-51-0)b puede ser visualizada como la intersección de la frecuencia natural de la estructura con la recta que caracteriza al oscilador.

<span id="page-73-0"></span>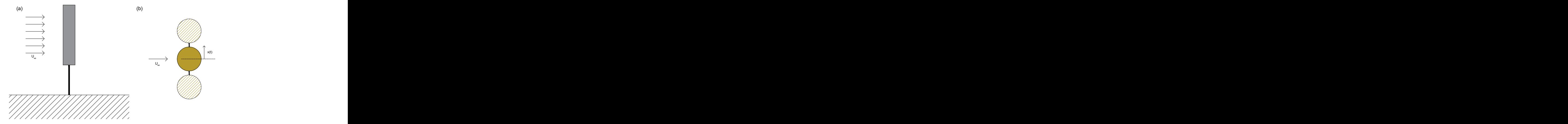

Figura 38: (a) Esquema de visualización lateral del oscilador enfrentado a un viento de velocidad uniforme  $U_{\infty}$  (b) Esquema de visualización superior del oscilador enfrentado a un viento de velocidad uniforme $U_{\infty}$ , desplazándose según la coordenada  $x(t)$ .

A partir de las frecuencias presentadas en el apartado [10.2,](#page-71-0) utilizando la ecuación [\(71\)](#page-60-0) pueden ser obtenidos valores de velocidad crítica del viento estimados mediante los modelos de aproximación de la estructura.

#### 1. Velocidad crítica por aproximación de Cantilever

La velocidad del viento estimada mediante el modelo de viga en cantilever, a la cual comenzará el fenómeno de desprendimiento de vórtices es:

$$
v_{\text{Crit, Modelo Cantilever}} = 5,93 \, m/s \tag{74}
$$

El número de Reynolds vale  $3,94 \times 10^4$ , es decir, pertenece al intervalo donde el número de Srouhal se mantiene constante.

#### 2. Velocidad crítica por aproximación de Inventor

Del estudio por elementos finitos al modelo realizado en Inventor, se obtiene la aproximación de velocidad a la que comienza el fenómeno de desprendimiento de vórtices:

$$
v_{\text{Crit}, \text{Modelo}\text{\text{Inventor}}} = 8,31 \ \ m/s \tag{75}
$$

En este caso el número de Reynolds es  $5,52 \times 10^4$ , es decir que en este caso también es razonable considerar el número de Strouhal 0,21.

# 11. Ensayos estructurales

En esta sección se desarrolla la descripción y análisis de los ensayos estructu-rales y en la sección siguiente ensayos dentro del túnel del viento (apartado [12\)](#page-90-0). Dentro de los ensayos estructurales se distingue aquel que permite obtener el m´odulo de elasticidad transversal de la barra flexible, mientras que los restantes se efectúan a modo de analizar la respuesta dinámica del oscilador al partir su movimiento desde una posición diferente a la de equilibrio y sin excitación externa. Estos últimos se realizan con el objetivo de hallar determinados parámetros estructurales que permitan aproximar teóricamente la respuesta del oscilador en distintos escenarios de movimiento.

En los ensayos aerodinámicos, por su parte, se estudia el comportamiento del oscilador bajo la excitaci´on externa del viento fluyente en su entorno. En estos ensayos se desea vincular par´ametros del flujo y la estructura con la respuesta dinámica del oscilador, comparándola con la teoría presentada previamente.

Ambos tipos de ensayos se procesan mediante análisis de imagen, a continuación se describe el procedimiento utilizado válido para este apartado y el siguiente (apartado [12\)](#page-90-0).

## <span id="page-74-0"></span>11.1. Procesamiento de datos

Para ambos tipos de ensayos (exceptuando el de determinación del módulo de elasticidad) se analiza el movimiento que describe el oscilador como función del tiempo (para el caso del ensayo de determinación del módulo de elasticidad se analiza la deflexión de la barra flexible). Las oscilaciones del modelo son registradas con una cámara de alta velocidad, generando así videos con una elevada tasa de fotograf´ıas por segundo, lo que permite efectuar un estudio del comportamiento din´amico con una gran cantidad de datos asociados a cada ensayo. El procedimiento de análisis se basa en el seguimiento de un punto (en inglés  $tracking point)$  sobre la superficie del mástil del oscilador; a través del procesamiento de imagen, y del establecimiento de una relación entre las dimensiones de la imagen capturada y una unidad de medida, se puede construir para cada escenario de oscilación del dispositivo una función de desplazamiento en función del tiempo. El análisis de imagen mediante este procedimiento tiene una principal hipótesis de trabajo, que se mantendrá durante todas las experiencias, que el movimiento del oscilador se da de manera plana, esto es, cada punto del mástil mantiene su distancia respecto al plano generado por el lente de la cámara. Esta hipótesis de trabajo se considera como válida cuando las oscilaciones tomen características estacionarias, es decir que no cambien sus características (amplitud, frecuencia, etc.) en gran proporción durante el ensayo. Esta aproximación no se verifica cuando existen transiciones en la velocidad del viento usualmente, por lo que las grabaciones efectuadas se desarrollan a velocidad de viento constante.

El procesamiento de las im´agenes se lleva a cabo mediante el lenguaje de programación Python, ya que se cuenta con un elevado nivel de desarrollo en el campo del análisis de imágenes, y se tiene disponibilidad de una amplia variedad de bibliotecas de contenido abiertas, de las que se puede obtener provecho en el análisis.

El procedimiento para efectuar el análisis de imágenes se puede resumir en los siguientes pasos:

1. Previamente al análisis de los videos de movimiento se debe establecer una relación entre las dimensiones de imagen y una unidad de medida. Para ello se selecciona manualmente una relación entre 1 píxel de la imagen y la unidad de medida a partir de la fotografía de una cuadricula (figura [39\)](#page-76-0), la cual es ubicada a la distancia a la que se encuentra el punto que se quiere "seguir"su movimiento.

<span id="page-76-0"></span>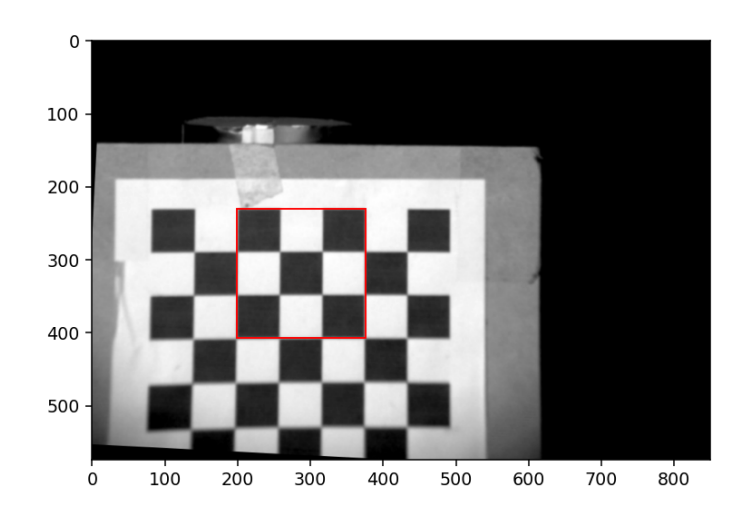

Figura 39: Selección de rectángulo para hallar la correspondencia entre píxeles y milímetros.

2. A partir de una grabación con el oscilador en reposo se establece la región a seguir durante el procesamiento de imagen, estableciendo dicho punto como origen de coordenadas (figura [40\)](#page-77-0). Las imágenes son obtenidas en blanco y negro, por lo que se selecciona una región que genere contraste con su entorno a modo de simplificar el reconocimiento. En el ejemplo de la figura [40](#page-77-0) se visualiza el rectángulo blanco sobre fondo gris, determinando el centro de coordenadas en la posición (225,150) aproximadamente, respecto al centro de coordenadas de la imagen (esquina superior izquierda).

<span id="page-77-0"></span>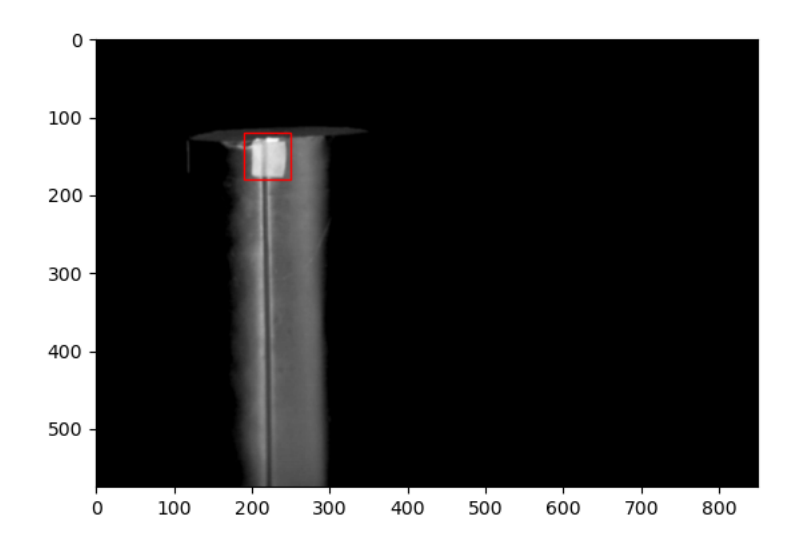

Figura 40: Selección de rectángulo a seguir.

3. Posteriormente a los pasos de selección manual se procede a efectuar el procesamiento de imágenes a partir de las bibliotecas de Python utilizadas. Las mismas permiten convertir las imágenes en matrices, donde a cada píxel se le asigna un valor en base a su codificación de colores (figu-ra [41\)](#page-78-0). Esto se repite para cada una de las fotografías generadas por video, por lo que si se genera una matriz por imagen, se pueden establecer correlaciones entre la posición de los píxeles de interés entre una imagen y otra a través de las posiciones de los valores asignados a cada píxel según la codificación de colores. Si se ubica una sub-matriz que mantenga su forma entre una imagen y otra (por ejemplo la región seleccionada como origen de coordenadas), se puede establecer su posición en función del tiempo.

<span id="page-78-0"></span>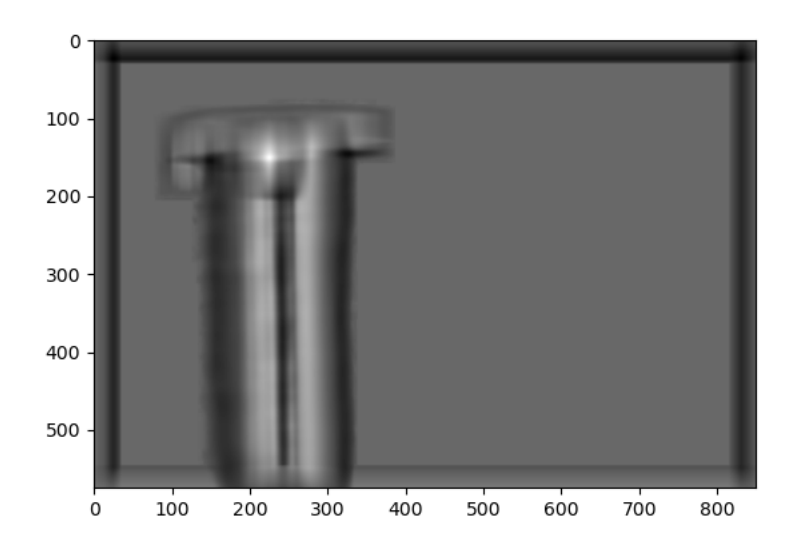

Figura 41: Imagen elaborada a partir de la recodificación del fotograma en el rango de valores establecido por su matriz correspondiente.

En el caso del estudio de determinación del módulo de elasticidad se procede de manera análoga. Se establece una posición de referencia como equilibrio, y se determina el desplazamiento causado en un punto seleccionado a partir de la relación píxel-unidad de medida.

# 11.2. Ensayos Estructurales

#### <span id="page-78-1"></span>11.2.1. Determinación del módulo de elasticidad de la barra flexible

La barra flexible utilizada no cuenta con certificación de ensayos mecánicos ni carta de propiedades. A su vez, la misma posee variaciones en su diámetro a través de su longitud en el rango entre 4,5 mm y 4,6 mm, en lugar de los 5 mm declarados por el fabricante. Debido a esto, se decide efectuar un ensayo que permita establecer un valor aproximado del m´odulo de elasticidad transversal, mediante un experimento que relacione una carga conocida y su correspondiente deflexión inducida en el extremo libre de una barra flexible empotrada en su otro extremo. De esta manera se puede obtener un valor aproximado de módulo de elasticidad a utilizar en la ecuación [\(53\)](#page-49-0).

El método de estimación consiste en disponer la barra flexible en forma de voladizo, empotrando uno de sus extremos y el otro dejándolo libre (ver figura [42\)](#page-79-0). En el extremo libre se dispondrán pesas de masa conocida, que por acción de la gravedad ejercen una fuerza sobre el extremo libre. Según la teoría de pequeñas deflexiones [\[16\]](#page-134-0), se tiene que la deflexión  $\delta$  del extremo libre para la disposición utilizada queda determinada por la ecuación [\(76\)](#page-79-1).

<span id="page-79-1"></span>
$$
\delta = \frac{PL^3}{3EI_{secci\acute{o}n}}\tag{76}
$$

donde P es la fuerza aplicada en el extremo, L la longitud de la barra e  $I_{sección}$ es el segundo momento de inercia de la sección transversal.

<span id="page-79-0"></span>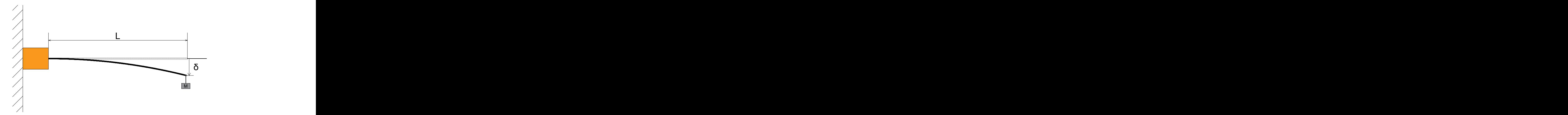

Figura 42: Esquema disposición de ensayo de deflexión.

Si la longitud desde el extremo libre hasta el extremo fijo L se mantiene constante, teniendo en cuenta que la barra es de sección circular (se asumirá diámetro constante) y se pueden considerar propiedades constantes en la dirección longitudinal, a partir de la medición de la deflexión en el extremo libre puede ser obtenido para cada par  $(P,\delta)$  una estimación del módulo de elasticidad transversal E. A partir de reiteradas obtenciones de pares  $(P,\delta)$  se puede calcular un m´odulo de elasticidad promedio de la barra.

Teniendo en cuenta que el momento de inercia de la sección de la barra toma un valor de  $(2,01 \pm 0,04) \times 10^{-11}$   $m<sup>4</sup>$ , y que la barra se dispuso en voladizo con una distancia libre de (0, 276 ± 0, 001) m , se obtienen los siguientes valores para la obtención del módulo de elasticidad:

| Masa (kg)        | P(N)             | $\delta$ (mm)    | $\overline{E}$ (GPa) |
|------------------|------------------|------------------|----------------------|
| $0,03\pm0,001$   | $0,294\pm0,01$   | $1,17 \pm 0,35$  | $87,1 \pm 26,0$      |
| $0,04\pm0,001$   | $0,392\pm0,01$   | $1,53\pm0,35$    | $81,7 \pm 21,0$      |
| $0,05 \pm 0,001$ | $0,490\pm0,01$   | $1,88 \pm 0,35$  | $83,1 \pm 17,0$      |
| $0,10\pm0,001$   | $0,980 \pm 0,01$ | $2,94\pm0,35$    | $106,3 \pm 1,4$      |
| $0,29\pm0,001$   | $2,842\pm0,01$   | $11,87 \pm 0.35$ | $76,3 \pm 3,1$       |
| $0,39\pm0,001$   | $3,822 \pm 0,01$ | $15,75 \pm 0,35$ | $77,3 \pm 2,7$       |
| $0,44\pm0,001$   | $4,312\pm0,01$   | $19,52 \pm 0.35$ | $70,4 \pm 2,2$       |

Cuadro 10: Tabla de valores obtenida del ensayo de deflexión de la barra de fibra de carbono.

A partir de estos resultados se obtiene el valor promedio del módulo de elasticidad, Epromedio:

$$
E_{promedio} = (83, 1 \pm 6, 0) GPa \tag{77}
$$

De este resultado se puede inferir en que lo declarado por el fabricante sobre módulo de elasticidad posiblemente se corresponda al módulo de elasticidad longitudinal, ya que el valor obtenido es aproximadamente cinco veces inferior al valor máximo expuesto por el vendedor, relación comparable a la existente usualmente entre esta propiedad transversal y longitudinalmente.

A partir de este resultado, se recalculan las frecuencias naturales teóricas me-diante los dos métodos, como en el apartado [10.2.](#page-71-0) Se obtienen así los siguientes valores:

$$
\omega_{1, Modelo\ Cantilever} = 4,50\ Hz
$$
\n(78)

$$
\omega_{1, Modelo\ Inventor} = 4,22 Hz \tag{79}
$$

Partiendo del resultado de módulo de elasticidad transversal estimado previamente, y teniendo en consideración que la fórmula para estimar la frecuencia natural de la estructura es proporcional a la raíz cuadrada del módulo de elasticidad transversal, es de esperarse que la velocidad a la que se encuentre sincronía entre la frecuencia de desprendimiento de vórtices y la frecuencia natural de la estructura (ecuación [\(53\)](#page-49-0)) sea inferior a la estimada en la etapa de diseño. Esto se verifica a partir de los siguientes valores:

$$
v_{\text{Crit, Modelo Cantilever}} = 2,18 \, m/s \tag{80}
$$

$$
v_{\text{Crit, Modelo\,\text{Inventor}}}=2,13\ \ m/s\tag{81}
$$

Los números de Reynolds son  $2, 14 \times 10^4$  y  $1, 50 \times 10^4$ , respectivamente.

En contraste con las velocidades críticas para las cuales se diseñó el modelo, debido al bajo módulo de elasticidad, las velocidades criticas disminuyeron considerablemente su valor. Esto trae como consecuencia una disminución de la potencia cinética del viento disponible, lo que se analizara mas adelante.

#### 11.2.2. Frecuencia natural experimental

La frecuencia natural de una estructura se puede determinar a partir del an´alisis de su respuesta ante distintas excitaciones caracter´ısticas. Si al oscilador se lo desplaza de su posición de equilibrio, en ausencia de excitación externa la respuesta del mismo será tal que buscará recuperar dicha posición hasta lograr el reposo. Si se aproxima dicha respuesta mediante un modelo teórico adecuado, la frecuencia natural será uno de los parámetros que caracterizan la ecuación de desplazamiento en función del tiempo.

Las características internas de la estructura dominan en gran medida el comportamiento vibratorio de la misma; en particular, el amortiguamiento influye en los resultados de frecuencia natural. Por ello la determinación de su valor es importante para la obtención de la frecuencia natural de la estructura, y el cálculo de otros parámetros de interés en la experimentación ejecutada.

#### 11.2.2.1 Determinación del factor de amortiguamiento

Para determinar el factor de amortiguamiento estructural, se busca ajustar la respuesta efectiva del oscilador a la teoría presentada para un oscilador armónico amortiguado sin excitación impuesta, pero con una posición inicial distinta a la de reposo.

El amortiguamiento se define como la capacidad de un sistema o cuerpo para disipar la energía cinética en otro tipo de energía [\[4\]](#page-133-0). Esta propiedad permite determinar la amplitud de la vibración y el tiempo de persistencia de la vibración después que culmina la excitación. La respuesta de un movimiento armónico simple se represente en la ecuación  $(82)$ . Para ello se tomó la hipótesis de amortiguamiento inferior al amortiguamiento crítico.

<span id="page-81-0"></span>
$$
x(t) = Ae^{-\zeta t} \sin(\omega_{\zeta} t + \alpha), \tag{82}
$$

donde A representa la máxima amplitud de las oscilaciones,  $\zeta$  es el factor de amortiguamiento,  $\alpha$  es la constante de fase del sistema que depende de la condición inicial y  $\omega_{\zeta}$  es la frecuencia de vibración amortiguada que se expresa mediante la ecuación [\(83\)](#page-82-0)

<span id="page-82-0"></span>
$$
\omega_{\zeta} = \omega_n \sqrt{1 - (\frac{\zeta}{\omega_n})^2} \tag{83}
$$

donde  $\omega_n$  es la frecuencia natural de oscilación en el modo 1.

El ensayo consiste en apartar al modelo del equilibrio aplicando una fuerza conocida y permitir que oscile libremente hasta su detención. Este experimento es registrado mediante una cámara de alta velocidad para su posterior análisis.

Para llevar a cabo el experimento se sujeta al oscilador desde la parte superior desplazándolo del equilibrio mediante la aplicación de una fuerza constante (determinada mediante un dinamómetro), como se muestra en la figura [43.](#page-82-1) El oscilador es liberado a la vez que se comienza el registro del video de alta velocidad, para ser procesado como se indicó previamente.

<span id="page-82-1"></span>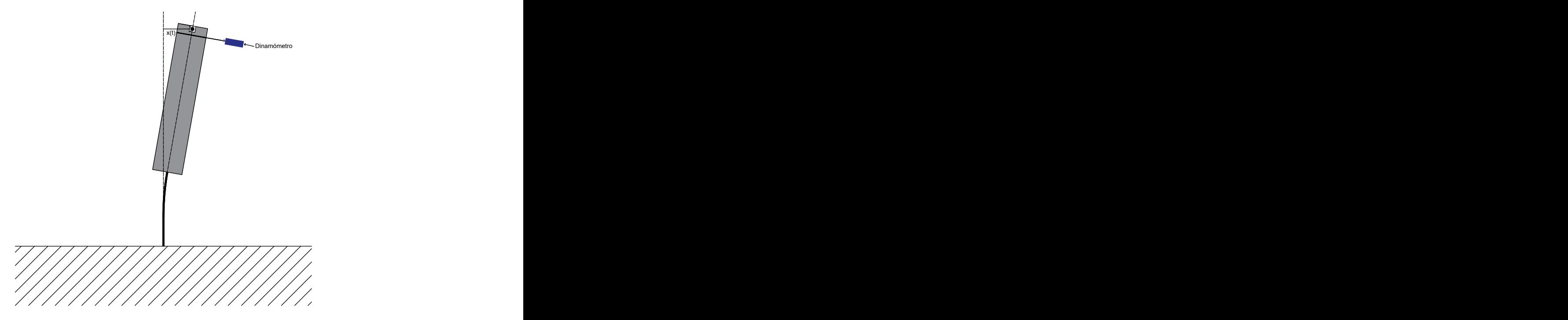

Figura 43: Esquema de ensayo estructural

Se realizaron dos ensayos aplicando fuerzas preestablecidas de 1 N y 2 N. El dinamómetro utilizado tiene un rango de  $[0N,5N]$ , una apreciación de  $0,01N$  y una incertidumbre de 0,03N.

A partir de los datos recabados se obtuvieron las figuras [44](#page-83-0) y [45,](#page-84-0) correspondientes a los ensayos 1 y 2 respectivamente. Se puede apreciar la tendencia asintótica hacia la posición de equilibrio (representada por la posición 0 mm de las figuras) con el tiempo, reduciendo progresivamente la amplitud de las oscilaciones.

<span id="page-83-0"></span>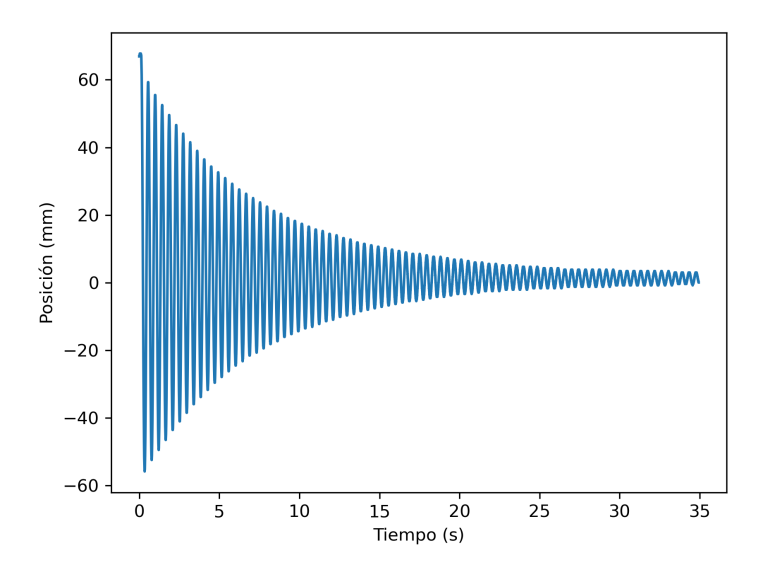

Figura 44: Gráfica de posición (mm) en función del tiempo (s) producto de la excitación externa al modelo con una fuerza de 1N.

<span id="page-84-0"></span>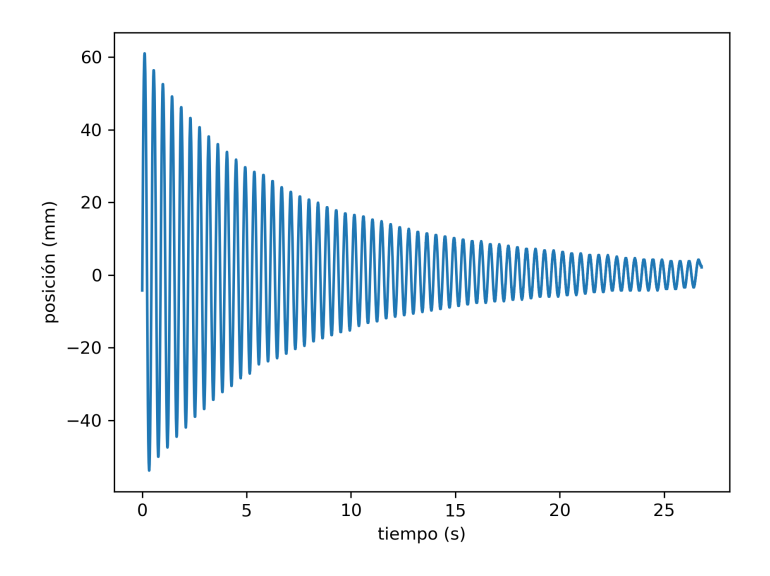

Figura 45: Gráfica de posición (mm) en función del tiempo (s) producto de la excitación externa al modelo con una fuerza de 2N.

Para movimientos sub críticos, la expresión de la función envolvente de la ecuación de desplazamiento tiene la expresión tal la ecuación [\(84\)](#page-84-1). En esta ecuación A y B toman valores positivos y negativos, ya que el movimiento es simétrico respecto al eje horizontal. La forma de las envolventes teóricas se representan sobre las gráficas posición-tiempo construidas mediante análisis de imagen (figuras [46](#page-85-0) y [47\)](#page-85-1).

<span id="page-84-1"></span>
$$
e(t) = Ae^{-\zeta t} + B \tag{84}
$$

<span id="page-85-0"></span>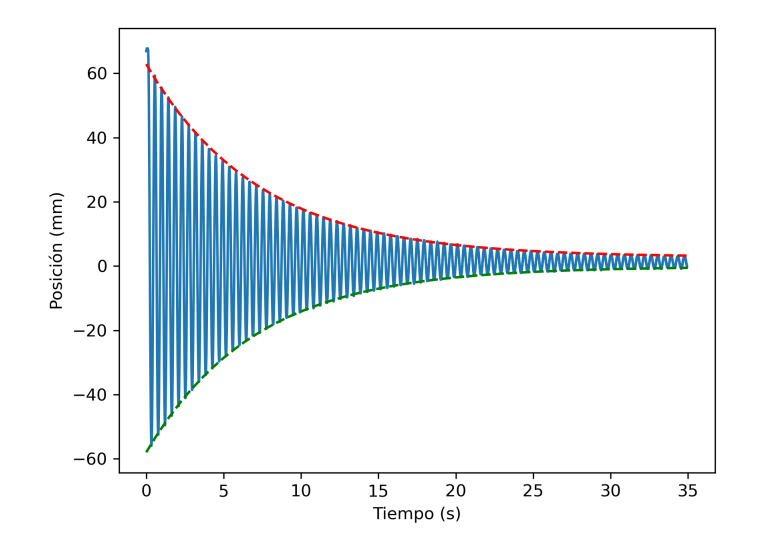

Figura 46: Gráfica de posición (mm) en función del tiempo (s) producto de la excitación externa al modelo con una fuerza de  $1N$ y aproximación de la curva de la ecuación  $(84)$ .

<span id="page-85-1"></span>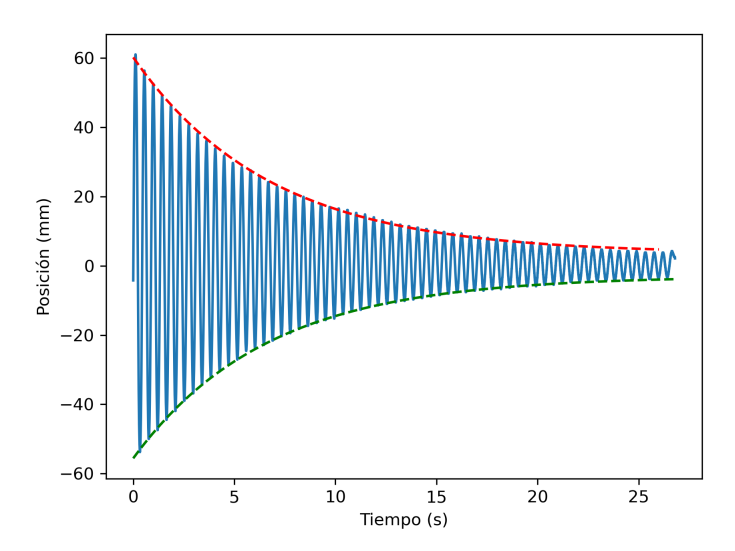

Figura 47: Gráfica de posición (mm) en función del tiempo (s) producto de la excitación externa al modelo con una fuerza de  $2N$  con aproximación de la curva de la ecuación [\(84\)](#page-84-1).

En las figuras [46](#page-85-0) y [47](#page-85-1) se observa que las curvas que responden a la ecua-ción [\(84\)](#page-84-1) se ajustan de manera correcta a la envolvente de la función de des-plazamiento. En el cuadro [11](#page-86-0) se encuentran los parámetros característicos de la ecuación [\(84\)](#page-84-1), obtenidos a partir del procesamiento de los resultados del análisis de imágenes.

<span id="page-86-0"></span>

|                   |                 | $A$ (mm)        | B(mm)              |
|-------------------|-----------------|-----------------|--------------------|
| 1N curva superior | $0,138\pm0,001$ | $60,1 \pm 0.2$  | $2,77 \pm 0.09$    |
| 1N curva inferior | $0,142\pm0,001$ | $-57,8 \pm 0.1$ | $-0.145 \pm 0.062$ |
| 2N curva superior | $0,148\pm0,002$ | $56.6 \pm 0.3$  | $3,51 \pm 0.18$    |
| 2N curva inferior | $0,152\pm0,001$ | $-52,6 \pm 0.2$ | $-2,97\pm0,12$     |

Cuadro 11: Tabla de valores producto de la aproximación de la ecuación [\(84\)](#page-84-1) a la respuesta ante la excitación del modelo .

Se puede deducir entonces que si bien la respuesta al someter al modelo a una fuerza de 1 N tiende mas rápido al equilibrio que la respuesta para 2 N, el valor de la constate A, la cual en combinación con la componente exponencial determinan la amplitud de la oscilación, no cambia en gran medida. La constante B caracteriza la distancia a la que se sitúa el oscilador respecto al origen considerado inicialmente cuando el tiempo tiende a infinito. Establece adem´as la posición que corresponde al equilibrio para el sistema de coordenadas establecido, por lo que solamente es un valor que permite corregir desalineaciones del lente de la cámara respecto a la posición de equilibrio del oscilador.

El factor de amortiguamiento se calcula como el promedio de valores obtenidos en el procesamiento de datos, siendo este  $\zeta = 0.145 \pm 0.001$ .

## <span id="page-86-1"></span>11.2.2.2 Cálculo de la frecuencia natural

Para determinar la frecuencia natural del primer modo de vibración se utiliza la función fft de la librería SciPy del lenguaje Python, siendo esta función aplicada a los valores de posición hallados para los ensayos de la sección anterior, de forma de obtener su correspondiente transformada de Fourier. El objetivo es transformar la señal en el dominio del tiempo a una señal en el dominio de la frecuencia. Los resultados obtenidos se observan en las figuras [48](#page-87-0) y [49,](#page-87-1) donde se aprecia un pico correspondiente a la frecuencia predominante de oscilación. Los valores de estas frecuencias son: 2,25 Hz y 2,23 Hz para los ensayos de 1N y 2N respectivamente.

<span id="page-87-0"></span>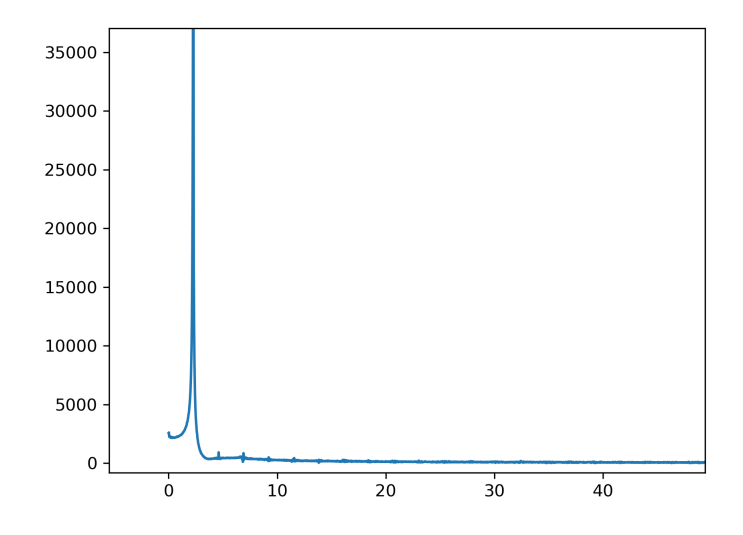

Figura 48: Gráfica de transformada de Fourier para el ensayo a 1N.

<span id="page-87-1"></span>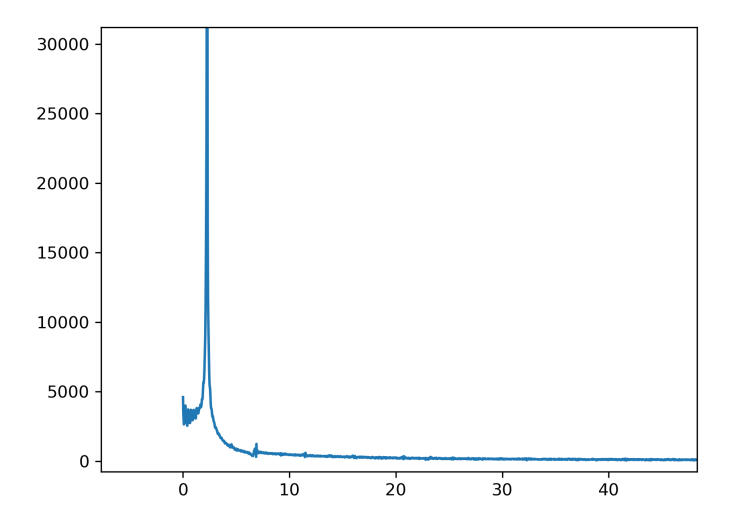

Figura 49: Gráfica de transformada de Fourier para el ensayo a 2N.

A partir de la ecuación [\(83\)](#page-82-0), que vincula la frecuencia natural de la estructura en el primer modo con la frecuencia de vibración en un movimiento

amortiguado y el factor de amortiguamiento, se calcula la frecuencia natural de la estructura:  $\omega_n=2,254\pm0,001$  Hz y  $\omega_n=2,235\pm0,001$  Hz para los ensayos de 1 N y 2 N respectivamente. Se determina la frecuencia natural de la estructura en su primer modo vibratorio como el promedio de las frecuencias naturales para los ensayos, siendo esta entonces  $\omega_n=2,244\pm0,001$  Hz.

## <span id="page-88-0"></span>11.2.2.3 Velocidad critica

La velocidad crítica se considera como la definida en el apartado [10.3;](#page-72-0) imponiendo que el valor de Strouhal sea igual a  $0.21$ , y con el diámetro característico igual al diámetro del mástil, se obtiene así un valor de velocidad crítica de  $1,086\pm0,001$  m/s.

Para la velocidad determinada y la geometría del mástil se calcula el Número de Reynolds, el cual toma un valor de  $7,64 \times 10^3$ . Se verifica la validez de la hipótesis de Strouhal constante (ver figura [18\)](#page-39-1).

La velocidad crítica es aún mas baja que la esperada mediante las aproximaciones teóricas calculadas en el apartado  $11.2.1$  y como se mencionó, esto trae consecuencias en los valores de potencia, como se verá más adelante.

## 11.3. Cálculo del número de Scruton

Para la determinación del número de Scruton se procede a fraccionar el oscilador en planos paralelos equidistantes, a 3 mm uno del otro. De esta manera se puede resolver las integrales planteadas en las ecuaciones [\(58\)](#page-54-0) y [\(60\)](#page-54-1) mediante la suma discreta sobre estos elementos.

Las masas distribuidas se estiman de la siguiente manera:

- $m_{Barraflexible}$ : dado que se trata de una varilla maciza, si se asume isotropía de la densidad, la masa por unidad de largo se obtiene a partir de realizar el cociente entre la masa total de la varilla sobre su largo.
- $m_{M\acute{a}stil}$ : se divide en dos componentes:
	- $\bullet$   $m_{Ducto}$ : Se considera de densidad uniforme, con lo cual la masa por unidad de largo será la masa total sobre la altura del ducto.
	- $\bullet$   $m_{Tanas}$ : para la masa distribuida de las tapas se considera simplemente el cociente entre la masa de cada disco, sobre la altura de la placa de MDF utilizada.

En cada uno de los elementos generados por el fraccionamiento del oscilador mediante planos equidistantes se obtendrá la masa por unidad de largo total mediante la suma de ambas componentes en los casos donde coexistan barra flexible y mástil, o por la masa por unidad de largo del mástil o de la barra flexible cuando solamente esté presente cada una de ellas.

La forma del modo 1 presentada en la ecuación [\(59\)](#page-54-2) se evaluará en cada uno de estos planos, siendo L la altura del mástil y  $\alpha$  se considera igual a 1 por recomendación de la bibliografía consultada. En un primer paso se calcula la masa de la estructura generalizada en el primer modo de oscilación  $m_1$  mediante el producto de la masa por unidad de largo de los elementos contenidos entre planos y el resultado de la ecuación [\(59\)](#page-54-2) evaluada en la coordenada del plano superior al elemento. A partir de la sumatoria de estos productos, si se la divide por la sumatoria de cada resultado de la ecuación [\(59\)](#page-54-2) según se indicó previamente, se obtendr´a aproximadamente el valor efectivo de la masa equivalente en el modo 1, presentada en la ecuación [\(60\)](#page-54-1).

Los resultados son:

$$
\int_{0}^{L} \phi_i^2(s)ds = 89,725\tag{85}
$$

$$
m_1 = \int_0^L m(s)\phi_i^2(s)ds = 32,643 \ kg/m \tag{86}
$$

$$
m_{e1} = \frac{m_1}{\int_0^L \phi_i^2(s)ds} = 0,364 \ kg/m \tag{87}
$$

<span id="page-89-0"></span>
$$
Sc = 51,204\tag{88}
$$

# <span id="page-90-0"></span>12. Ensayos en el túnel del viento

Los ensayos se desarrollaron en el túnel de viento del IMFIA. El mismo es del tipo capa límite atmosférica, con una longitud de 17 metros, 1,8 metros de altura y 2,25 metros de ancho. El rango de velocidad del mismo puede alcanzar hasta los 30  $m/s$  [\[8\]](#page-133-1).

<span id="page-90-1"></span>En la figura [50](#page-90-1) se puede visualizar esquemáticamente el montaje del aerogenerador dentro del túnel.

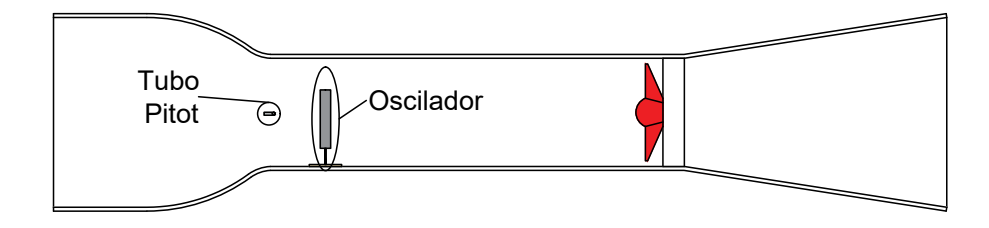

Figura 50: Esquema de disposición de oscilador dentro de túnel de viento.

La regulación de la velocidad en el túnel de viento se efectúa manualmente, mediante la utilización de un variador de frecuencia que controla la velocidad de rotación del ventilador. El mismo permite establecer velocidades constantes, así como rampas de evolución de la velocidad de rotación en función del tiempo. Esta segunda opción permite visualizar la evolución de un sistema ante una velocidad de viento creciente o decreciente.

Para la determinación de la velocidad dentro del túnel se realiza la medición de presión diferencial (respecto a la presión exterior al túnel) mediante la utilización de un tubo de Pitot. De la medida de presión obtenida se puede extraer la velocidad del viento a partir del principio de Bernoullí, resultando en:

<span id="page-90-2"></span>
$$
\frac{\Delta P}{\rho_{aire}g} = \frac{v^2}{2g} \tag{89}
$$

donde  $\Delta P$  es la presión diferencial. Si  $\Delta P$  se encuentra en Pa,  $\rho_{aire}$  en  $kg/m^3$ y g en  $m/s^2$ , la velocidad obtenida tendrá unidades de  $m/s$ . La ecuación de velocidad en función de la presión diferencial es:

$$
v = \sqrt{\frac{2\Delta P}{\rho_{aire}}}
$$
\n(90)

Según lo ilustrado en la figura [50,](#page-90-1) el tubo Pitot está ubicado delante de la zona donde se ubica el oscilador, por lo que la presión diferencial debe ser modificada debido a las pérdidas causadas desde la ubicación del Pitot hasta el oscilador. Para ello se debe dividir la presión diferencial medida por un coeficiente de corrección (en nuestro caso 1,0373), para obtener la velocidad que realmente impacta en el aerogenerador.

## <span id="page-91-0"></span>12.1. Ensayo rampa

Para estudiar el comportamiento del modelo con el fin de determinar el rango operativo de velocidades, se lo somete a un cambio progresivo de velocidad de viento, la cual aumenta de forma aproximadamente lineal desde 0 m/s a 8 m/s en 420 segundos. Mediante este ensayo se pretende visualizar la evoluci´on del movimiento del oscilador al transitar por un rango de velocidades lo suficientemente amplio, el cual abarque la velocidad crítica y un entorno de la misma.

Durante el ensayo se registró el movimiento del oscilador, para ser procesado como se declaró al comienzo de esta sección. La presión desarrollada en el tubo Pitot fue registrada a modo de vincular la visualización del movimiento desarrollado con la velocidad en cada instante. Las condiciones a las cuales se llevó a cabo el ensayo fueron  $(12,3\pm0,1)$ °C y 1011,0 hPa. Se calcula la velocidad mediante la ecuación  $(89)$ , y en la figura [51](#page-92-0) se puede visualizar su evolución en función del tiempo. Mediante el procesamiento de imágenes se construye la gráfica de desplazamiento en función del tiempo del extremo superior del mástil, respecto a su posición de equilibrio (figura [52\)](#page-92-1).

<span id="page-92-0"></span>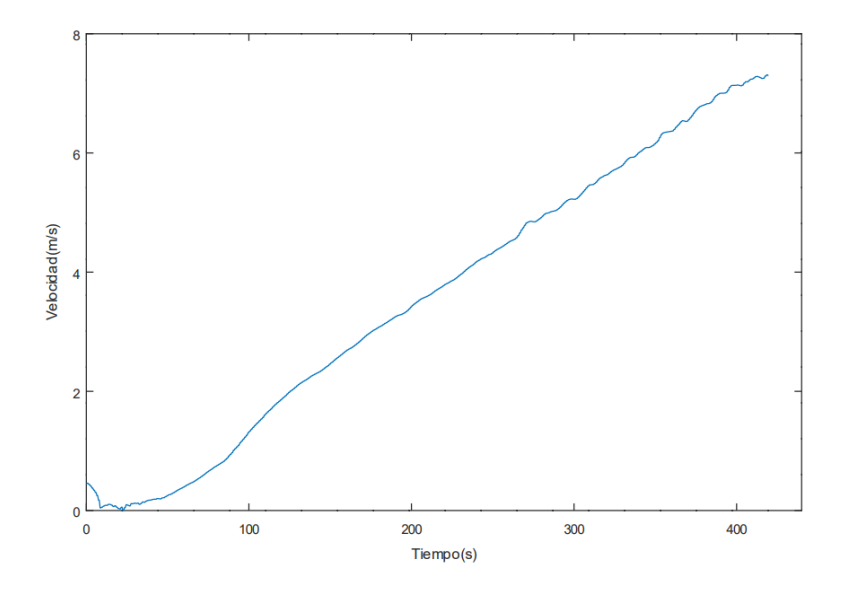

Figura 51: Gráfico velocidad del viento en función del tiempo.

<span id="page-92-1"></span>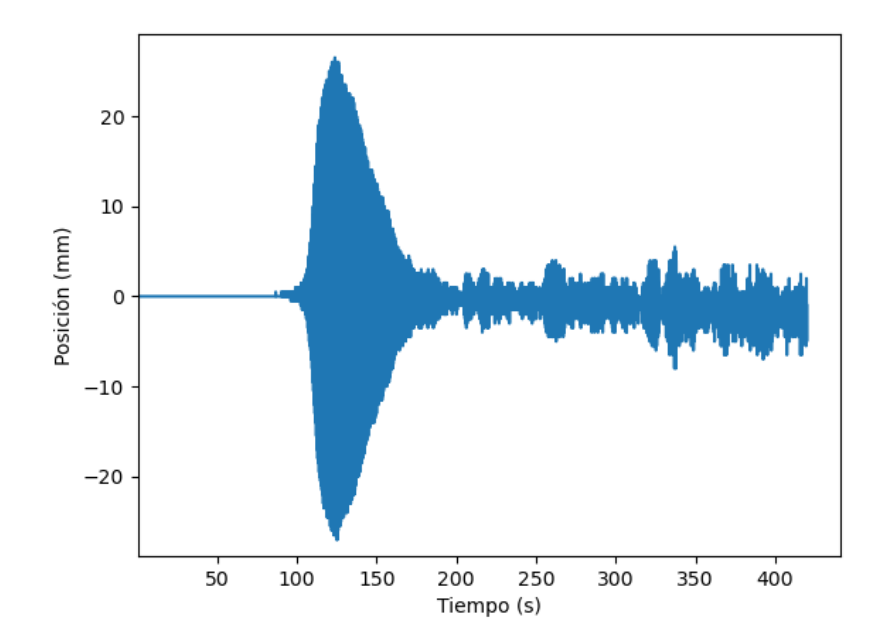

Figura 52: Gráfico posición de extremo superior del mástil en función del tiempo para el ensayo de rampa.

A partir de las figuras  $51$  y  $52$  se pueden distinguir 4 zonas características:

- 1. Entre  $t=0$  s y  $t=100$  s  $(0 \frac{m}{s}$  y 0,8  $m/s$  aproximadamente), se visualiza que el oscilador no presenta movimiento lateral respecto a su posición de equilibrio. De esto se puede inferir en que no se ha presentado aún un fenómeno de excitación sobre el oscilador que produzca en él el movimiento oscilatorio esperado. Esto va en línea con lo esperado, ya que no se ha alcanzado aún la velocidad crítica del viento calculada para la configuración del oscilador.
- 2. Entre  $t=100$  s y  $t=125$  s (entre 0,8  $m/s$  y 1,8  $m/s$ ) se da un crecimiento acelerado en la amplitud de oscilación hasta llegar a un valor máximo. Se puede observar que la velocidad a la que comienzan a producirse las oscilaciones coincide en gran medida con la determinada como velocidad crítica en el apartado [11.2.2.3.](#page-88-0) Se puede deducir que para esta velocidad la frecuencia de desprendimiento de vórtices es similar a la frecuencia natural de la estructura, por lo que se produce sincronía entre el fenómeno de desprendimiento de vórtices y la oscilación estructural. Se debe notar que esto se da más allá de la velocidad a la que, en teoría, ambas frecuencias coinciden. A´un m´as, la amplitud se magnifica hasta alcanzar su pico mientras aumenta la velocidad. Se da entonces en este rango una autosustentación de las oscilaciones que, según la teoría, son generadas por el desprendimiento de vórtices sobre la superficie del mástil a una frecuencia igual a la de resonancia estructural, contraviniendo la fórmula de Strouhal que estimaría esta frecuencia en un valor superior.
- 3. Entre  $t=125$  s y  $t=200$  s (de 1,8 m/s hasta 3,5 m/s aproximadamente) las oscilaciones decrecen en amplitud hasta casi alcanzar nuevamente el reposo. Las oscilaciones de la estructura se desacoplan de la generación de vórtices sobre la superficie, la cual según la teoría expuesta en el aparta- $\alpha$  [8.2.3](#page-50-0) vuelve a regirse por la ecuación [\(42\)](#page-39-0). La frecuencia de generación de vórtices no coincide con la frecuencia natural de la estructura, por lo que no se produce resonancia en la misma.
- 4. A partir de  $t=200$  s en adelante se producen de manera errática desplazamientos laterales de pequeña amplitud. Los mismos pueden ser atribuidos a la acción del desprendimiento de vórtices sobre la superficie del mástil ejerciendo una presión que desplaza al oscilador de su posición de equilibrio. Estos desprendimientos se dan a una frecuencia distinta de la

frecuencia natural del oscilador (al menos en su primer modo), por lo que no se puede alcanzar la sincronía nuevamente. La autosustentación de vibraciones no puede ser alcanzada debido a las características estructurales del oscilador, las cuales desfavorecen la facilidad de acople entre el desprendimiento de vórtices y oscilaciones.

## 12.2. Ensayo en rango operativo

A partir de los resultados observados en la apartado [12.1,](#page-91-0) se llevaron a cabo ensayos en condiciones de velocidad estacionaria, pertenecientes al rango comprendido entre 1 y 3 m/s, registrando para cada uno de ellos el desplazamiento lateral del extremo superior del mástil y la presión diferencial desarrollada en la sección donde se sitúa el tubo Pitot del túnel de viento (figura [50\)](#page-90-1). La temperatura durante los ensayos fue de  $(14,2\pm0,1)$ °C y la presión atmosférica 1016,2 hPa.

En el cuadro [12](#page-94-0) se observan las presiones diferenciales promedio y las velocidades para cada ensayo. Las velocidades se calcularon con la ecuación  $(89)$ , donde la densidad utilizada se corresponde con aquella a las condiciones de temperatura del ensayo.

<span id="page-94-0"></span>

| Ensayo         | Presión diferencial (Pa) | Velocidad $(m/s)$ |
|----------------|--------------------------|-------------------|
|                | $0,665 \pm 0,01$         | $1,04 \pm 0,01$   |
| $\overline{2}$ | $0,822 \pm 0.01$         | $1,15 \pm 0,01$   |
| 3              | $1,105 \pm 0,01$         | $1,35 \pm 0,01$   |
| 4              | $1,695 \pm 0.01$         | $1,67 \pm 0,05$   |
| 5              | $2,342 \pm 0.01$         | $1,96 \pm 0,01$   |
| 6              | $3,145 \pm 0,01$         | $2,27 \pm 0,01$   |
| 7              | $4,030 \pm 0,01$         | $2,57 \pm 0,01$   |
| 8              | $4,709 \pm 0.01$         | $2,77 \pm 0.01$   |

Cuadro 12: Tabla de valores de velocidades para los diferentes ensayos desarrollados en esta sección.

A partir de lo desarrollado en el apartado [11.1](#page-74-0) se grafica la posición del extremo superior del mástil en función del tiempo para los ensayos realizados (figuras  $53$  a  $60$ ). Para simplificar la visualización de resultados, en las figuras  $54$ a [60](#page-100-0) se selecciona que su eje de ordenadas mantenga los mismos extremos, con el fin de facilitar la comprensión del efecto de la variación de velocidad en el desplazamiento; para la figura [53](#page-95-0) no se aplica este criterio debido al bajo orden de desplazamiento observado, en comparación con los restantes ensayos.

<span id="page-95-0"></span>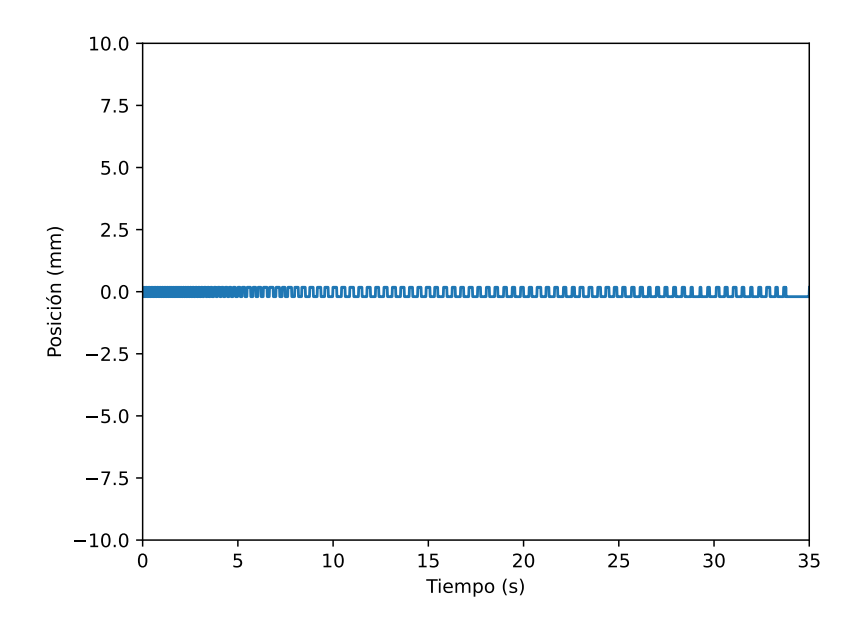

Figura 53: Gráfico de posición del extremo superior del mástil en función del tiempo para una velocidad de viento de 1,05 m/s.

En la figura [53](#page-95-0) se puede apreciar que para el primer ensayo (el que se desarrolló a menor velocidad, 1,06  $m/s$ ), que coincide con el ensayo a una velocidad cercana a la velocidad crítica teórica, el modelo comienza a oscilar con una amplitud pequeña respecto a la obtenida a velocidades mayores, pero con un comportamiento uniforme (amplitud aproximadamente pequeña y frecuencia constante).

<span id="page-96-0"></span>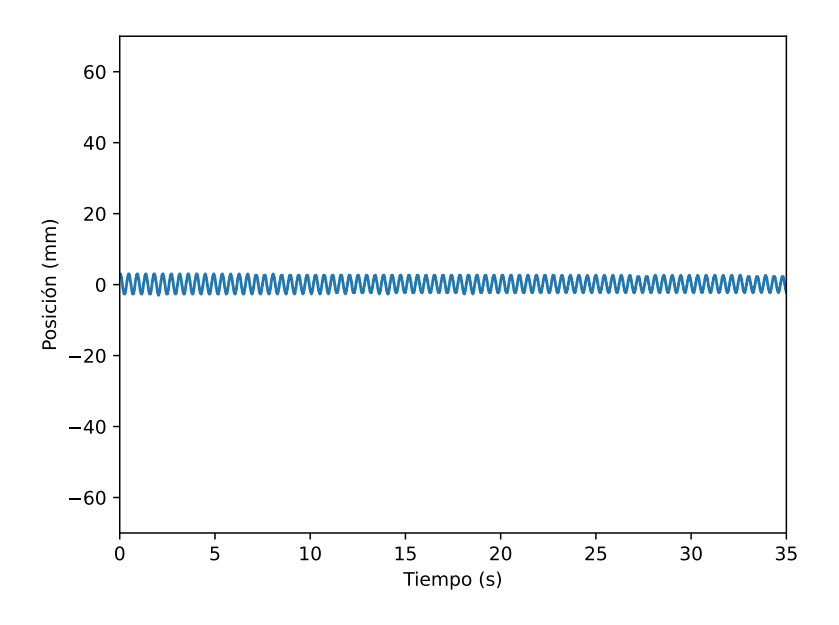

Figura 54: Gráfico de posición del extremo superior del mástil en función del tiempo para una velocidad de viento de 1,17 m/s.

 $\mathrm{Si}\xspace$ se aumenta la velocidad del viento, se observa en la figura [54](#page-96-0) cómo las oscilaciones se modifican respecto a la velocidad crítica: la amplitud aumenta respecto a lo observado en la figura [53,](#page-95-0) y se mantiene la uniformidad de ocurrencia de las oscilaciones.

<span id="page-97-0"></span>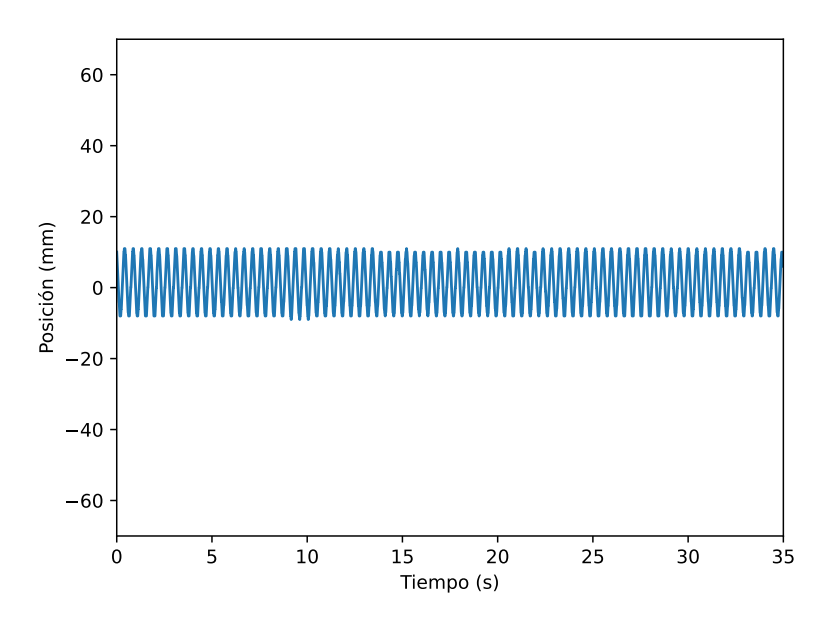

Figura 55: Gráfico de posición del extremo superior del mástil en función del tiempo para una velocidad de viento de 1,34 m/s.

<span id="page-97-1"></span>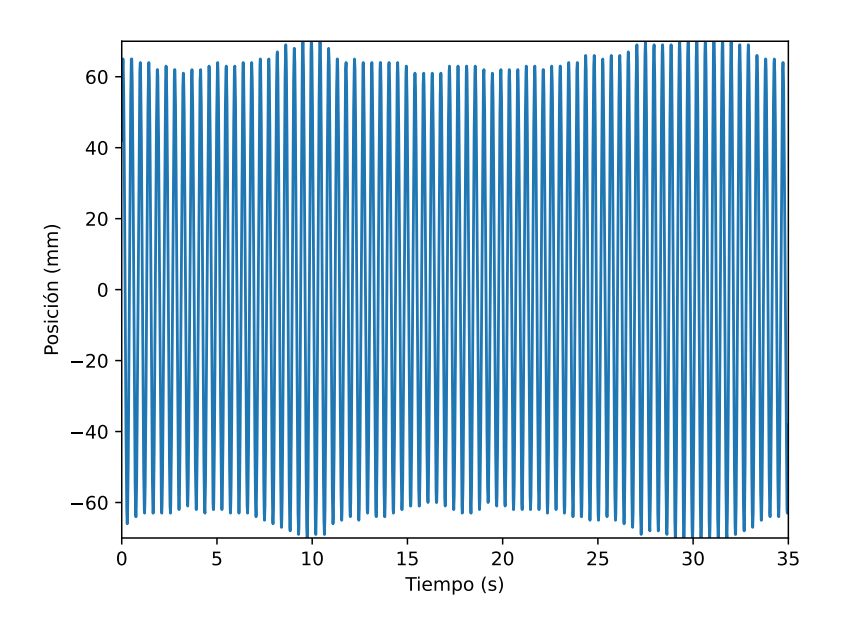

Figura 56: Gráfico de posición del extremo superior del mástil en función del tiempo para una velocidad de viento de 1,67 m/s.

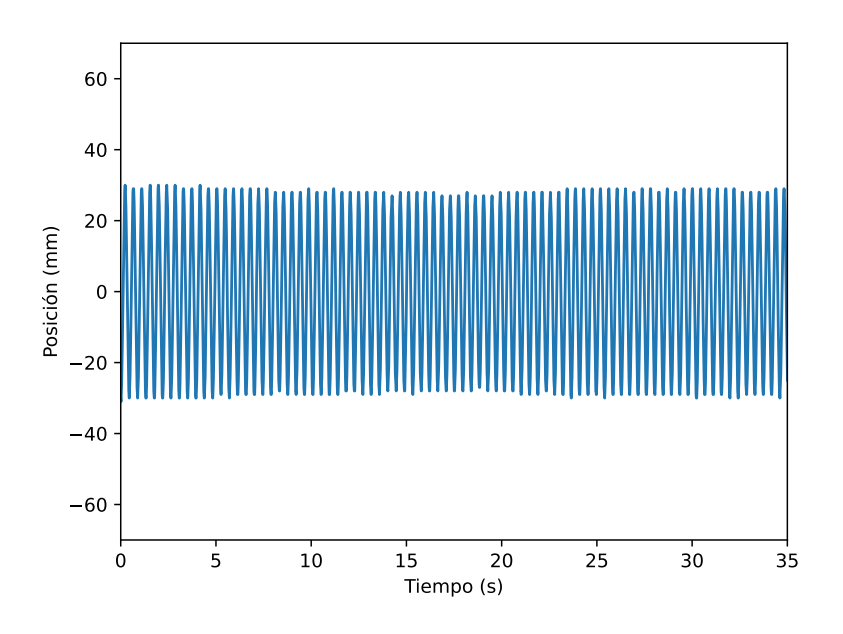

Figura 57: Gráfico de posición del extremo superior del mástil en función del tiempo para una velocidad de viento de 1,96 m/s.

<span id="page-98-0"></span>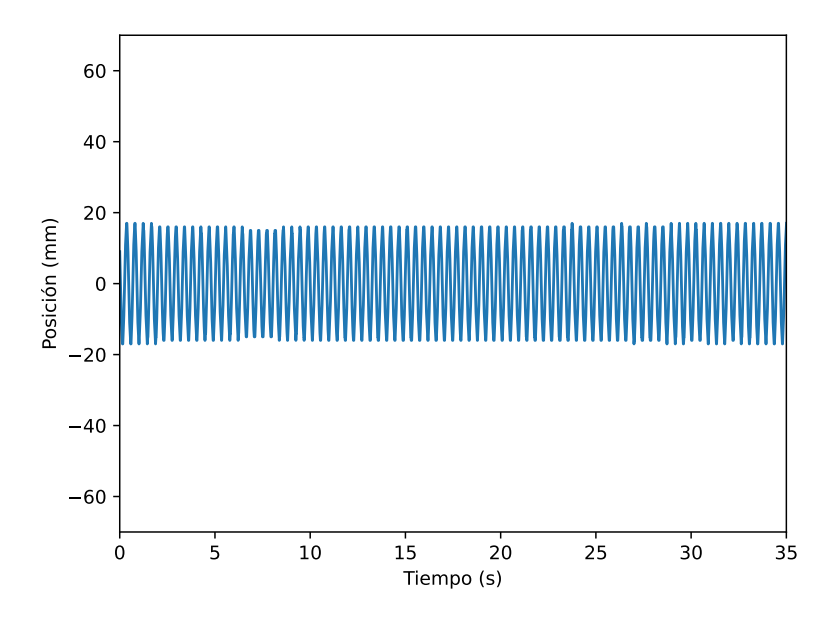

Figura 58: Gráfico de posición del extremo superior del mástil en función del tiempo para una velocidad de viento de 2,27 m/s

En las figuras [55](#page-97-0) a [58](#page-98-0) se observa nuevamente un aumento de la amplitud de la oscilación establecida en el extremo superior del mástil, con características de frecuencia y m´odulo de amplitud aproximadamente uniformes. La amplitud de las oscilaciones descriptas en las figura [55](#page-97-0) es aproximadamente constante (se pueden visualizar una leve reducción de la misma entre los  $t=14$ s y  $t=20$  s). Según lo expuesto en el apartado [8.2.3,](#page-50-0) esta no-uniformidad está relacionada con el valor de Scruton del oscilador, el cual se vincula con la resistencia a abandonar su posición de equilibrio (simbolizada en su amortiguamiento) y con la masa equivalente del mismo (relacionada a la posición del centro de masa del oscilador, y por ende a la facilidad del sistema a recuperar su posición de equilibrio). Un valor moderado de número de Scruton como el obtenido en ecuación [\(88\)](#page-89-0) se asocia a dificultades para alcanzar la uniformidad de oscilaciones de la estructura. La amplitud m´axima se da cuando el viento circulante tiene una velocidad promedio de 1,67 m/s (figura [56\)](#page-97-1), siendo esta de aproximadamente 62 mm. Si se lo contrasta con las figuras [51](#page-92-0) y [52,](#page-92-1) se puede observar una cierta correspondencia entre el punto de mayor desplazamiento ante una excitación de velocidad lineal con el tiempo y el de una velocidad fija establecida manualmente.

Hasta una velocidad de 2,27  $m/s$  (figura [58\)](#page-98-0) se observan oscilaciones con las características de uniformidad destacadas en los párrafos anteriores. La uniformidad de estas oscilaciones puede ser relacionada a la sincronización entre la frecuencia de desprendimiento de vórtices (reflejada en la acción de un campo de presiones sobre la superficie del m´astil con una frecuencia igual a la de desprendimiento) y la frecuencia natural de la estructura, lo que se denomina lock-in.

<span id="page-100-1"></span>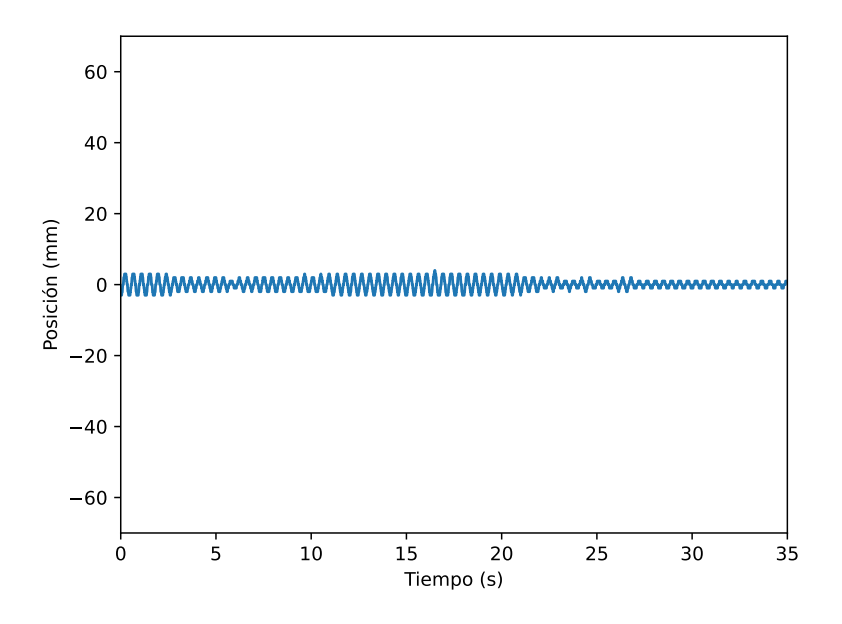

Figura 59: Gráfico de posición del extremo superior del mástil en función del tiempo para una velocidad de viento de 2,57 m/s.

<span id="page-100-0"></span>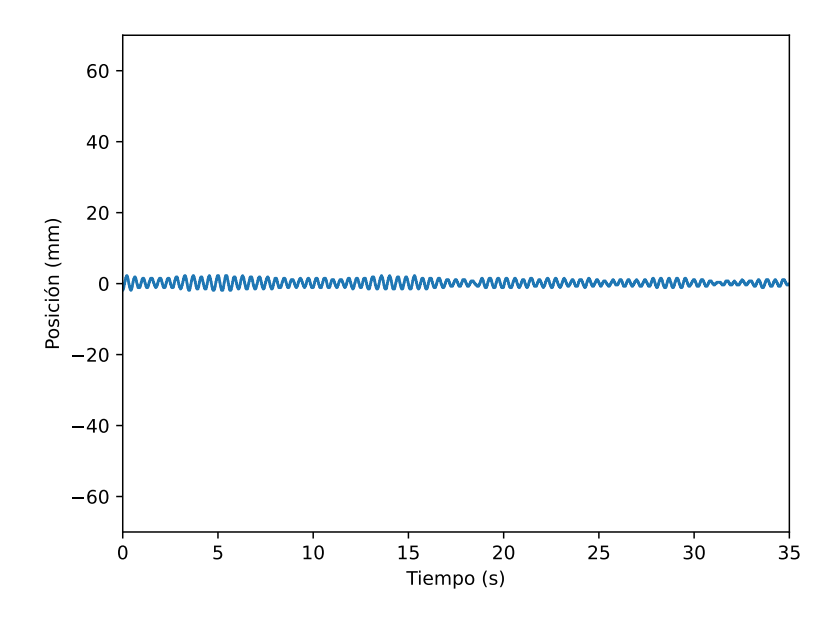

Figura 60: Gráfico de posición del extremo superior del mástil en función del tiempo para una velocidad de viento de 2,79 m/s.

Una vez superada la velocidad a la que se realizó el ensayo reflejado en la figura [58,](#page-98-0) la amplitud de oscilaciones se redujo de manera considerable, tal como se puede visualizar en las figuras [59](#page-100-1) y [60.](#page-100-0) En la práctica esto se puede asimilar a la aplicación de una restricción en el desplazamiento lateral del mástil, limitándolo a movimientos casi imperceptibles a simple vista. Inicialmente, en la figura [59](#page-100-1) se visualiza un comportamiento errático de la estructura, se dan transiciones que van desde el movimiento de características uniformes (tanto en amplitud como en frecuencia, entre los  $t=0$  s y  $t=5$  s), hacia un cambio aleatorio en su amplitud (entre  $t=5$  s y  $t=25$  s, aproximadamente), evolucionando hacia un movimiento de amplitud pequeña pero uniforme (desde  $t=25$  s en adelante), y repitiendo este ciclo de cambios mientras la velocidad es mantenida. En la figura [60](#page-100-0) se puede visualizar la ocurrencia de este ciclo a una tasa de ocurrencia mayor.

<span id="page-101-0"></span>

| Ensayo | Amplitud máx.(mm) |
|--------|-------------------|
|        | $0,20\pm0,05$     |
| 2      | $2,5 \pm 0,10$    |
| 3      | $12,5 \pm 0,50$   |
| 4      | $62,0 \pm 0,50$   |
| 5      | $30,0 \pm 0,50$   |
| 6      | $17,5 \pm 0,50$   |
|        | $2,5 \pm 0,10$    |
|        | $1,0{\pm}0,10$    |

Cuadro 13: Amplitud máxima de oscilación para los diferentes ensayos.

En el cuadro [13](#page-101-0) se puede visualizar la amplitud máxima registrada para cada ensayo efectuado. De esta tabla se puede observar que entre los ensayos 3 y 4 se dio un aumento aproximado del 600 % de la amplitud, mientras que entre los ensayos 4 a 5 y 5 a 6 esta se vio reducida en un 50 % respectivamente.

<span id="page-102-0"></span>

| <b>Ensayo</b> | Frecuencia predominante (Hz) |
|---------------|------------------------------|
|               | 2,247                        |
| 2             | 2,246                        |
| 3             | 2,233                        |
|               | 2,233                        |
| 5             | 2,276                        |
|               | 2,304                        |
|               | 2,333                        |
|               | 2,318                        |

Cuadro 14: Tabla de valores de frecuencias predominantes de oscilación a partir de la transformada de Fourier para los diferentes ensayos.

A la serie de datos de desplazamiento en función del tiempo extraída de los ensayos efectuados se le efectúa un análisis por transformada de Fourier, a modo de establecer aquellas frecuencias predominantes en estos movimientos oscilatorios que caracterizan el desplazamiento lateral del oscilador. En el cuadro [14](#page-102-0) se presentan los resultados obtenidos. Si bien se presentan variaciones para cada ensayo, se debe notar que a efectos prácticos de este análisis estas frecuencias pueden considerarse como constantes (existe una diferencia máxima entre frecuencias del orden del 5 %), y a su, vez similares a la frecuencia natural del oscilador determinada en la sección [11.2.2.2.](#page-86-1)

Según lo previamente expuesto, la frecuencia de las oscilaciones en el rango de velocidades estudiado permanece aproximadamente constante, aunque esto no se cumple para las amplitudes de estas vibraciones. Se encuentra entonces un rango en el que las vibraciones se dan a una amplitud no despreciable y con frecuencia muy aproximada a la natural de la estructura. Se puede deducir entonces que sobre el oscilador está presentándose un fenómeno de excitación con una frecuencia de ocurrencia tal que logra el acople entre el oscilador y el fenómeno, de forma tal que este fenómeno logra sostenerse en el tiempo con características uniformes. Este fenómeno tiene una componente predominante en la dirección en la que se da el desplazamiento. Si se considera la sección transversal del oscilador, las acción del viento sobre el mástil puede ser descompuesta en dos componentes:

- Una componente colineal a la dirección del flujo, denominada fuerza de arrastre o drag.
- Una componente perpendicular a la dirección del flujo, denominada fuerza de sustentación o lift.

A efectos prácticos de este estudio, y dado que solo se consideran los efectos de desplazamiento lateral respecto al plano perpendicular a la dirección del viento, los efectos del fenómeno denominado como drag no serán tenidos en cuenta. Considerando lo expuesto en los apartados [7.3.1](#page-40-0) y [8.2.2,](#page-49-1) la componente de lift se caracteriza por tener un comportamiento sinusoidal, dependiente principalmente de la velocidad del viento incidente y de la frecuencia de desprendimiento de vórtices (para condiciones geométricas del oscilador ya establecidas). Dado que la ecuación [\(55\)](#page-49-2) es una ecuación diferencial de segundo grado no homogénea, de la teoría de ecuaciones diferenciales se sabe que la solución a esta ecuación estará caracterizada por la frecuencia de desprendimiento de vórtices, dado que esta se encuentra presente en la parte no homogénea de la ecuación diferencial. Esta solución a la ecuación de movimiento del sistema no es más que la ecuación de caracteriza al desplazamiento lateral del oscilador, de la cual ya se conoce su frecuencia predominante por an´alisis de Fourier. Dado esto, se puede asegurar que en el rango considerado la frecuencia de desprendimiento de vórtices necesariamente debe coincidir con la frecuencia a la que se dan las oscilaciones. Teniendo en cuenta las características del movimiento observado en los distintos ensayos desarrollados en esta sección, asegurando que el oscilador se encuentra vibrando a su frecuencia natural, se puede concluir en que el desprendimiento de vórtices está ocurriendo a la frecuencia natural de la estructura.

Dada las características de las soluciones a las ecuaciones del tipo de la ecua-ción [\(55\)](#page-49-2), lo expuesto en el párrafo anterior tiene validez únicamente en los casos en los que se visualiza una vibración de amplitud aproximadamente constante, por lo que los ensayos 7 y 8 no son considerados dentro del rango de velocidades a los que se verifica igualdad entre la frecuencia de desprendimiento de vórtices y la frecuencia natural de la estructura. En estos casos no se puede inferir nada respecto a la frecuencia de ocurrencia de vórtices, ya que no se pudo llevar a cabo un método que permitiera caracterizar este fenómeno. Según lo establecido en el apartado [8.2.3,](#page-50-0) la teoría indica que se ha superado el rango donde existe coincidencia entre la frecuencia natural de la estructura y la frecuencia de des-prendimiento de vórtices, esta última se rige por la ecuación [\(42\)](#page-39-0). A partir de esto se construye la gráfica expuesta en la figura [61.](#page-104-0)

<span id="page-104-0"></span>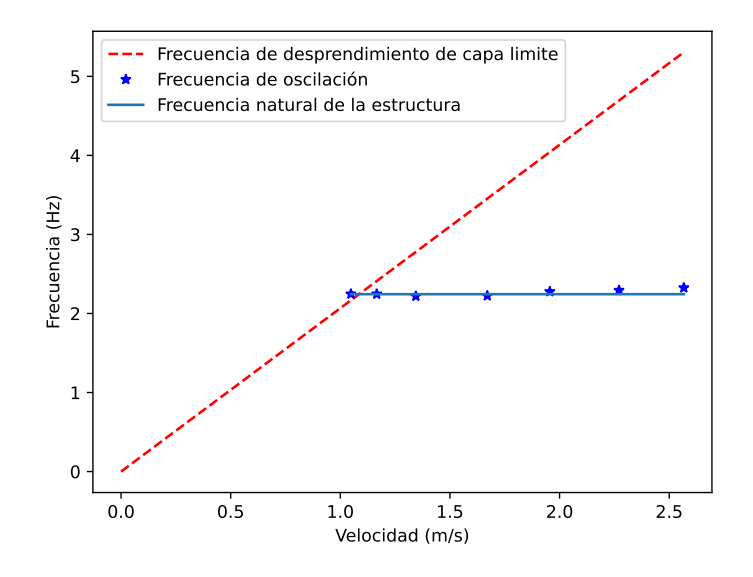

Figura 61: Gráfico de la frecuencia de oscilación y frecuencia de Strouhal en función de la velocidad de viento.

A partir de este análisis, se puede concluir que el rango en el que se producirán oscilaciones de amplitud no despreciable, a una frecuencia igual a la frecuencia natural de la estructura en su primer modo, será el intervalo delimitado entre la velocidad crítica y una velocidad situada en el rango comprendido entre 2,27 m/s y 2,57 m/s, velocidad que a efectos del alcance de este estudio y con los recursos disponibles no puede ser caracterizada. Este rango de velocidad se denominará  $\Delta v_{cr}$ .

La verificación de esta conclusión puede llevarse adelante mediante un método que permita caracterizar la formación de vórtices: se consideró la posibilidad de realizar un ensayo utilizando humos que fluyan junto al viento, lo que permitiría visualizar la generación de los vórtices sobre la superficie del mástil, estudiando su comportamiento y, en particular, la frecuencia de ocurrencia a partir de la determinación de la distancia existente entre vórtices generados consecutivamente y del mismo lado del m´astil. Conociendo dicha distancia y la velocidad del flujo, es posible obtener el período de ocurrencia, y así la frecuencia de desprendimiento. Este ensayo puede ser analizado a través de los métodos de an´alisis de imagen utilizados en las distintas experiencias ejecutadas; sin embargo, no se pudo llevar adelante debido a la imposibilidad de generar humos que permanecieran visibles, dado que los mismos se diluyen junto al viento para las velocidades de trabajo consideradas.

# 12.3. Ensayo a velocidades elevadas

En esta sección se estudia el comportamiento del oscilador para velocidades superiores a las comprendidas por el  $\Delta v_{cr}$  considerado en la sección previa. Se desarrolla el mismo análisis presentado previamente: se somete al oscilador a un perfil de velocidades uniforme, con una velocidad establecida, y se lo graba mediante una cámara de alta velocidad para estudiar las características que parametrizan su movimiento. La temperatura a la que se llevó a cabo el ensayo fue de 17,7°C, y la presión atmosférica 1014 hPa. La densidad correspondiente a dicha temperatura es 1,219  $kg/m^3$ .

a cabo los ensayos.

En el cuadro [15](#page-105-0) se registraron las velocidades promedio a las que se llevaron

<span id="page-105-0"></span>

| Número de ensayo   Presión diferencial (Pa) | Velocidad $(m/s)$ |
|---------------------------------------------|-------------------|
| $22.76 \pm 0.01$                            | $6.15 \pm 0.01$   |
| $30.55 \pm 0.01$                            | $7.12 \pm 0.01$   |
| $39.91 \pm 0.01$                            | $8.14 \pm 0.01$   |

Cuadro 15: Datos de los ensayos en el túnel del viento a altas velocidades.

<span id="page-105-1"></span>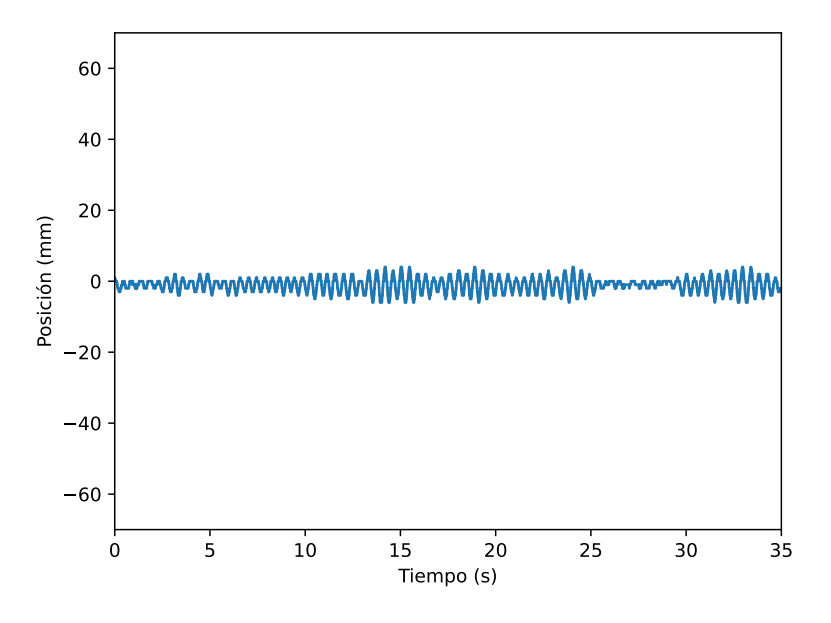

Figura 62: Gráfico de posición del extremo superior del mástil en función del tiempo para una velocidad de viento de 6,15 m/s.

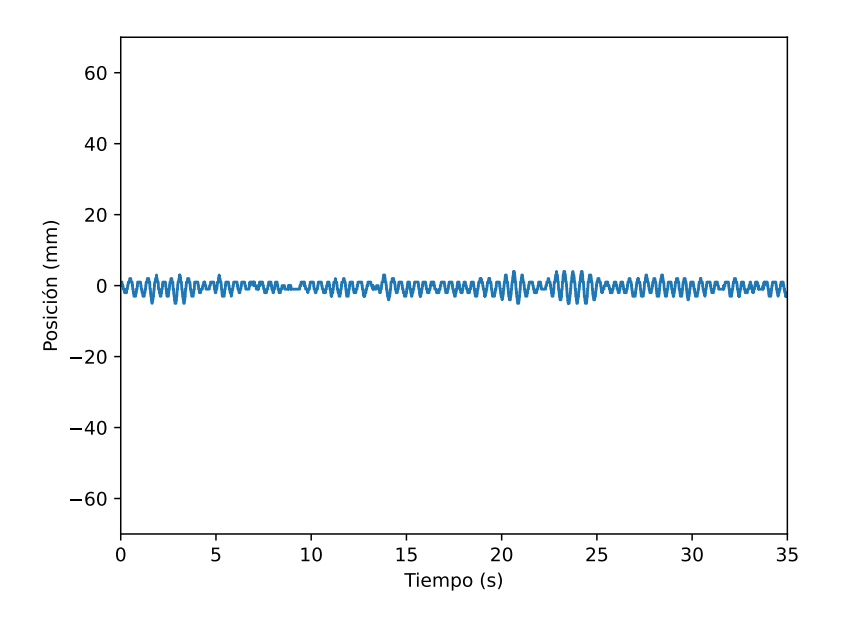

Figura 63: Gráfico de posición del extremo superior del mástil en función del tiempo para una velocidad de viento de 7,12 m/s.

<span id="page-106-0"></span>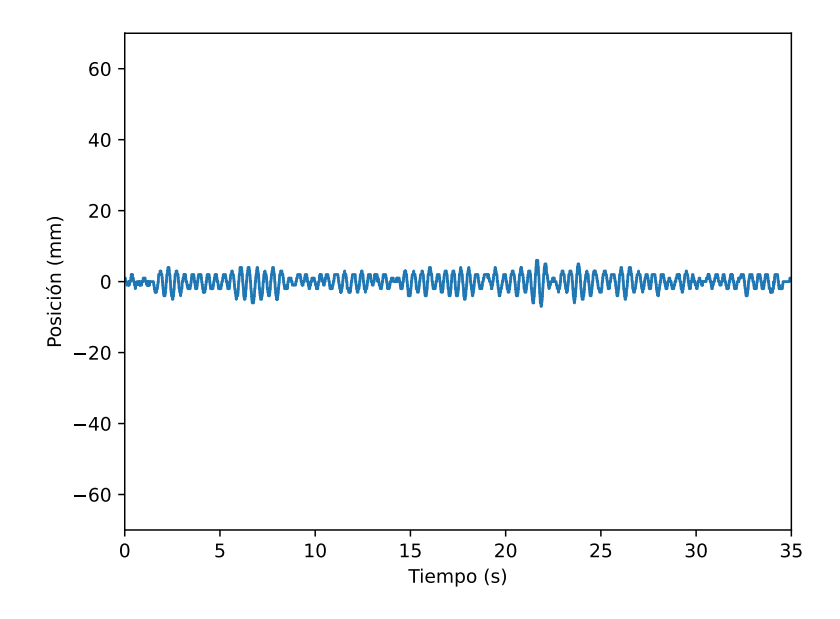

Figura 64: Gráfico de posición del extremo superior del mástil en función del tiempo para una velocidad de viento de 8,14 m/s.

A partir del procesamiento de datos se grafican las figuras [62](#page-105-1) a [64.](#page-106-0) En estas gr´aficas se puede observar un comportamiento similar al observado en las figuras [59](#page-100-1) y [60,](#page-100-0) con amplitudes de oscilación variables en el tiempo. Se repite el hecho de que estas amplitudes oscilan entre máximos y mínimos en forma cíclica. Este efecto nuevamente se puede vincular al hecho de que la generación de vórtices sobre la superficie del mástil se da a una tasa distinta a la frecuencia natural de la estructura. De este modo, no puede ser alcanzada la sincronía entre el fenómeno de desprendimiento de vórtices y la oscilación del cuerpo estudiado. Dada esta diferencia, el campo de presiones desarrollado sobre la superficie del m´astil logra desviar al oscilador de su punto de equilibrio, aumentando por breves instantes la amplitud del desplazamiento pero no logrando el efecto de auto-sustentación esperado en este proceso. La fuerza resultante equivalente que generan estos campos de presión cambia de dirección a una frecuencia distinta a aquella que rige el movimiento oscilatorio de la estructura, d´andose situaciones donde el mástil se acelera en la dirección que se desplaza, así como también decelera cuando la fuerza se opone. La acción resultante asociada a este efecto es un aumento inicial de la amplitud, que luego da una reducción hasta la detención del oscilador, repitiéndose el ciclo mientras exista generación de vórtices en la superficie del mástil.

<span id="page-107-0"></span>Se realiza la trasformada de Fourier para los datos de desplazamiento obtenidos, con el objetivo de obtener las frecuencias de vibración predominantes. Los valores hallados se observan en cuadro [16.](#page-107-0)

| Ensayo   Frecuencia predominante (Hz) |
|---------------------------------------|
| 2.347                                 |
| 2.318                                 |
| 2.318                                 |

Cuadro 16: Frecuencias predominantes para los ensayos 9 a 11.

Al comparar los datos del cuadro [16](#page-107-0) con el valor de frecuencia natural deter-minado en la sección [11.2.2.2,](#page-86-1) se puede observar que los mismos difieren como m´aximo en un 5 % respecto a dicho valor. Esto va en concordancia con lo expuesto previamente sobre las características del movimiento.

Se debe destacar que no es posible afirmar nada respecto a las características que dominan la generación de vórtices, ya que excede el alcance de esta experimentación.
# <span id="page-108-3"></span>13. Ensayos para la estimación de potencia

## 13.1. Cálculo de la potencia del viento incidente

Como se menciono en el apartado [5.1.1,](#page-15-0) para caracterizar la capacidad de conversión energética de un aerogenerador, se define el coeficiente de potencia  $C_p$  como el cociente de la potencia generada y la potencia del viento incidente (ecuación  $(1)$ ). La potencia incidente del viento se define mediante la ecua- $\dot{\text{coin}}$  [\(91\)](#page-108-0),

<span id="page-108-0"></span>
$$
P_{viento} = \frac{1}{2} \rho_{aire} U_{\infty}{}^{3} A \tag{91}
$$

donde A es el área que "barre"la superficie de la interfaz entre el generador y el viento cuando realiza su desplazamiento característico. En el caso del aerogene-rador por vorticidad esta área se ve representada en la figura [65,](#page-108-1) que para los ´ordenes de desplazamientos observados en secciones anteriores, y por practicidad, es aproximada por el área de un trapecio cuyas bases se encuentran aso-ciadas a estos desplazamientos. Esta área se obtiene mediante la ecuación [\(92\)](#page-108-2).

<span id="page-108-1"></span>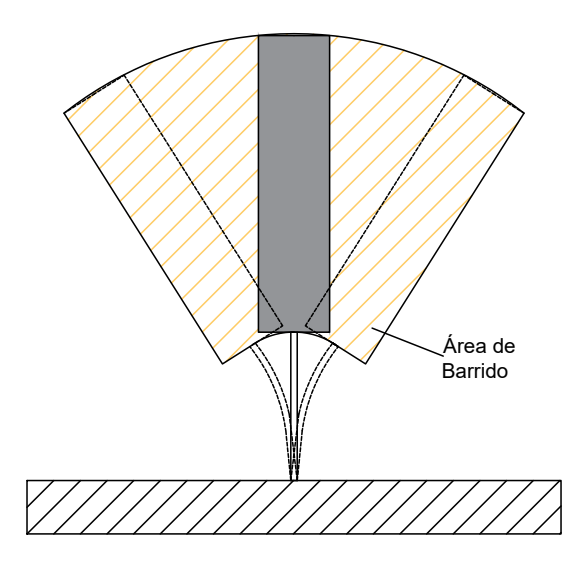

Figura 65: Ilustración de área de barrido del oscilador.

<span id="page-108-2"></span>
$$
A = \frac{(base_{mayor} + base_{menor}) \times h}{2}
$$
 (92)

donde h se corresponde con la altura del mástil.

Se debe notar que la potencia incidente del viento presentada en la ecua-ción [\(91\)](#page-108-0) depende del producto de dos variables: el área barrida del oscilador y la velocidad del viento. Según lo analizado previamente, y sin entrar en detalles dado que excede el alcance de este proyecto, se considerará que existe una relación entre el área de barrido y la velocidad del viento, ya que la primera está determinada principalmente por el desplazamiento que describe el mástil del oscilador y este, por la velocidad. Como se vió en el apartado [12.2,](#page-94-0) luego de superada la velocidad crítica, la amplitud de ocilación comienza a aumentar hasta cierto punto a partir del cual vuelve a descender.

La determinación de la potencia incidente máxima sobre el oscilador se convierte en un problema, donde se debe hallar aquel punto de operación en el que la velocidad sea lo suficientemente alta pero a la vez que se produzcan desplazamiento laterales apreciables ya que es fundamental para que el generador lineal opere dados los principios mencionados.

Dado que no se tiene una ley que caracterice esta relación, se analizará su comportamiento en base a valores experimentales. Se destaca que si se considera que el oscilador se desplaza en valores de área de un mismo orden de magnitud, variaciones en la velocidad del viento generan grandes cambios en el valor de potencia debido a la dependencia de esta con el cubo de la velocidad.

En base a lo estudiado previamente, en los cuadros [12](#page-94-1) y [13,](#page-101-0) del apartado [12.2,](#page-94-0) se presentan distintos valores de amplitud máxima desarrollada en función de la velocidad del ensayo. Debido a que los ensayos 4, 5 y 6 presentan la mayor relación amplitud-velocidad, se halla la potencia obtenida a partir del cálculo del área barrida según la ecuación  $(92)$  y la velocidad de ensayo, utilizando la ecuación [\(91\)](#page-108-0). Estos valores se encuentran representados en el cuadro [17.](#page-109-0)

<span id="page-109-0"></span>

| Ensayo | Velocidad       | Amplitud        | Area               | Potencia          |
|--------|-----------------|-----------------|--------------------|-------------------|
|        | (m/s)           | (mm)            | $(m^2)$            | (W)               |
|        | $1,67 \pm 0,05$ | $62,0 \pm 0,50$ | $0.0916 \pm 0.001$ | $0,261 \pm 0,003$ |
|        | $1.96 \pm 0.01$ | $30,0 \pm 0,50$ | $0.0737 \pm 0.001$ | $0,340\pm0,005$   |
|        | $2.27 \pm 0.01$ | $17.5 \pm 0.50$ | $0.0667 \pm 0.001$ | $0,478 \pm 0,007$ |

Cuadro 17: Potencia del viento incidente para los ensayos 4, 5 y 6 de apartado [12.2.](#page-94-0)

A partir de los resultados presentados en el cuadro [17,](#page-109-0) se destacan los siguientes puntos:

- Si se desea extraer potencia del oscilador, ya sea operando como aerogenerador y extrayendo potencial eléctrico en forma de una diferencia de potencial y una corriente, o mediante un acople mecánico que caracterice la energía de su movimiento, la potencia incidente estimada toma valores relativamente bajos. Esto complejiza el diseño de un método para determinar la potencia generada, dado que se requiere un mayor nivel de precisión en cuanto a elementos sensores y un importante cuidado sobre la limitación de pérdidas generadas por fricción entre componentes, ya que pueden tomar valores del orden de la potencia incidente.
- En las etapas de diseño del modelo la velocidad crítica fue estimada entre 5,93 y 8,31 m/s, dependiendo del criterio utilizado. Para efectuar dicha estimación se tomaron en cuenta los datos de módulo de elasticidad proporcionados por el fabricante de las barras de fibras de carbono. Si consideramos que las amplitudes de oscilaciones serían similares a los valores obtenidos en los ensayos desarrollados, se podría estimar la potencia máxima incidente entre 4,4 y 30,8 W, es decir, entre 8 a 60 veces la potencia incidente máxima estimada tras los ensayos realizados. Si en la práctica se contase con esta potencia disponible, la caracterización del aerogenerador en su capacidad de conversión energética podría realizarse de manera simple, ya que los instrumentos capaces de detectar dicha potencia son de más fácil acceso y mayor disponibilidad, adicionalmente a que las pérdidas podr´ıan ser despreciadas en alguno de estos casos.

## 13.2. Determinación de potencia extraída

#### 13.2.1. Diseño mecanismo de extracción de potencia

Con el objetivo de estimar la eficiencia del modelo de aerogenerador por vorticidad dise˜nado se busca una forma de determinar el orden de potencia que se podría extraer del mismo. Se optó por la utilización de un método que implique un acople directo a la estructura. Esto trae una ventaja respecto a la construcción de un generador lineal, ya que independiza los resultados obtenidos de la eficiencia del generador, que en primera instancia es difícil de estimar y depende fuertemente de sus características constructivas y diseño, lo cual excede el alcance de esta práctica.

Se decidió por la utilización de un sensor de torque (al que llamaremos por simplicidad torquímetro), el cual es acoplado a la barra flexible en el punto donde se situaría el generador eléctrico. Este acople permite convertir el movimiento lateral del oscilador en rotación del eje del torquímetro, ya que el contacto entre el acople y la barra flexible se diseñó de tal modo que el movimiento en la dirección radial hacia el eje del torquímetro no se encuentre restringida. Por lo que únicamente se desarrolla una fuerza normal a la pared del acople, que es interpretada por el torquímetro como una lectura de torque y velocidad de rotación.

<span id="page-111-0"></span>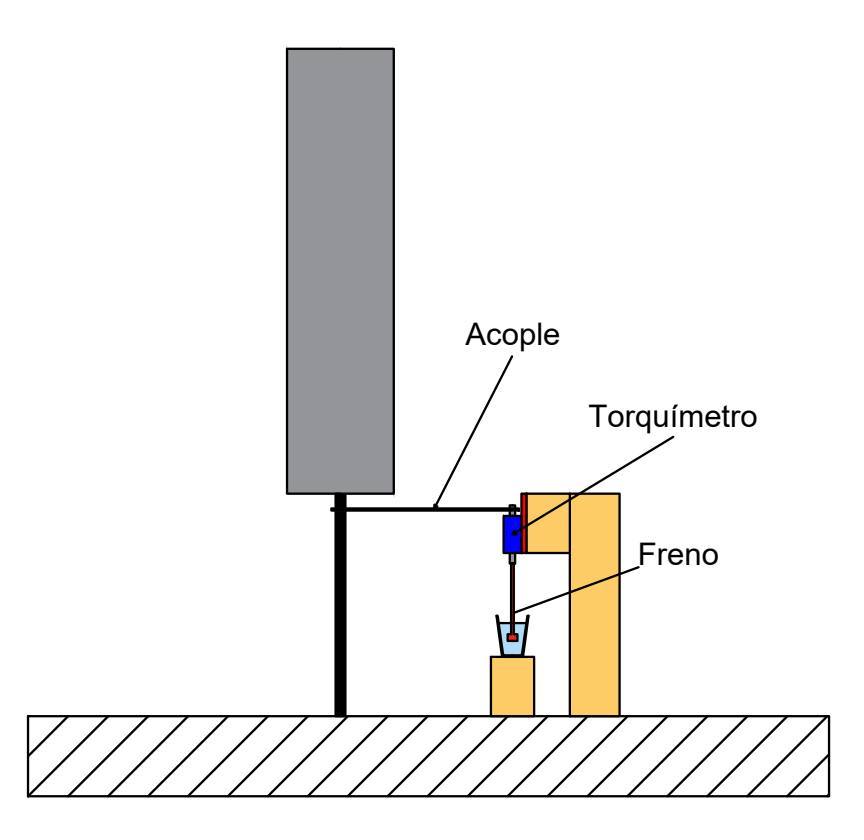

Figura 66: Esquema de dispositivo diseñado para caracterizar la potencia extraída del aerogenerador por vorticidad.

<span id="page-112-0"></span>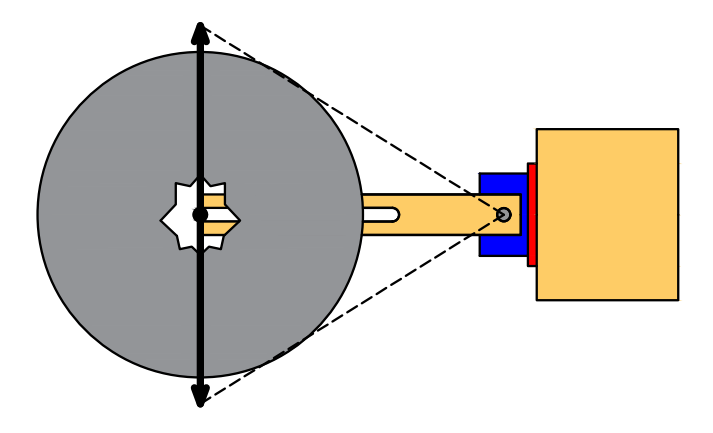

Figura 67: Esquema de dispositivo diseñado para caracterizar la potencia extraída del aerogenerador por vorticidad. En el corte puede observarse el acople sobre la barra flexible.

En las figuras [66](#page-111-0) y [67](#page-112-0) se esquematiza el dispositivo a utilizar. Se puede apreciar la inclusión de un freno al movimiento instalado debajo del torquímetro en la figura [66.](#page-111-0) El objetivo de este freno es aplicar un punto de extracción de potencia del dispositivo, para el cual se hace rotar un aspa dentro de distintos fluidos con distintos órdenes de viscosidad, con el fin de variar la fricción actuante. Debe tenerse en cuenta que el sistema cuenta con restricciones al movimiento adicionales, como son las fricciones internas del torquímetro y la masa de los elementos acoplados al mismo. En el corte representado en la figura [66](#page-111-0) se visualiza el contacto entre la barra flexible y el acople. Este contacto debe permitir el comienzo de la oscilación del aerogenerador, ya que si es demasiado rígido no permitirá desarrollarse los impulsos iniciales y así inducir la auto-sustentación del fenómeno.

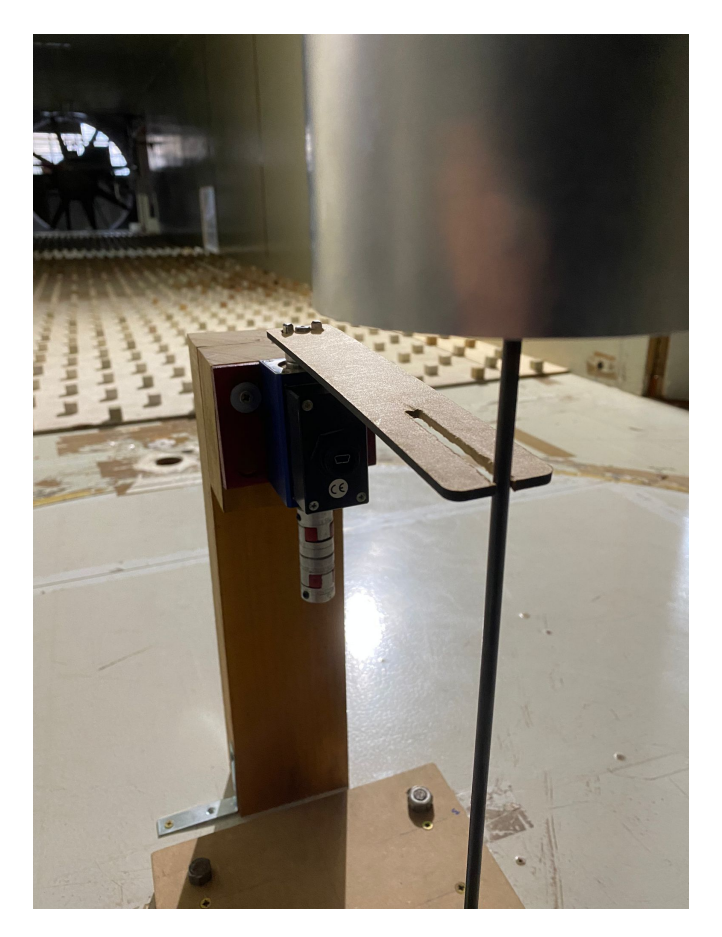

Figura 68: Fotografía del dispositivo elaborado para determinar la potencia a extraer del aerogenerador por vorticidad.

Para la construcción del dispositivo se utiliza un torquímetro Interface T25-5-F3A, extraído del banco de ensayos de rotores utilizado en el túnel de viento del IMFIA. Este instrumento permite realizar mediciones de hasta 5 Nm con un error de 0,10 % del fondo de escala. Adicionalmente, el instrumento permite determinar la velocidad angular de su eje, lo cual es imprescindible a la hora de calcular la potencia a partir de la siguiente ecuación:

$$
P = 2\pi n_{angular} T \tag{93}
$$

donde P es la potencia extraída,  $n_{angular}$  es la velocidad angular y T es el torque.

### 13.2.2. Experimentos de extracción de potencia

Con la configuración de dispositivo de medición descripta previamente, se ensaya el modelo de aerogenerador por vorticidad en el túnel de viento. Se determinó que el oscilador lograba operar y obtener una lectura del torquímetro en el rango de velocidades comprendido desde 1,44 m/s a 1,85 m/s. El cual fue de-terminado como en apartado [12,](#page-90-0) en donde la temperatura fue de  $(14,6\pm0,1)$ °C y 1013,0 hPa. Se obtienen valores de potencia muy similares al variar la velocidad del viento incidente, se observa en la figura [69](#page-114-0) los valores obtenidos correspondientes a los extremos del rango de velocidad mencionado.

Para este rango de velocidades las lecturas obtenidas, tanto de torque como velocidad angular del eje, se encuentran comprendidas por el orden de error declarado por el instrumento. Adicionalmente, la precisión del instrumento impide tener lecturas que varíen continuamente durante el movimiento, siendo estas saltos discretos que dificultan la visualización de la evolución de los parámetros con el tiempo.

<span id="page-114-0"></span>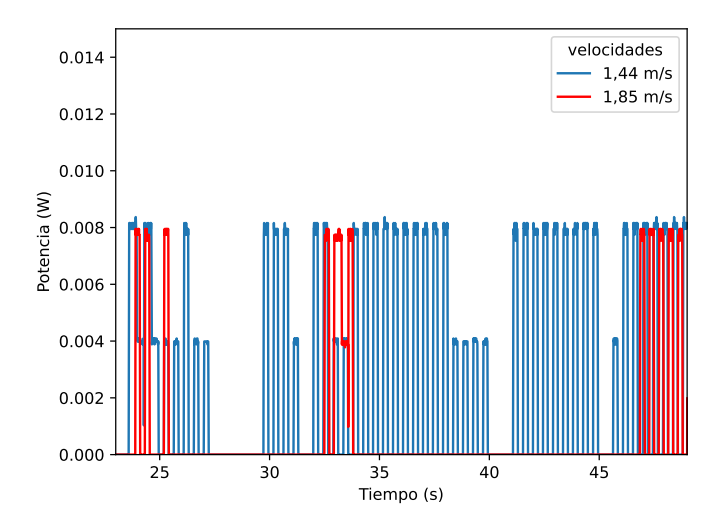

Figura 69: Gráfica de potencia extraída en función del tiempo variando la velocidad.

Con objetivo de alejarse de la zona de error del instrumento se procede a aumentar la potencia incidente, la cual puede ser convertida en un torque y velocidad de giro mayor que el experimentado inicialmente; para ello se plantean realizar ciertas modificaciones sobre el oscilador. El desarrollo del análisis de los efectos de estas modificaciones se presenta en el apartado [14.](#page-122-0)

### 13.2.2.1 Ensayos con elasticidad modificada

Se procede por aumentar el módulo de elasticidad de la barra flexible. Para ello se opta por agregarle capas de cinta adhesiva a la barra flexible, con el fin de aumentar la velocidad a la que comienza el desprendimiento de vórtices sobre el m´astil, y con ello, aumentar la potencia incidente disponible.

Se ensaya nuevamente el modelo en el túnel de viento, obteniéndose un rango de velocidades de operación de entre  $1,55$  m/s y  $2,13$  m/s. El rango de velocidades se determinó nuevamente a partir de la diferencia de presión medida, como en el apartado [12,](#page-90-0) donde la temperatura fue de (14,2±0,1)°C y 1015,3 hPa. Si bien el rango de operación en el cual es posible obtener una medida es similar al que se obtuvo sin cinta, se observa un pequeño aumento en la lectura del torquímetro asociada a la detección de una mayor velocidad de rotación en su eje. La potencia obtenida en función del tiempo para distintas velocidades, sin aplicación de freno, es graficada en las figuras [70](#page-115-0) a [74](#page-117-0)

<span id="page-115-0"></span>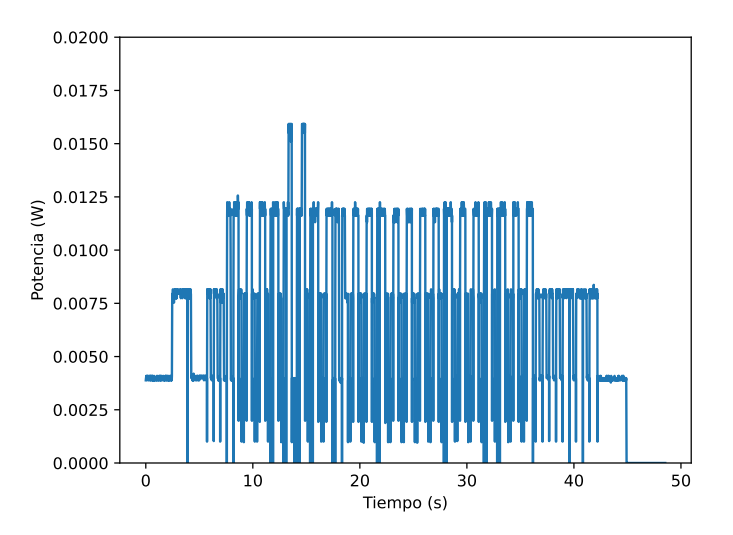

Figura 70: Gráfica de potencia extraída en función del tiempo a 1,55 m/s, sin freno aplicado.

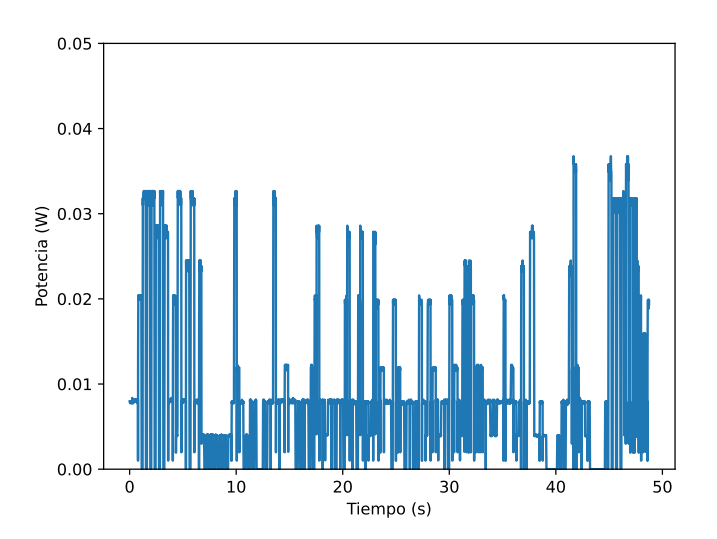

Figura 71: Gráfica de potencia extraída en función del tiempo a 1,66 m/s, sin freno aplicado.

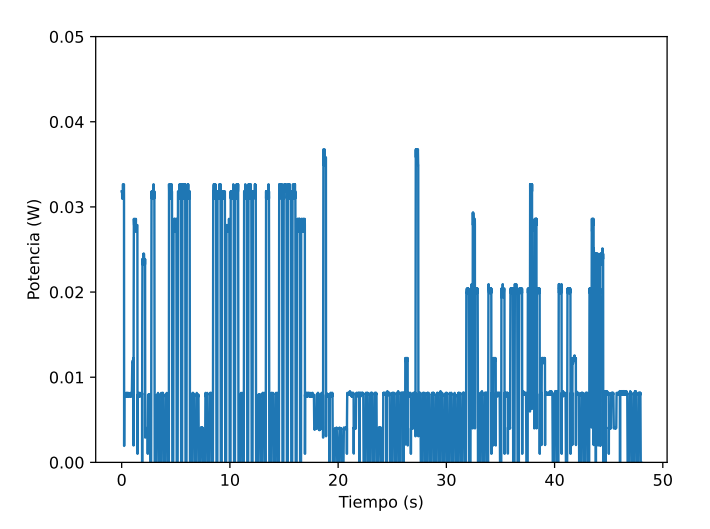

Figura 72: Gráfica de potencia extraída en función del tiempo a 1,85 m/s, sin freno aplicado.

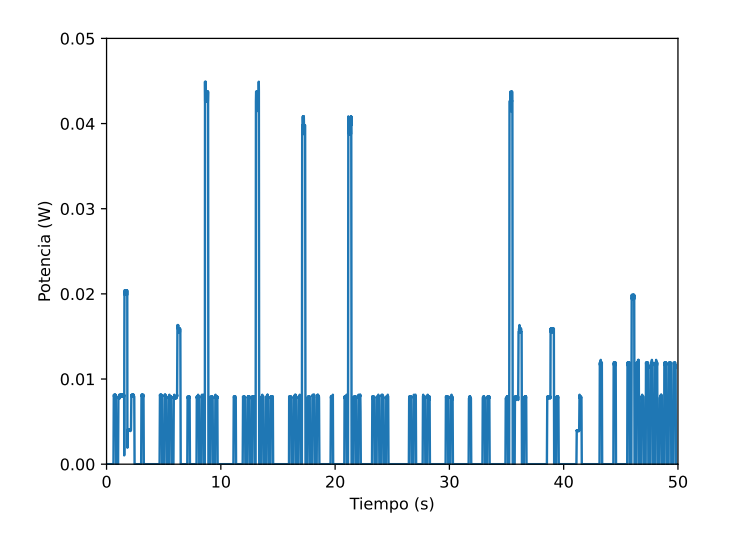

Figura 73: Gráfica de potencia extraída en función del tiempo a  $1,93$  m/s, sin freno aplicado.

<span id="page-117-0"></span>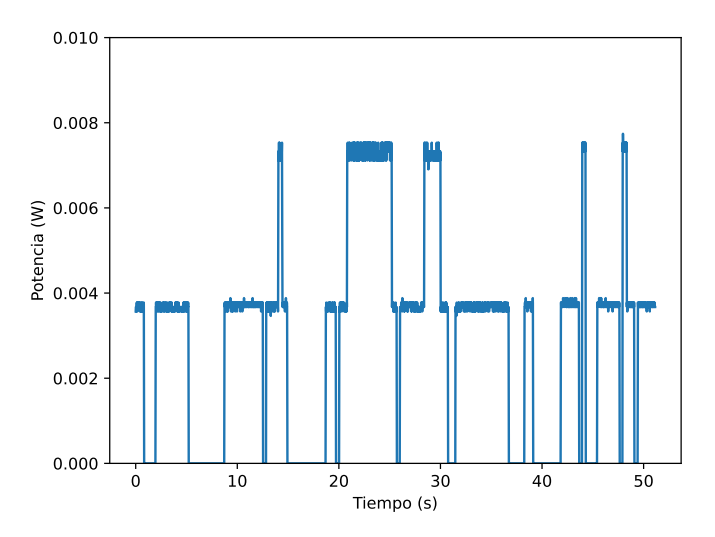

Figura 74: Gráfica de potencia extraída en función del tiempo a  $2,13$  m/s, sin freno aplicado.

En estas figuras se observa que los valores de potencia no presentan un comportamiento uniforme cuando el oscilador opera en régimen, apreciándose grandes fluctuaciones entre mediciones consecutivas. Se debe tener en cuenta que el torquímetro presenta variaciones en su lectura cuando se encuentra en reposo, siendo las mismas considerablemente distintas a 0 Nm. Debido a esto, si bien se observa un cambio en el comportamiento de la potencia con el tiempo en comparación al modelo ensayado sin cinta en su barra flexible, no se puede considerar que la potencia medida esté directamente relacionada a las modificaciones introducidas en el sistema, ya que las variaciones de lectura de torque son del orden del torque transferido por la barra flexible al acople. Nuevamente los valores obtenidos a través del torquímetro se encuentran comprendidos por el error instrumental.

A pesar de lo mencionado respecto al error, la medición realizada permite establecer un orden de potencia a extraer del oscilador, ya que aunque no se cuente con certeza sobre las lecturas, delimita un entorno aproximado en el que este opera. Para los resultados obtenidos, a partir de la ecuación [\(1\)](#page-18-0) se logró determinar un valor de  $C_p$  máximo igual a 10%, logrado a 1,85 m/s, sin aplicación de freno. Es necesario destacar que este valor de  $C_p$  se obtiene con un torque enmarcado dentro del error del instrumento, por lo cual no es posible realizar ninguna afirmación sobre la veracidad de este resultado.

Se repite el ensayo pero esta vez se añade un freno al sistema. Por razones de simplicidad y costos se agrega un recipiente con agua que sumerja el aspa situada debajo del torquímetro, acoplada directamente a su eje.

El rango de operación del modelo en esta oportunidad es entre  $1,55 \text{ m/s y}$  $2,13$  m/s. Se grafican los valores de potencia extraída en función del tiempo que se observan en las figuras [75](#page-119-0) a [79](#page-121-0)

<span id="page-119-0"></span>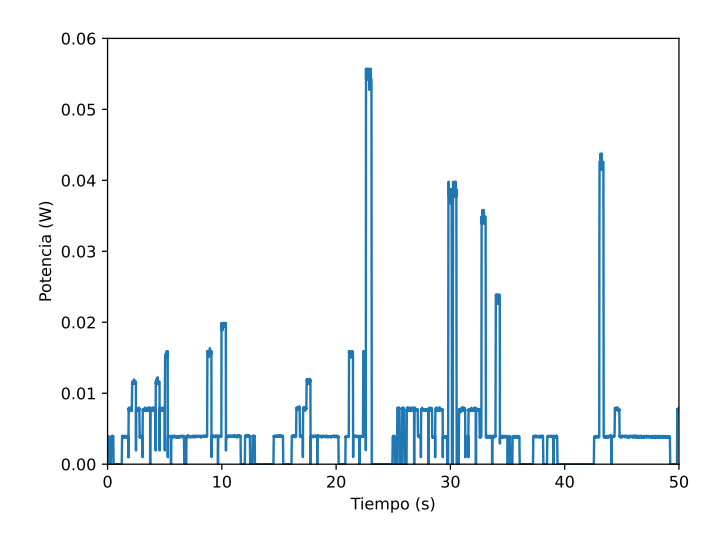

Figura 75: Gráfica de potencia extraída en función del tiempo a $1,\!55$  m/s, con freno de agua.

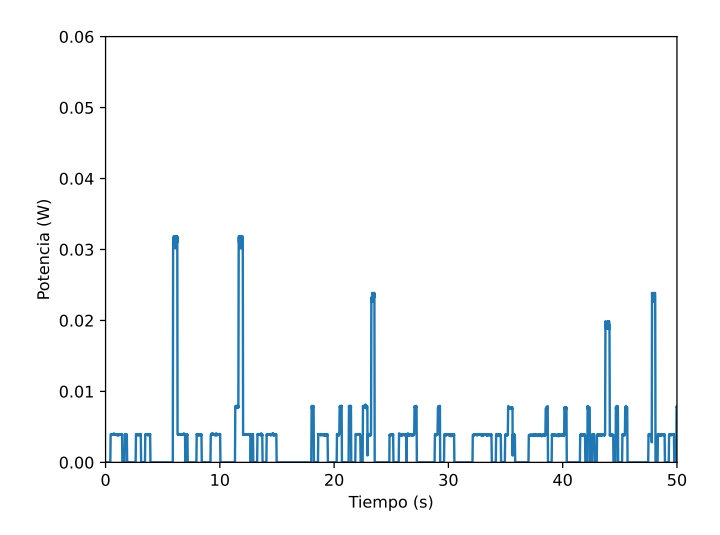

Figura 76: Gráfica de potencia extraída en función del tiempo a 1,66 m/s, con freno de agua.

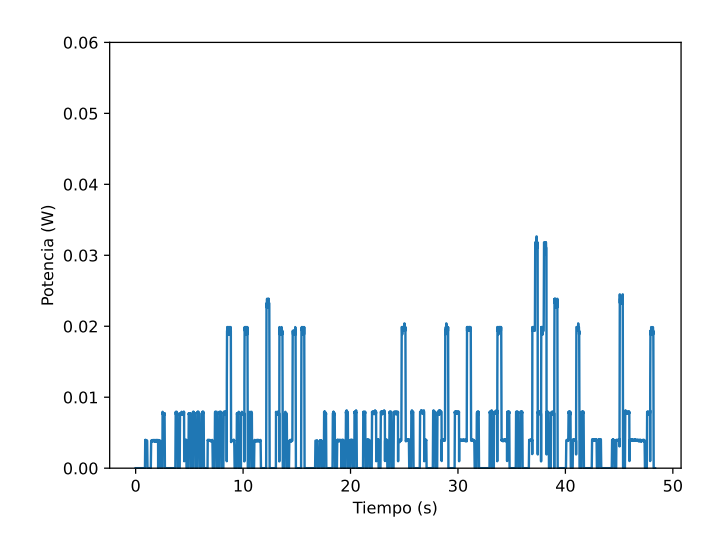

Figura 77: Gráfica de potencia extraída en función del tiempo a 1,85 m/s, con freno de agua.

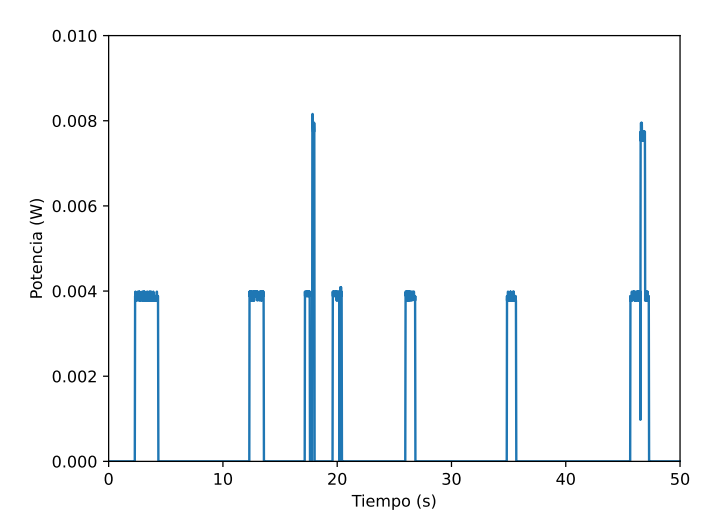

Figura 78: Gráfica de potencia extraída en función del tiempo a  $1,\!93$  m/s, con freno de agua.

<span id="page-121-0"></span>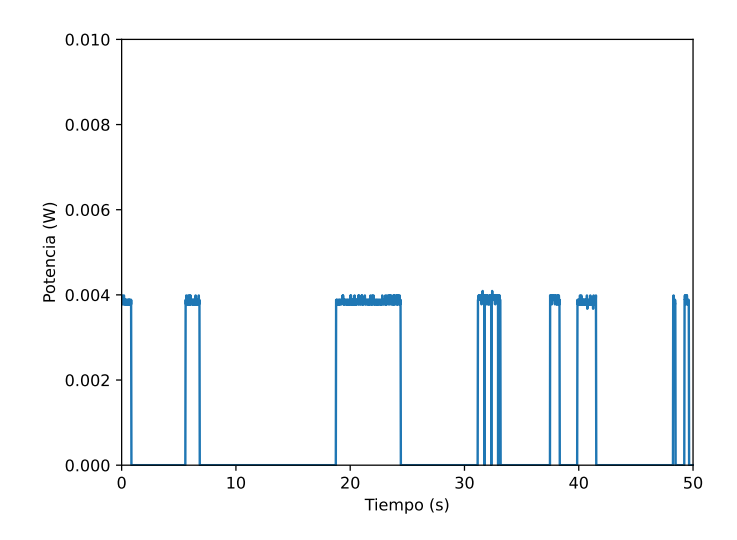

Figura 79: Gráfica de potencia extraída en función del tiempo a  $2,13$  m/s, con freno de agua.

A partir de estas gráficas puede ser observada una reducción en la potencia extraída respecto al modelo sin freno aplicado, lo cual es coherente con lo esperado. Las mediciones de potencia se encuentran una vez más incluidas en el rango de error del instrumento. De todas formas se calcula el coeficiente de potencias, para las mediciones realizadas, el cual para una velocidad de 1,85m/s corresponde a 7 %. En este caso el Cp es menor debido al efecto del freno, como era esperado.

Dado que aún con las mejoras implementadas no se logró obtener un valor que supere el error del instrumento, se considera que es necesario utilizar otro sensor de torque con una sensibilidad de medida que comprenda los valores de torque experimentados en la práctica. Dados los tiempos manejados en el proyecto y los altos costos de estos sensores, no es posible obtener un nuevo sensor que permita caracterizar la potencia extraída del oscilador, siendo objeto de estudio en posibles continuaciones de esta experiencia. Se establece como sugerencia la utilización de un sensor de torque marca Interface, de la gama T11, los cuales tienen una capacidad de lectura acorde a lo requerido por el funcionamiento del oscilador.

# <span id="page-122-0"></span>14. Modificaciones del modelo

La caracterización de la capacidad de conversión energética de un aerogenerador es clave, ya que permite clasificar al oscilador de acuerdo a su habilidad para generar energía eléctrica en función de diversos parámetros. Sirve tanto para plantear posibles optimizaciones o modificaciones que permitan mejorar su rendimiento o condiciones de operación, así como insumo para analizar la viabilidad de desarrollo de dicha tecnología o su posible utilización en un proyecto.

A partir de los resultados obtenidos en el apartado [13,](#page-108-3) y en concordancia con lo analizado en dicha sección, la potencia del viento incidente toma valores relativamente bajos respecto a la capacidad de medición de los instrumentos disponibles. De acuerdo a lo expuesto en las secciones previas, aumentar la velocidad del viento permitir´a tener una mayor potencia incidente disponible, la cual dependiendo de su orden de magnitud podrá ser determinada con mayor o menor dificultad. Aumentar la velocidad del viento traer´a consigo un cambio en el punto de operación del oscilador de acuerdo a la ecuación [\(42\)](#page-39-0), ya que para el rango de n´umeros de Reynolds el valor del n´umero de Strouhal se considera constante. Por ello se considera lo siguiente:

- Si se desea mantener la frecuencia natural de la estructura, se debe aumentar el diámetro característico.
- Si se desea mantener el diámetro característico, se debe aumentar la frecuencia natural de la estructura.

A continuación, se analiza por separado el efecto de las propiedades físicas y geométricas de la barra flexible y del mástil, a modo de determinar cómo la variación de estos parámetros afecta la operación del sistema, y qué modificaciones sobre estos elementos permiten alcanzar el objetivo deseado: aumentar la velocidad de operación del sistema.

## 14.1. Modificaciones de la barra flexible

Las modificaciones aplicadas sobre las dimensiones y propiedades físicas de la barra flexible, manteniendo las condiciones del mástil (geometría y masa) constantes, traerán consigo una modificación en la frecuencia natural de la es-tructura. Si se analiza la ecuación [\(53\)](#page-49-0), las variables características de la barra flexible que participan en la frecuencia natural de la estructura son su diámetro, su altura y su módulo de elasticidad. Si se consideran las condiciones físicas del mástil dadas, se puede visualizar en la figura [80](#page-123-0) la variación de la frecuencia adimensionada (considerando un valor máximo de 20 Hz) en función de estos tres parámetros.

<span id="page-123-0"></span>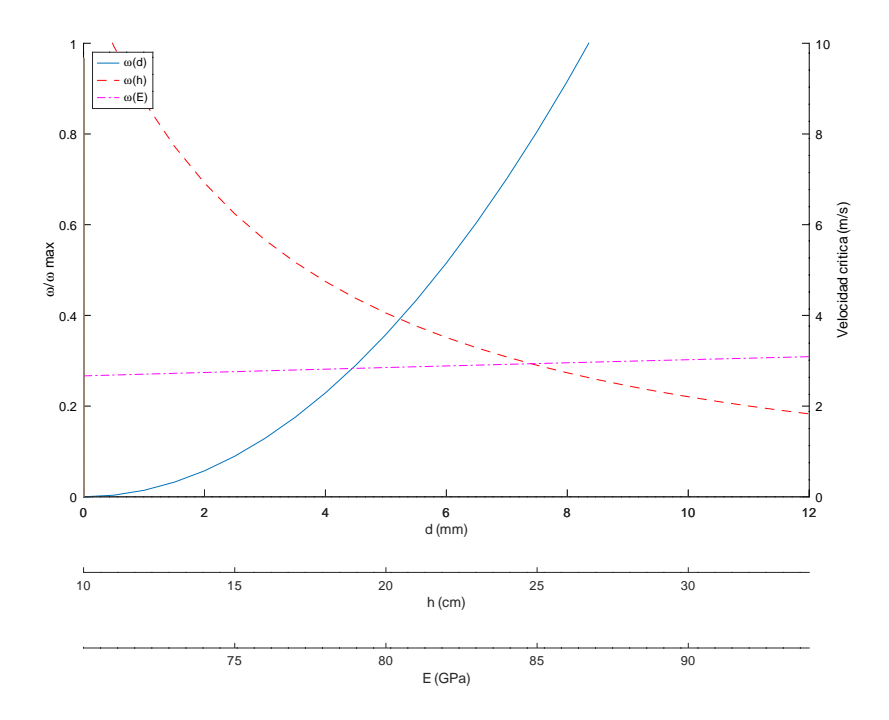

Figura 80: Gráfico de la frecuencia adimensionada (eje de ordenadas izquierdo) y velocidad critica (eje de ordenadas derecho) en función de las variables de la barra flexible

Para la construcción de esta gráfica se variaron los parámetros previamente mencionados, manteniendo constantes e iguales a los valores asociados al modelo construido los restantes parámetros. Cada curva se relaciona con cada una de las variables, acorde a lo indicado en la leyenda del gráfico. En el eje de ordenadas izquierdo se grafica la frecuencia adimensionada, mientras que en el eje de ordenadas derecho se representa la velocidad crítica correspondiente a cada una de dichas frecuencias, para un diámetro de mástil establecido.

De la observación de la figura [80,](#page-123-0) se puede puntualizar en los siguientes comportamientos:

- Para un rango de m´odulos de elasticidad transversal que comprenda al m´odulo medido en la barra utilizada, se puede apreciar que variaciones del orden de 20 GPa, afectan en baja medida el valor de frecuencia. Esto se debe a la relación entre la frecuencia con la raíz cuadrada del módulo de elasticidad:  $\omega \propto E^{\frac{1}{2}}$
- La reducción de la altura de la barra (referida como la longitud de la barra libre, entre el empotramiento y el punto de entrada al mástil) favorece el alcance de una velocidad crítica superior a la alcanzada en la práctica. Esto se verifica dada la relación entre la frecuencia y el inverso de una potencia mayor que 1 de la altura:  $\omega \propto \frac{1}{\sqrt{3}}$  $\overline{h^{\frac{3}{2}}}$
- La frecuencia de la estructura tiene un aumento pronunciado ante pequeñas variaciones en su diámetro. Esto se encuentra asociado a la influencia del diámetro en la inercia de la sección, resultando en una dependencia de la frecuencia con el cuadrado del radio de la sección de la barra:  $\omega \propto r^2$

De lo expuesto previamente, se puede deducir que un aumento en el diámetro de la barra flexible es el método que permitiría alcanzar más fácilmente una velocidad superior, ya que un aumento de diámetro de barra cercano a un  $50\,\%$ duplicaría la frecuencia natural de la estructura, y por ende, la velocidad crítica.

La reducción de altura del mástil tiene una consecuencia similar: un descenso del mástil de 10 cm trae un aumento similar en la frecuencia natural. Sin embargo, este método modifica significativamente las condiciones geométricas del oscilador, mientras que un cambio de barra flexible mantiene las dimensiones generales, en particular, la altura del oscilador. La variación del módulo de elasticidad en la práctica es más difícil de alcanzar, ya que requiere cambiar la composición de la barra (manteniendo dimensiones, pero con un material de conformación distinto) o agregar recubrimientos y/o capas que permitan modificar la elasticidad, pero que también implican una variación de la geometría de la sección, aunque a veces despreciable.

En las siguientes sub-secciones se analizan algunas de estas modificaciones. Por cuestiones de organización del proyecto no se pudo llevar adelante el análisis con cambio de diámetro de la barra, por lo que solamente se pudo ejecutar modificaciones en la altura de la barra y el módulo de elasticidad.

### 14.1.1. Modificación de la altura de la barra flexible

Para observar la variación de la frecuencia natural de la estructura con la altura, se decidió estudiar el comportamiento dinámico del modelo al disminuir 5 cm el largo de la barra flexible. Al ensayar el oscilador con su altura modificada en el túnel de viento, se pudo observar que la amplitud de oscilación disminuyó de forma considerable, no pudiendo sincronizarse en ningún momento la oscilación del aerogenerador con la generación de vórtices en la superficie del mástil.

Por una cuestión de alcance, se puede analizar sin entrar en detalles este cambio en la amplitud de oscilación y la dificultad de sincronización desde un punto de vista de modificación del número de Scruton. Al reducir la altura del oscilador se estará aumentando la masa distribuida del sistema, lo cual estará directamente vinculado a un aumento del número de Scruton, según la ecuación [\(57\)](#page-50-0). Como se expuso en el apartado [8.2.3,](#page-50-1) un aumento de este valor trae asociado una reducción en el rango de velocidades en el que se logra la sincronía del movimiento con el desprendimiento de vórtices. Desde un punto de vista operativo del túnel de viento esto dificulta la visualización del fenómeno, ya que dada la regulación del sistema, es complejo lograr un punto de operación del túnel a velocidad exacta a la requerida por el oscilador.

En vistas de este resultado , y por no lograr caracterizar la frecuencia predominante de oscilación y falta de tiempo para realizar mayores modificaciones, se optó por proseguir con otro método de modificación de la frecuencia.

### 14.1.2. Modificación del módulo de elasticidad

Se decide realizar un ensayo con el objetivo de comprobar experimentalmente la tendencia de modificación entre la frecuencia natural y el módulo de elasticidad. Para ello, se procedió a añadir cinta adhesiva en la superficie de la barra flexible, con el fin de rigidizarla mediante la modificación de su módulo de elasticidad. Se ejecutó el mismo ensayo llevado a cabo en el apartado  $11.2.1$ , para as´ı determinar el m´odulo de elasticidad de la barra flexible con la capa de recubrimiento.

<span id="page-126-0"></span>

| Masa (kg)        | P(N)             | $\delta$ (mm)    | E(GPa)       |
|------------------|------------------|------------------|--------------|
| $0,05 \pm 0,001$ | $0,490 \pm 0,01$ | $2,27 \pm 0,35$  | $113 \pm 18$ |
| $0,10\pm0,001$   | $0,980 \pm 0,01$ | $4,68 \pm 0,35$  | $110 + 9$    |
| $0,15\pm0,001$   | $1,470 \pm 0,01$ | $7,23\pm0,35$    | $107 + 6$    |
| $0,20 \pm 0,001$ | $1,960 \pm 0,01$ | $9,79 \pm 0.35$  | $105 \pm 4$  |
| $0,25 \pm 0,001$ | $2,450\pm0,01$   | $12,34\pm0,35$   | $104 + 4$    |
| $0,30\pm0,001$   | $2,940\pm0,01$   | $14,89 + 0,35$   | $104 + 4$    |
| $0,35\pm0,001$   | $3,430\pm0,01$   | $17,45 \pm 0,35$ | $103\pm3$    |

Cuadro 18: Tabla de valores obtenida del ensayo de deflexión de la barra de fibra de carbono con recubrimiento de cinta adhesiva.

A partir de los resultados que se observan en el cuadro [18,](#page-126-0) se obtiene el valor promedio del m´odulo de elasticidad transversal de la barra flexible con cinta adhesiva,  $E_{promedio,c.a.}$ =107 ±4 GPa.

A partir de la ecuación [\(53\)](#page-49-0) se puede obtener una estimación del valor de frecuencia natural del oscilador con esta modificación, a partir del valor de-terminado en los ensayos desarrollados en la sección [11.2.2.2.](#page-86-0) En este caso el resultado de frecuencia será una función dependiente del cociente de módulos de elasticidad transversal y de la frecuencia del oscilador sin la cinta aplicada.

<span id="page-126-1"></span>
$$
\omega_{concinta} = 2,244Hz \left( \frac{E_{promedio,c.a.}}{83GPa} \right)^{1/2} = 2,548 \pm 0,08 Hz \tag{94}
$$

Por otra parte, se realiza el mismo ensayo que se presenta en el apartado [11.2.2](#page-81-0) para obtener la frecuencia natural de la estructura y su factor de amortiguamiento. Este último toma un valor de  $\zeta = 0,400 \pm 0,004$ , y a partir de la ecuación [\(83\)](#page-82-0) se determina que el valor de la frecuencia natural es de  $\omega_n = 2{,}450 \pm 0{,}001$  Hz. Se puede considerar que la relación establecida por la ecuación [\(94\)](#page-126-1) presenta un buen método de aproximación del orden real de frecuencia natural de la estructura.

Esta modificación del módulo de elasticidad si bien va en la dirección objetivo, o sea, el aumento de la frecuencia natural de la estructura, resulta ser un método poco eficiente. Esto se puede afirmar dado que para aumentar el módulo elástico de la estructura se requirió añadir 4 capas de cinta adhesiva sobre la superficie de la barra (debido a la baja cantidad de capas aplicadas se considera despreciable la variación de diámetro de la barra). A su vez este método aporta una modificación indeseada para los objetivos del experimento, siendo esta el aumento del factor de amortiguamiento estructural. Esto trae un aumento del n´umero de Scruton, asociado a la dificultad del oscilador de recuperar su posición de equilibrio. Se repite el mismo análisis respecto a la dificultad de alcanzar el punto de operación llevado adelante en el análisis de modificación de altura de la barra flexible.

## 14.2. Modificaciones del mástil

El mástil cobra una importante relevancia en el análisis de las formas de modificación de la velocidad de operación, ya que tiene influencia en la ecua-ción [\(42\)](#page-39-0) mediante el diámetro característico, así como en la frecuencia natural de la estructura a través de la masa  $M_s$  presente en la ecuación [\(53\)](#page-49-0).

- Si se desea mantener el material de conformación del mástil junto a los espesores de pared que lo caracterizan y la altura del mástil, necesariamente un aumento en el diámetro implicará una reducción en la frecuencia natural de la estructura dado por un aumento en la masa del mástil. Por ello, esta modificación requiere llevar a cabo una iteración en los cálculos de frecuencia para encontrar un punto donde la velocidad crítica aumente.
- Si en cambio se desea aumentar el diámetro característico y mantener la masa del mástil, se deberá reducir la altura de este. Dependiendo del diámetro elegido se obtendrá un área de barrido, y con la velocidad crítica asociada a dicho diámetro se podrá estimar la potencia incidente. Este método podrá establecer una potencia incidente mayor o menor a la objetivo, por lo que un conocimiento exacto de las propiedades físicas del material permitirán un mejor ajuste de esta estimación.
- Existe la posibilidad de aumentar el diámetro del mástil manteniendo la altura y su masa, y es a través del cambio de material de conformación del mástil. Se deberá obtener un material de menor densidad que el utilizado y que garantice mantener la hipótesis de rigidez ante los efectos del viento.

Estas modificaciones traen asociados cambios en el número de Scruton de la estructura debido a la modificación de su masa distribuida, por lo que se debe prestar atención en buscar la reducción del mismo para así alcanzar un rango de velocidades de operación más amplio.

# 15. Diseño del prototipo de aerogenerador por vorticidad

Finalizado el estudio del modelo, en el presente apartado se describe el prototipo, es decir, el aerogenerador por vorticidad en tama˜no real pensado para operar entre 2,5 y 4,8 m/s. Como fue mencionado en el apartado [9,](#page-57-0) por simplicidad, se diseño un modelo de dimensiones compatibles a las dimensiones del túnel del viento para poder estudiar su comportamiento. Se recuerda que para ello se hicieron uso de las teorías de similitud estableciendo a partir del Número de Reynolds escalas de viscosidad, longitud y velocidad.

La hipótesis principal de diseño, usado para el diseño del modelo, es la suposición del Número de Strouhal constante, de donde se desprende la siguiente relación entre el modelo y el prototipo:

$$
St_p = St_m = 0,21
$$
\n<sup>(95)</sup>

$$
\frac{\omega_p D_p}{v_p} = \frac{\omega_m D_m}{v_m} \tag{96}
$$

Recordando que los valores de las escalas seleccionados fueron  $e_L = 1/2$  y  $e_v = 2$ , es posible determinar una escala para la frecuencia natural:

<span id="page-128-1"></span>
$$
e_{\omega} = \frac{\omega_p}{\omega_m} = \frac{1}{4} \tag{97}
$$

Luego, se plantea la frecuencia con la ecuación [\(53\)](#page-49-0), imponiendo que la barra flexible será del mismo material y duplicando la altura y el diámetro (debido a la escala de longitudes). Para el caso de la masa se la expresa en términos de la densidad del material  $\rho$  y el volumen del mástil V.

<span id="page-128-0"></span>
$$
\frac{\omega_p^2}{\omega_m^2} = \frac{I_p}{I_m} \frac{M_m}{M_p} \left(\frac{h_m}{h_p}\right)^3
$$
\n(98)

donde

$$
\frac{I_p}{I_m} = \left(\frac{r_p}{r_m}\right)^4 = 2^4 = 16\tag{99}
$$

$$
\frac{M_m}{M_p} = \frac{\rho_m}{\rho_p} \frac{V_m}{V_p} = \left(\frac{1}{2}\right)^3 = \frac{1}{8}
$$
\n(100)

$$
\frac{h_m}{h_p} = \left(\frac{1}{2}\right)^3 = \frac{1}{8} \tag{101}
$$

Sustituyendo en ecuación [\(98\)](#page-128-0), se llega a que las frecuencias cumplen la siguiente relación:

<span id="page-129-0"></span>
$$
\frac{\omega_p}{\omega_m} = \frac{1}{2} \tag{102}
$$

El resultado anterior, ecuación [\(102\)](#page-129-0), contradice la escala de longitudes hallada mediante las teorías de similitud. Como estas hablan de la interacción del fluido con los objetos, para obtener la relación de frecuencias dada por la ecuación [\(97\)](#page-128-1), se debe modificar la estructura interna del mástil.

Imponiendo que la relación de frecuencias sea la dada por la ecuación [\(97\)](#page-128-1) se puede hallar la relación que deben cumplir las masas. La masa entre el modelo y el prototipo debe cumplir la sigiente relación:

$$
\frac{M_m}{M_p} = \frac{1}{32} \tag{103}
$$

Para cumplir lo anterior basta con modificar el espesor del mástil.

## 15.1. Potencia del viento incidente del prototipo

Se recuerda que la potencia del viento incidente se calcula con ecuación [\(91\)](#page-108-0). A continuación, se plantea la relación entre el modelo y el prototipo.

$$
\frac{P_m}{P_p} = \frac{v_{\infty m}^3 A_m}{v_{\infty p}^3 A_p} \tag{104}
$$

Sustituyendo las escalas de longitud y velocidad se tiene

$$
\frac{P_m}{P_p} = 2\tag{105}
$$

Es decir, que la potencia cinética disponible del modelo es mayor que la del prototipo debido a que depende de la velocidad al cubo, pero los rangos de velocidad son distintos: el prototipo posee un rango de operación típico en la ciudad, por lo que esta diseñado para generar potencia de forma constante, aunque menor al modelo. El modelo podría utilizarse en la realidad y en ese caso generaría más potencia pero de manera aislada en el tiempo.

# 16. Conclusiones y recomendaciones

Como resultado a destacar de esta experiencia, se resalta el hecho de haber experimentado el fenómeno de vibraciones por vorticidad a través de la construcción de un dispositivo que permitió amplificar y aprovechar este fenómeno. Se logró alcanzar un movimiento inducido sobre la estructura que se comportó de manera aproximada a la esperada, detectando aquellas diferencias que apartaban el modelo de la teoría y operando sobre los mismos para alcanzar una situación más aproximada a lo pretendido inicialmente.

El movimiento alcanzado cumple con su premisa inicial: se desarrolla principalmente de manera perpendicular a la dirección del viento. Este tipo de desplazamientos es compatible con la transformación en energía eléctrica a través de dispositivos de generación mediante imanes permanentes, campos inducidos u otro m´etodo, lo cual puede ser objeto de estudio en futuras oportunidades.

Los modelos y métodos utilizados para determinar la frecuencia natural de la estructura permiten una buena aproximación del comportamiento de las mismas. La caracterización de los materiales, como es el caso de la fibra de carbono, juega un papel clave en este campo, en donde contar con los valores reales de las propiedades que influyen en estos modelos permiten establecer límites de trabajo m´as ajustados a los resultados reales. La solicitud de materiales certificados, o en su defecto la ejecución de ensayos que permitan caracterizarlos, es una exigencia en este tipo de experiencias donde se requiere un conocimiento preciso de estas propiedades. El acceso acotado a este tipo de materiales debido a su baja disponibilidad en plaza, y en ciertos casos su elevado costo de importación, hacen que el recambio no sea una opción viable y sea necesario redefinir los alcances del estudio a ejecutar utilizando aquello que se encuentra al alcance.

El análisis dinámico del oscilador, en particular el amortiguamiento del mismo, permitió observar que el modelo considerado se aproxima de forma aceptable; esto permite determinar parámetros que caracterizan el comportamiento de la estructura y que son insumo de otros análisis, en particular, su respuesta al fenómeno de vibraciones por vorticidad.

La principal hipótesis considerada a la hora de diseñar y probar el modelo se verifica para los puntos trabajados: la calle de vórtices de Von Karman, y en particular el número de Strouhal, el cual establece una relación entre la frecuencia de desprendimiento de vórtices, la geometría del modelo y la velocidad de flujo, permitió determinar el punto en el que este fenómeno comienza a desarrollarse y observar el desplazamiento del oscilador de su posición de equilibrio de forma uniforme. En base a la bibliografía consultada, se consideró un valor de número de Strouhal constante a través de toda la experiencia, lo cual se considera como una hip´otesis de trabajo acertada ya que se obtuvieron resultados cercanos a los esperados según la teoría.

Posterior a la determinación del punto de operación, el cual corresponde con la velocidad crítica, se apreció que la ecuación planteada por el número de Strouhal deja de comprobarse a través de un rango de velocidades, para el cual el oscilador permanece en sincronía con el fenómeno. La frecuencia de desprendimiento de vórtices deja de obtenerse de la ecuación de Strouhal y se asume igual a la frecuencia natural de la estructura, acorde al desarrollo de la teoría del número de Scruton. La hipótesis de sincronía en las frecuencias no pudo ser verificada mediante experimentación, pero sí mediante análisis teórico; se presentó un método que permitiría comprobar dicha igualdad de forma práctica.

El rango de velocidades de operación del oscilador determinado fue acotado, y dada la limitante de ajuste de velocidad desarrollada en el túnel de viento, la caracterización del movimiento del mismo se debió desarrollar a través de saltos discretos de la velocidad con distintos cambios, lo cual no permitió observar completamente la evolución del movimiento del oscilador como se hubiese deseado. Sin embargo, se lograron relevar suficientes puntos de velocidad estacionaria y movimiento establecido acordes a lo esperado, adem´as de visualizar la evolución del movimiento con el tiempo a través de la ejecución de un ensayo mediante una rampa de velocidad.

No se logró ejecutar una forma de extracción de potencia que permita caracterizar el desempeño y cualidades del aerogenerador por vorticidad, dado que la potencia disponible del viento no se encontraba dentro del rango de detección certera de los instrumentos a los que se tenía acceso, adicionalmente a que no se contaba con las capacidades ni tiempo de desarrollar una tecnología que permitiesen llevar adelante dicha determinación. Las mediciones ejecutadas se encontraron dentro del margen de error del instrumento. Se plantearon las características constructivas de un dispositivo que permita llevar adelante la extracción de potencia, a través de un instrumento con una sensibilidad y rango de funcionamiento acorde a la potencia experimentada por el oscilador construido. Se expusieron m´etodos para optimizar la potencia disponible a la que se enfrente el dispositivo, manteniendo ciertas características de su geometría y propiedades f´ısicas, lo cual permite que dicha potencia sea determinada por los instrumentos existentes a los que se tiene acceso, y esta se acerque a aquellos valores objetivo establecidos en la etapa de diseño. Se considera como método más propicio para aumentar la potencia disponible el aumento del diámetro de la barra flexible del oscilador; se obtendría con ello grandes aumentos tanto en frecuencia natural de la estructura como en velocidad del viento al que operaría el aerogenerador por vorticidad con pequeñas variaciones en este parámetro.

Acorde a lo expuesto por las leyes de la similitud, el prototipo correspondiente a la relación de escala propuesta en este texto permite obtener una potencia disponible menor que la experimentada por el modelo, dada las relaciones entre las variables que las caracterizan.

Finalmente, la construcción de un generador lineal que permita convertir la energía disponible en energía eléctrica excedió los alcances y el tiempo disponible por esta experiencia, siendo un punto posiblemente a resolver en futuras oportunidades.

# Referencias

- [1] Banco Mundial. Desarrollo Urbano. Panorama General. url: [https://](https://www.bancomundial.org/es/topic/urbandevelopment/overview#1) [www.bancomundial.org/es/topic/urbandevelopment/overview#1](https://www.bancomundial.org/es/topic/urbandevelopment/overview#1).
- [2] Robert D. Blevins. Flow-Induced Vibration. Second Edition. Krieher Publisher Company, 2001.
- [3] Neil Campbell y col. "Wind Energy For The Built Environment (Project WEB)". En: European Wind Energy Conference and Exhibition (2001), págs. 4-7.
- [4] Divya-Ram Kishinchand Daswani. Desarrollo e implementación de un procedimiento para la determinación experimental del factor de amortiguamiento de estructuras en Ingeniería Civil. 2012.
- [5] Dirección Nacional de Energía. "Guia para microgeneración en Uruguay". En: (2013), págs. 1-9.
- [6] DNETN-MIEM, IIE, IMFIA, FIng. Mapa Eólico del Uruguay. URL: [http:](http://www.energiaeolica.gub.uy/index.php?page=mapa-eolico-de-uruguay) [//www.energiaeolica.gub.uy/index.php?page=mapa- eolico- de](http://www.energiaeolica.gub.uy/index.php?page=mapa-eolico-de-uruguay)[uruguay](http://www.energiaeolica.gub.uy/index.php?page=mapa-eolico-de-uruguay).
- [7] FAO. Informations géospatiales à l'appui de systèmes alimentaires durables. URL: [https://www.fao.org/geospatial/projects/detail/fr/c/](https://www.fao.org/geospatial/projects/detail/fr/c/1035672/) [1035672/](https://www.fao.org/geospatial/projects/detail/fr/c/1035672/).
- [8] Rodrigo Garcia, Jean-baptiste Sanchez e Ivan Elgue. "Ensayo de un aerogenerador savonius helicoidal en túnel de viento". En:  $Ipt$  2.10 (2019), p´ags. 93-99.
- [9] Pijush K. Kundu y Ira M. Cohen. Fluid Mechanics. 2nd. Academic Press, 2002.
- [10] National Reaserch Council of Italy. Guide for the assesment of wind actions and effects on structures. Jun. de 2010.
- [11] Federico Gonz´alez Madina. Analisis de aerogeneradores de eje vertical para entornos urbanos. Modelación numérica 2D de rotores Savonius.
- [12] Bunting Magnetics.  $i\partial u \in \partial \Omega$  is an imán de neodimio? URL: [https://bunting](https://buntingmagnetics.com/es/blog-de-la-industria/que-es-un-iman-de-neodimio/)magnetics. [com/es/blog-de-la-industria/que-es-un-iman-de-neodimio/](https://buntingmagnetics.com/es/blog-de-la-industria/que-es-un-iman-de-neodimio/).
- [13] MIEM. Balance Energético Nacional Uruguay. URL: [https://ben.miem.](https://ben.miem.gub.uy/) [gub.uy/](https://ben.miem.gub.uy/).
- [14] C. A. Oprea y col. "Permanent magnet linear generator for renewable energy applications: Tubular vs. four-sided structures". En: 3rd International Conference on Clean Electrical Power: Renewable Energy Resour-ces Impact, ICCEP 2011 July 2014 (2011), págs. 588-592. DOI: [10.1109/](https://doi.org/10.1109/ICCEP.2011.6036316) [ICCEP.2011.6036316](https://doi.org/10.1109/ICCEP.2011.6036316).
- [15] John R Reitz y Frederick J. Milford. Foundations of Electromagnetic Theory. 1960.
- [16] Robert C Juvinal y Kurt M. Marshek. Fundamentals of Machine Component Design, 6th Editition. 2017, pág. 912.
- [17] Sabin Popescu Robert Kingman S. Clark Rowland. "An experiment observation of Faraday's law of induction". En: (2001).
- [18] Sandra Eriksson. "Design of Permanent-Magnet Linear Generator with Constant-Torque-Angle Control for Wave Power". En: (2019).
- [19] UdelaR. "Propuesta de Programa sobre Energía Eólica en el Uruguay, Análisis de los sitios donde instalar un parque eólico de 10 MW". En: (2005).
- [20] UTE. Electrificación Rural. 2021. URL: [https://portal.ute.com.uy/](https://portal.ute.com.uy/institucional/ute-y-la-sociedad/electrificacion-rural#:$\sim$:text=Uruguay es uno de los,cobertura el{\) [institucional / ute - y - la - sociedad / electrificacion - rural# : \\$ \](https://portal.ute.com.uy/institucional/ute-y-la-sociedad/electrificacion-rural#:$\sim$:text=Uruguay es uno de los,cobertura el{\) [sim\\$:text=Uruguayesunodelos,coberturael{\'e}ctricadelterritorionacional.](https://portal.ute.com.uy/institucional/ute-y-la-sociedad/electrificacion-rural#:$\sim$:text=Uruguay es uno de los,cobertura el{\).
- [21] Frank M. White. *Mecánica de fluidos*. McGraw Hill, 1991.

# A. Primer modelo: construcción del mástil en PLA

En una primera instancia se llevo a cabo la construcción de un modelo con el mástil de ácido poliláctico. El ácido poliláctico, también llamado PLA, es un pol´ımero ampliamente utilizado en el campo de las impresiones 3D. Su densidad es de 1,24  $g/cm^3$ , mientras que el módulo de Young ronda los 2,7 GPa.

Se realizó la construcción de este en la impresora 3D del Instituto de Mecánica y Producción Industrial, IIMPI. Para ello, se tuvieron en consideración distintas restricciones que impuso la impresora utilizada, como son:

- El volumen máximo de impresión permitido es de  $450x450x470$  mm, siendo 470 mm la altura m´axima de elemento posible a ejecutar. Por ello, para construir un m´astil que supera dichas dimensiones, se debe optar por el fraccionamiento en distintas secciones de este, teniendo que unirse mediante adhesivos o similares los distintos segmentos.
- $\blacksquare$  La impresión se realiza mediante la extrusión del material plástico a través de una boquilla fundidora, generando capas de material de dimensiones parametrizables, pero limitadas al diámetro de la boquilla y al buen funcionamiento de la impresora. Dado esto, se cuenta con dimensiones mínimas y máximas aceptables para mantener la rigidez y unión de las capas una vez conformado el elemento; las mismas se obtienen en la mayoría de los casos de experiencias de impresión de elementos similares. En el caso de la impresora utilizada, se sugiere utilizar no menos de 3 mm de espesor de pared en los elementos a imprimir, sea cual sea su forma.
- Las impresoras 3D gestionan el movimiento de la extrusora a través del espacio mediante la utilización de motores paso a paso, los cuales dependiendo de la cantidad de polos que cuenten podrán tener distinta precisión de avance. Con esto se debe entender que con las impresoras 3D de extrusión a las que se pudo acceder es imposible la generación de figuras perfectamente circulares (se puede aproximar de muy buena forma mediante configuraciones de los modelos e impresora). Así como la obtención de una imprecisión dimensional que en determinados casos no es deseada y puede llevar a la necesidad de realizar iteraciones de diseño y aproximación de los elementos a lo deseado.

Durante el proceso de impresión se depositan hilos sobre hilos, formando así las capas. Durante la deposición puede darse la variación del diámetro de los hilos, así como generarse la solidificación no uniforme de las capas, dependiendo principalmente de las características del ambiente en el que se está ejecutando la impresión. Por ello, entre dos capas adyacentes puede darse el caso en que estas no sean exactamente planas. Este análisis cuando es realizado en piezas de elevadas dimensiones en la dirección perpendicular a la placa de deposición, da como resultado el no-paralelismo entre la capa superior de la pieza con la placa de deposición. Si esto se extiende a cuerpos formados por distintos segmentos, se podrán apreciar curvaturas en elementos esbeltos.

En la figura [81](#page-136-0) se observa el modelo final en donde el mástil desarrollado consta de una masa total de 0,980 kg. La barra flexible instalada cuenta con las mismas características que las presentadas en el apartado [11.2.1,](#page-78-0) por lo que las propiedades mec´anicas obtenidas experimentalmente en los siguientes apartados son válidos para este caso.

<span id="page-136-0"></span>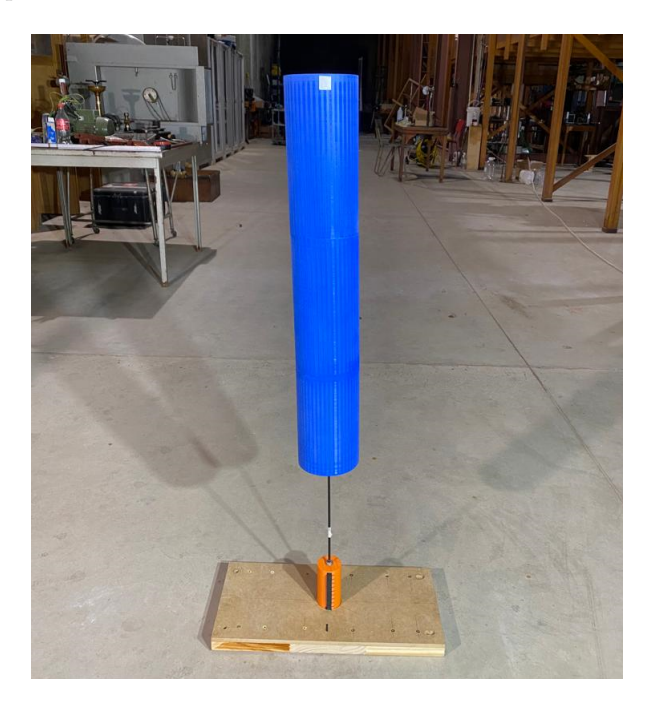

Figura 81: Modelo con mástil construido en PLA

## A.1. Frecuencia natural teórica

Se lleva a cabo el mismo desarrollo que el que se presentó en el apartado [10.2](#page-71-0) de forma de obtener un valor para la frecuencia natural de la estructura.

#### A.1.1. Aproximación por Cantilever

La estimación de frecuencia natural del primer modo de la estructura por el modelo Cantilever es:

$$
\omega_{1, \;Modelo \; Cantilever \; PLA} = 2,99 \; Hz \tag{106}
$$

#### A.1.2. Aproximación por Inventor

A partir del análisis modal a la estructura modelada computacionalmente, se obtiene que la frecuencia natural del primer modo de la estructura es:

$$
\omega_{1, Modelo\ Inventor\ PLA} = 3,37\ Hz \tag{107}
$$

## A.2. Velocidad crítica

Se replica lo desarrollado en el apartado [10.3](#page-72-0) con el objetivo de obtener un valor de velocidad critica.

### A.2.1. Velocidad crítica por aproximación de Cantilever

La velocidad del viento calculada con la frecuencia natural estimada mediante el modelo de viga en cantilever a la cual comenzará el fenómeno de desprendimiento de vórtices es:

$$
v_{\text{Crit, Modelo Cantilever PLA}} = 1,71 \, m/s \tag{108}
$$

## A.2.2. Velocidad crítica por aproximación de Inventor

Del estudio por elementos finitos al modelo realizado en Inventor, se obtiene la aproximación de velocidad a la que comienza el fenómeno de desprendimiento de vórtices:

$$
v_{\text{Crit, Modelo Inventor }PLA} = 1,92 \, m/s \tag{109}
$$

## A.3. Ensayos estructurales

### A.3.1. Frecuencia natural experimental

Para determinar la frecuencia natural de la estructura de forma experimental se realiza el mismo procedimiento que con el mástil construido en aluminio. Es decir, se perturba el oscilador de su posición de equilibrio y se registra el movimiento, se esquematiza el experimento en la figura [43.](#page-82-1) Previo al cálculo de la frecuencia natural, se determina el factor de amortiguamiento.

### A.3.1.1 Determinación del factor de amortiguamiento

Los ensayos en este caso se realizaron para 0,5N y 1N. Se observa la respuesta en las figuras [82](#page-138-0) y [83](#page-139-0) donde se aprecia que el movimiento es amortiguado. En contraste con las respuestas obtenidas para el oscilador con mástil de aluminio (figuras  $44 \text{ y } 45$ ), la respuesta de este modelo tiene tiene mayor período y, a su vez, el tiempo de permanencia es mayor. Debido a que se observa un mayor período, se espera una menor frecuencia y consecuentemente una menor velocidad crítica.

<span id="page-138-0"></span>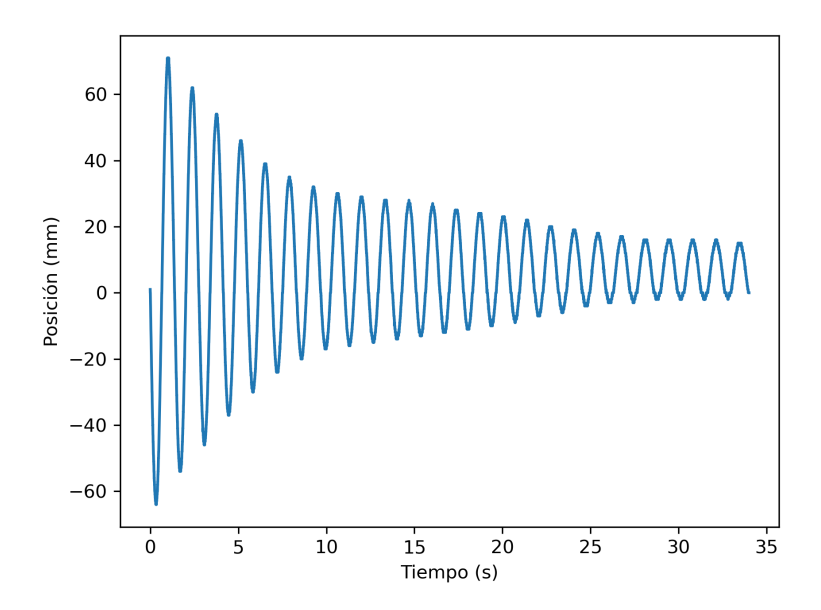

Figura 82: Respuesta del modelo de PLA al excitarlo con una fuerza de 0,5N.

<span id="page-139-0"></span>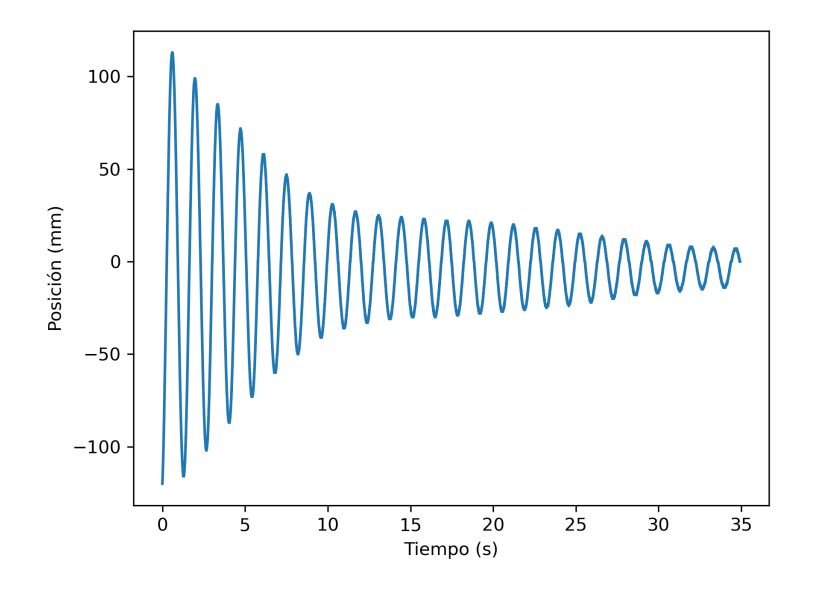

Figura 83: Respuesta del modelo de PLA al excitarlo con una fuerza de 1N.

Se aproximan las envolventes de las respuestas obtenidas con la ecuación  $(84)$ . Los resultados de estas aproximaciones se observan en las figuras [84](#page-140-0) y [85,](#page-140-1) donde se puede apreciar que las mismas no presentan un comportamiento simétrico. Las constantes de la ecuación [\(84\)](#page-84-1) se encuentran en el cuadro [19.](#page-139-1) A partir de estos valores se calcula un valor promedio del factor de amortiguamiento, siendo este ζ=0,137±0, 006. El resultado obtenido es menor que el obtenido para el mástil de aluminio, el cual dio  $\zeta_{aluminio} = 0,145 \pm 0,001$ , sin embargo es de un mismo orden.

<span id="page-139-1"></span>

|                       |                 | $A$ (mm)         | $B$ (mm)        |
|-----------------------|-----------------|------------------|-----------------|
| $0.5N$ curva superior | $0,132\pm0,009$ | $61.1 \pm 1.9$   | $16.4 \pm 0.8$  |
| $0.5N$ curva inferior | $0,132\pm0,008$ | $-63.7 \pm 1.5$  | $-2,1\pm0,8$    |
| 1N curva superior     | $0,147\pm0,007$ | $115,7 \pm 2,8$  | $10.4 \pm 1.1$  |
| 1N curva inferior     | $0,135\pm0,009$ | $-112,3 \pm 3,0$ | $-16,3 \pm 1,6$ |

Cuadro 19: Tabla de valores producto de la aproximación de la ecuación [\(84\)](#page-84-1) a la respuesta ante la excitación del modelo de PLA

<span id="page-140-0"></span>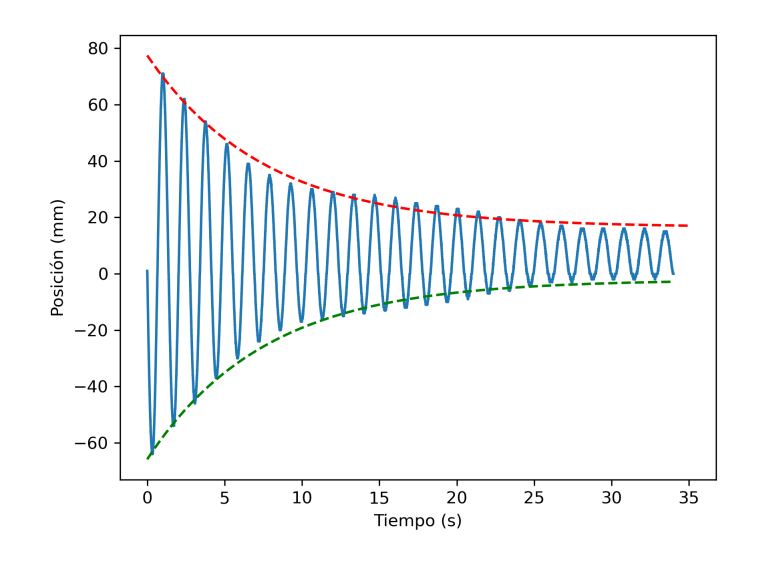

Figura 84: Aproximación de la curva a la respuesta obtenida al excitarlo con una fuerza de 0,5N

<span id="page-140-1"></span>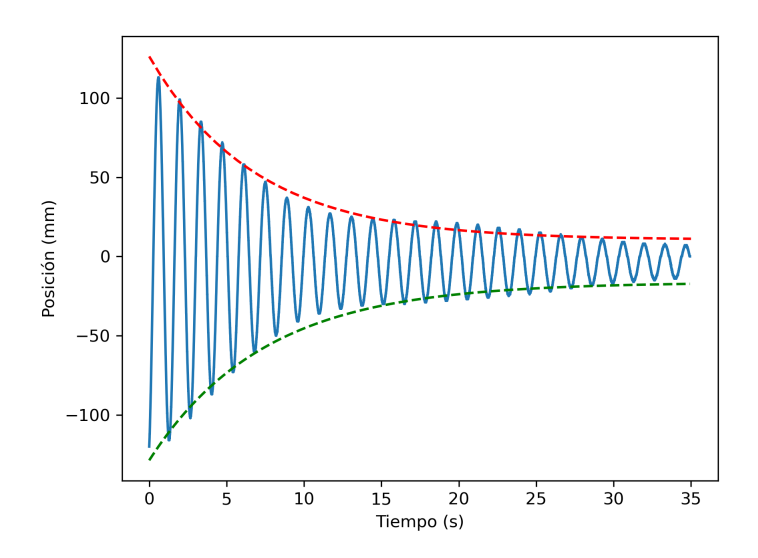

Figura 85: Aproximación de la curva a la respuesta obtenida al exitarlo con una fuerza de 1N

### A.3.2. Cálculo de la frecuencia natural

Se realiza la Trasformada de Fourier de los datos de posición en función del tiempo, para determinar la frecuencia predominante de oscilación. Las mismas dieron 0,72 Hz y 0,69 Hz para los ensayos de 0,5 y 1 N respectivamente.

Utilizando la ecuación [\(83\)](#page-82-0), se halla la frecuencia natural de la estructura utilizando los factores de amortiguamiento promediados para cada ensayo. Las frecuencias naturales calculadas son  $\omega_n = 0$ , 7334Hz y  $\omega_n = 0$ , 704Hz para los ensayos de 0,5 y 1 N respectivamente. Realizando el promedio, la frecuencia natural de la estructura experimental es 0,719 Hz. La frecuencia obtenida es tres veces menor a la frecuencia natural obtenida con el mástil de aluminio.

### A.3.3. Velocidad crítica

La velocidad crítica hallada con la frecuencia natural experimental es  $0,3477$ m/s. El número de Reynolds calculado es  $2,31 \times 10^2$ , por lo que se puede considerar la hipótesis de que el número de Strouhal es constante.

El valor de velocidad crítica hallado, como era esperado, es extremadamente peque˜no, por lo que el modelo se descarta.

## A.4. Cálculo del número de Scruton

Para la determinación del número de Scruton se procede con el mismo método que para el m´astil de aluminio, es decir, se fracciona el oscilador en planos paralelos equidistantes, a 3 mm uno del otro para poder resolver las integrales planteadas en las ecuaciones [\(58\)](#page-54-0) y [\(60\)](#page-54-1) mediante la suma discreta sobre estos elementos. En este caso, las masas por unidad de largo se estiman de las siguientes maneras:

- $m_{Barraflexible}$ : la masa por unidad de largo se obtiene a partir de realizar el cociente entre la masa total de la varilla sobre su largo.
- $m_{M\acute{a}stil}$ : si bien se encuentran secciones del mástil donde se concentra la masa (tapas superior e inferior, puntos de unión de segmentos), se asumirá su uniformidad, esto es, la masa por unidad de largo se calculará como la masa total sobre la altura del m´astil. Esto no se ajusta exactamente a la realidad, pero a efectos prácticos es una aproximación que no influirá en gran medida en los cálculos.

Los resultados son:

$$
\int_{0}^{L} \phi_i^2(s)ds = 106,391\tag{110}
$$

$$
m_{1,PLA} = \int_0^L m(s)\phi_i^2(s)ds = 141,899 \text{ kg/m}
$$
 (111)

$$
m_{e1,PLA} = \frac{m_1}{\int_0^L \phi_i^2(s)ds} = 1,334 \ kg/m \tag{112}
$$

$$
Sc_{PLA} = 183,898\tag{113}
$$

Este valor reduce en gran medida el rango de velocidades en el que se puede dar la sincronización entre la frecuencia natural del oscilador con la de desprendi-miento de vórtices (ver figura [24\)](#page-51-0), dificultando la sintonización de la velocidad crítica que genere el fenómeno de generación de vórtices en la superficie del  $\quad$ mástil.

Este modelo se descarta debido al reducido valor de velocidad critica para el cual opera el cual se atribuye principalmente al elevado valor de masa.

# B. Diseño de generador lineal de imanes permanentes

Con el fin de determinar las dimensiones del generador lineal de imanes permanentes es necesario considerar por separado los dos elementos principales que lo componen: una parte móvil y el estator.

Para dimensionar el elemento móvil se deben conocer las características de los imanes. Se utilizan las dimensiones existentes en el mercado, por lo que se tienen ciertas limitaciones. Se decide utilizar imanes de 1 cm de diámetro y 4 cm de largo. El proveedor asegura que la intensidad del campo magn´etico es de 4835 gauss.

La velocidad del imán quedara determinada por el movimiento de la barra de fibra de carbono, que si bien sera variable dependiendo de la velocidad, se procede a dimensionar el estator considerando los valores de velocidad máximos hallados en los ensayos del apartado [12.2.](#page-94-0) Se dimensiona considerando el mejor caso, donde el extremo superior del m´astil se desplaza 62 mm y se considera que la barra flexible, para ese desplazamiento, se desplaza 10 mm.

Las características de estator influyen directamente en el valor de la fem inducida, como se observa en la ecuación  $(65)$ , es decir, la cantidad de vueltas, el radio de la bobina y si bien no se expresa directamente en la ecuación, la distancia entre los imanes y la bobina. Este espacio de aire también influye directamente en la magnitud del voltaje inducido.

Otro aspecto a considerar es el largo de la bobina, el cual no podrá superar el largo del imán de forma de evitar el efecto fin. Para asegurarse de ello, se escoge que el largo de la bobina sea menor a la mitad del largo del imán seleccionado.

Para determinar los valores de diseño restantes se calculan los posibles va-lores de fem inducida variando los parámetros de la ecuación [\(65\)](#page-56-0) que aún no fueron definidos. Se obtiene así que el valor de vueltas del bobinado deberá ser lo mas elevado posible y el valor del radio de la bobina deberá ser aproximado al radio del imán.

Para ilustrar este resultado se muestra la respuesta obtenida de fem inducida en las figuras [86](#page-144-0) y [87](#page-144-1) para los casos donde el radio de la bobina a=1cm (figura [31\)](#page-56-1) y dos casos de numero de vueltas, N=100 y N=1000. Como era de esperar, el voltaje inducido es proporcional al numero de vueltas por lo que al aumentar la cantidad de vueltas aumenta también el voltaje. Cabe destacar que para maximizar la potencia obtenida es necesario maximizar le voltaje.
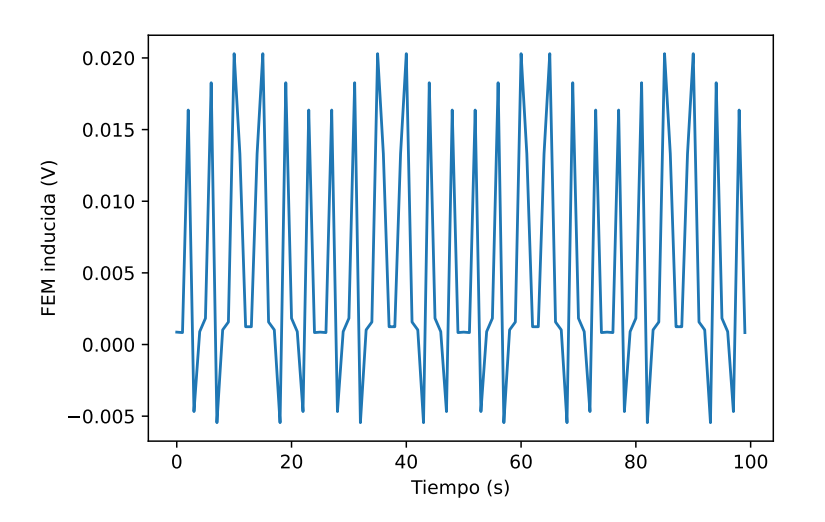

Figura 86: Voltaje inducido esperado a partir de la ecuación [\(65\)](#page-56-0) para a=0,5cm y 100 vueltas.

<span id="page-144-0"></span>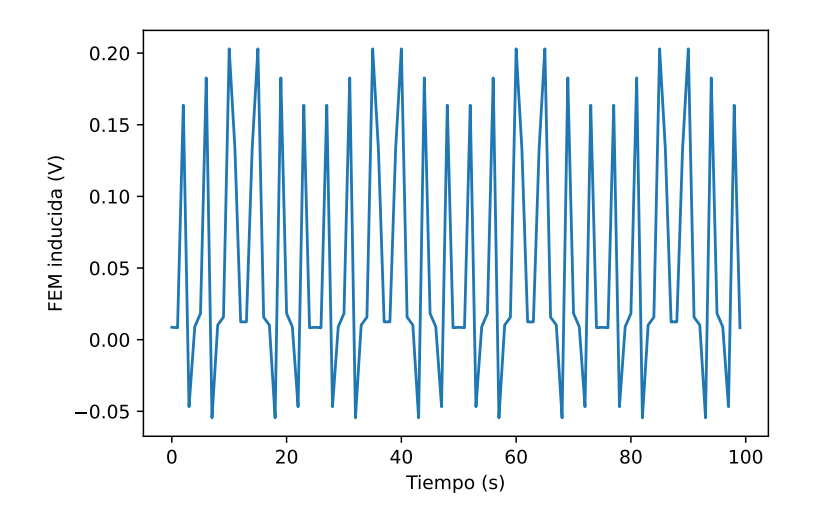

Figura 87: Voltaje inducido esperado a partir de la ecuación [\(65\)](#page-56-0) para a=0,5cm y 1000 vueltas.

En las figuras [87](#page-144-0) y [88](#page-145-0) se observa como varia el voltaje inducido en función del tiempo cambiando el diámetro de la bobina y manteniendo constante el número de vueltas. Es necesario considerar que los gráficos presentados son para una solo bobina, al tener dos bobinas en serie se espera que el voltaje inducido sea el doble que los observados en las gráficas.

<span id="page-145-0"></span>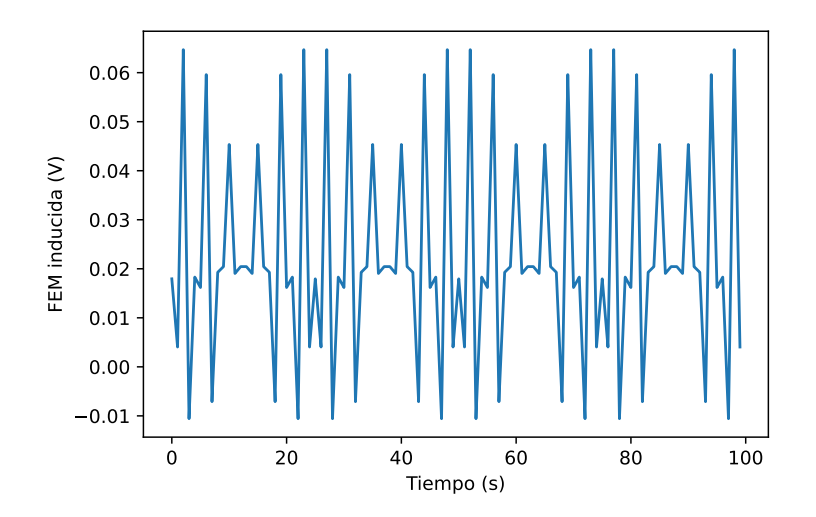

Figura 88: Voltaje inducido esperado a partir de la ecuación [\(65\)](#page-56-0) para a= 1 cm y 1000 vueltas.

Para determinar a que distancia es posible posicionar las bobinas se utilizan los ensayos del apartado [12.2](#page-94-0) de donde se observa la amplitud máxima que se tendrá en el extremo de la barra flexible.

A partir de los cálculos realizado se decide diseñar el estator con 1000 vueltas y un diámetro de bobina de 1,1 cm de forma de dejar un espacio para encastrar. La respuesta esperada de la fuerza inducida se observa en la figura [89.](#page-145-1)

<span id="page-145-1"></span>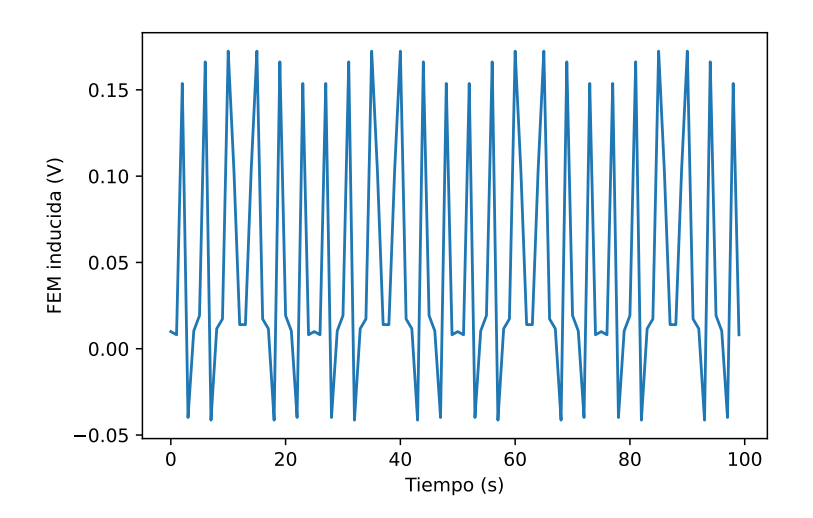

Figura 89: Voltaje inducido esperado a partir de la ecuación [\(65\)](#page-56-0) para a= 0,055 cm y 1000 vueltas.

Se decide también conectar una resistencia variable a las bobinas de forma de poder variar la fuerza de amortiguamiento dependiendo de la velocidad del viento.

Este modelo de generador lineal se descarta debido a que el movimiento del imán no es únicamente en un sentido. Dado el pequeño espacio entre el imán y el di´ametro interno de la bobina se vio imposible acoplar las bobinas a la estructura de forma que los imanes deslicen sin chocar.

#### B.1. Construcción de un generador lineal básico

Dado que no se logró llevar a cabo la construcción del generador de imanes permanentes como se había previsto, se decide realizar un generador lineal con una configuración mas sencilla. El objetivo es lograr medir voltaje, y en caso de ser posible, cuantificar la potencia eléctrica extraída.

La configuración básica de generado lineal se compone de los imanes de neodimio mencionados en el diseño del generador, es decir dos imanes de 1 cm de diámetro y 4 cm de largo cuya intensidad del campo magnético es de 4835 gauss. Mientras que en el caso del estator se utiliza una bobina de sección rectangular extraída de un timbre con 1,6 cm de largo, 1,3 cm x 1,4 cm de sección y 900 vueltas.

Mediante un anillo de MDF se acoplan los imanes en la barra flexible por debajo del mástil, mientras que las bobinas se colocan en posición con ayuda de un pilar de madera. En la figura figura [90](#page-147-0) se observa el generador lineal montado.

<span id="page-147-0"></span>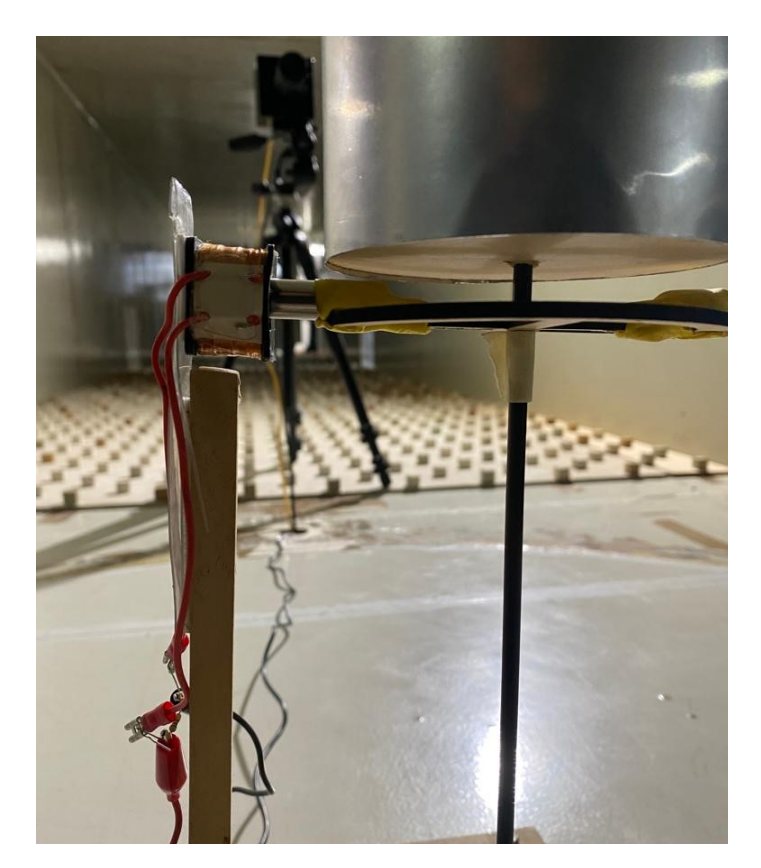

Figura 90: Fotografía del generador lineal.

 $\mbox{Con}$ esta configuración, se determina el voltaje inducido esperado a partir de la ecuación $\left(65\right)$ pero con los parámetros de la bobina utilizada observándose en la figura [91](#page-148-0) la respuesta obtenida.

<span id="page-148-0"></span>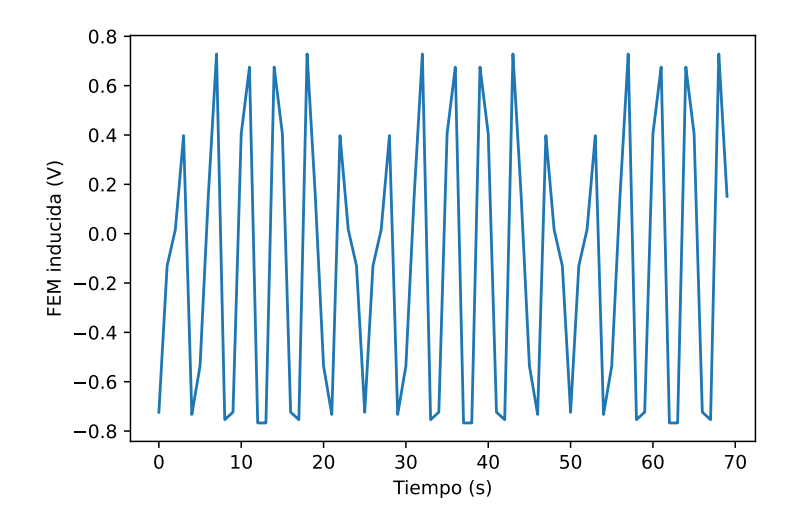

Figura 91: Gráfico del voltaje inducido esperado en función del tiempo.

### B.2. Ensayos para cuantificar la potencia eléctrica

Se coloca entonces el generador lineal en el modelo (figura [90\)](#page-147-0) y se procede a ponerlo a prueba con el objetivo de medir el voltaje a una velocidad fija. En primera instancia se determina el voltaje en bornes de la bobina en función del tiempo. Luego se varia la resistencia, donde los valores utilizados fueron 27, 220, 560, 1000, 1500 y 4700  $\Omega$  y se determina el voltaje en función del tiempo. Se esquematiza en la figura [92](#page-148-1) el circuito usado y el lugar donde se realizan las medidas.

<span id="page-148-1"></span>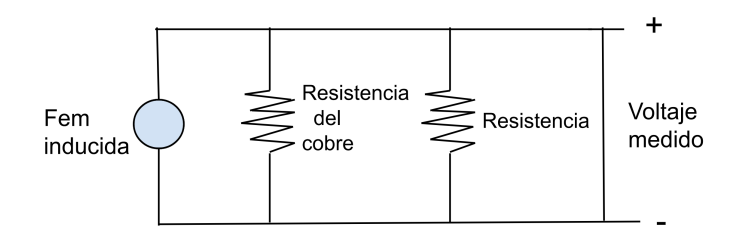

Figura 92: Esquema del circuito medido.

La velocidad a la cual se realizaron los ensayos es 2,27m/s ya que en esa instancia, a esa velocidad fue donde se observó cualitativamente la mayor amplitud de oscilación. Durante los mismos la temperatura fue de  $(12,3\pm0,1)$ °C y la presión  $1011,0$  hPa.

Previo a conectar las resistencias se determinó el voltaje en bornes de la bobina de forma de comparar los resultados con la respuesta esperada. En la figura [93](#page-149-0) se puede observar el voltaje medido, el cual tiene una amplitud similar a la esperada (figura [91\)](#page-148-0).

<span id="page-149-0"></span>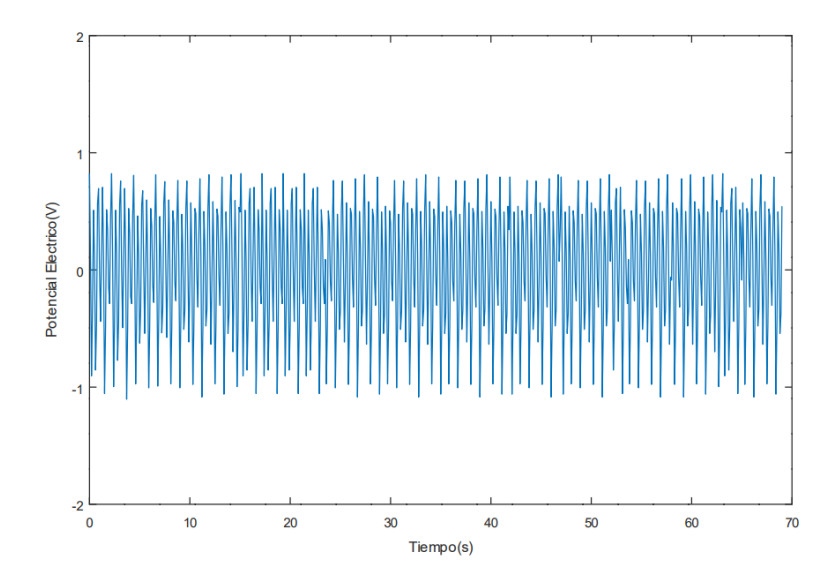

Figura 93: Fem inducida en función del tiempo.

Además de voltaje, se registró con la cámara de alta velocidad el movimiento del oscilador de igual forma que en el apartado [12.2.](#page-94-0) Se observó que la variación de la resistencia no influyó en la amplitud de oscilación, en las figuras [94](#page-150-0) y [95](#page-150-1) se observan los dos extremos de reistencia: 27 y 4700 Ω, es decir que la fuerza electromotriz fue despreciable. Por otro lado, la frecuencia de oscilación tampoco se vio alterada, teniendo valores cercanos a la frecuencia de oscilación natural de la estructura.

<span id="page-150-0"></span>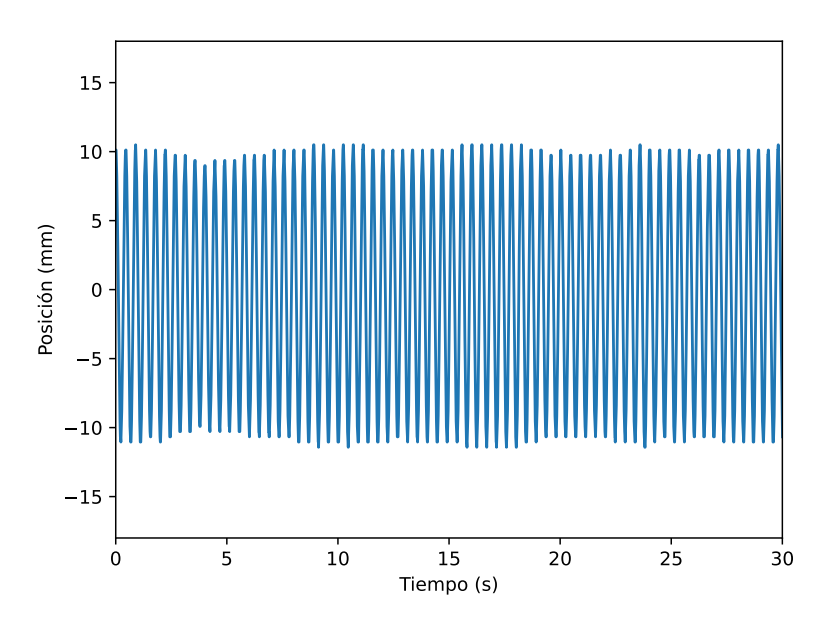

Figura 94: Gráfico de posición en función del tiempo para 27  $\Omega$ .

<span id="page-150-1"></span>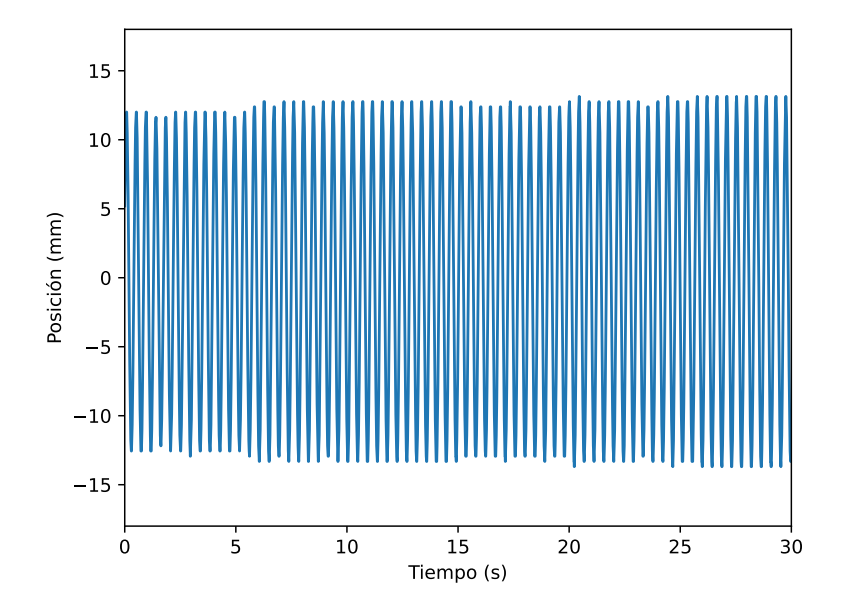

Figura 95: Gráfico de posición en función del tiempo para 4700 $\Omega.$ 

Se determinó que la amplitud promedio fue de  $(12,0\pm0,5)$  mm, lo que permite determinar la potencia máxima que se podría generar en estas condiciones. Esta se calcula a partir de la ecuación  $(91)$  dando como resultado que la misma vale 0,458±0,006 W.

Las señales de voltaje inducido obtenidas para distintas resistencias dentro del rango [27, 4700]  $\Omega$  se observan en las figuras [96](#page-151-0) a [101.](#page-154-0)

<span id="page-151-0"></span>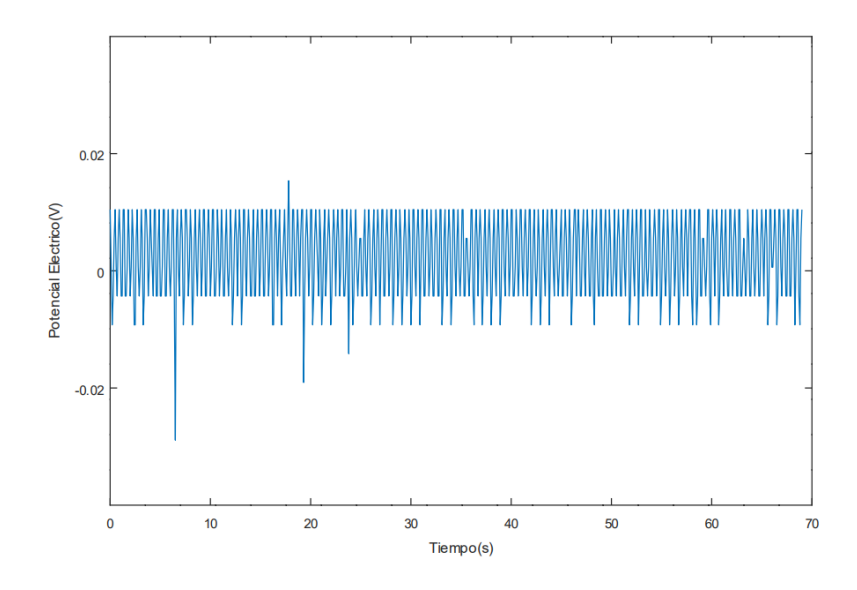

Figura 96: Diferencia de potencial en función del tiempo para 27  $\Omega$ .

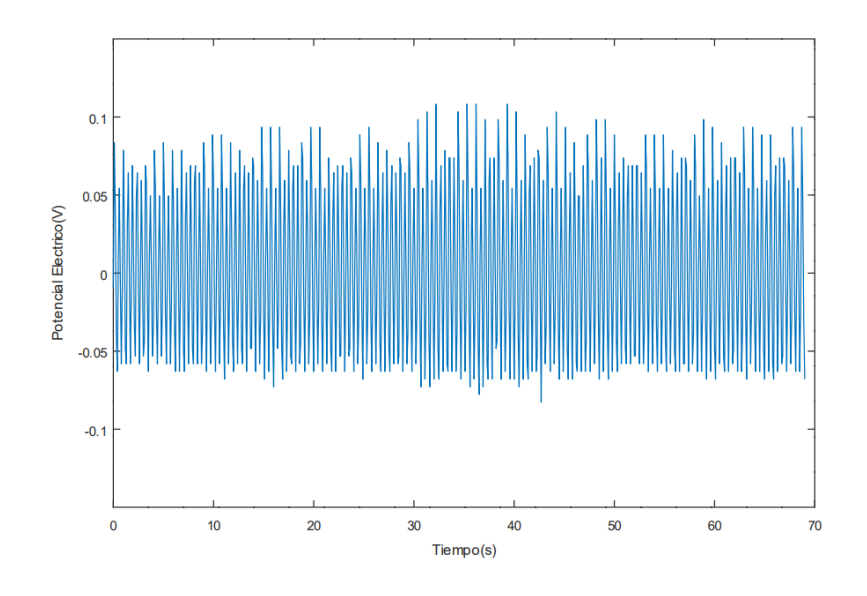

Figura 97: Diferencia de potencial en función del tiempo para 220  $\Omega$ .

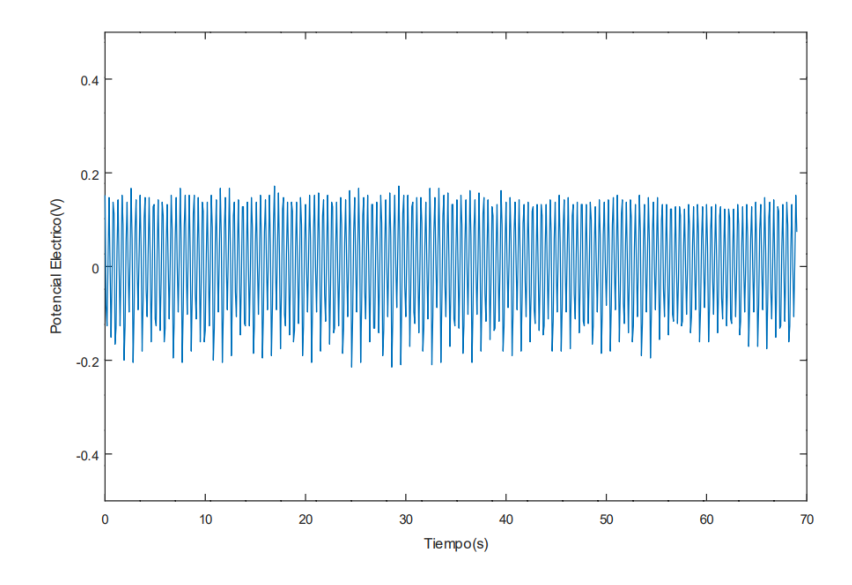

Figura 98: Diferencia de potencial en función del tiempo para 560 $\Omega.$ 

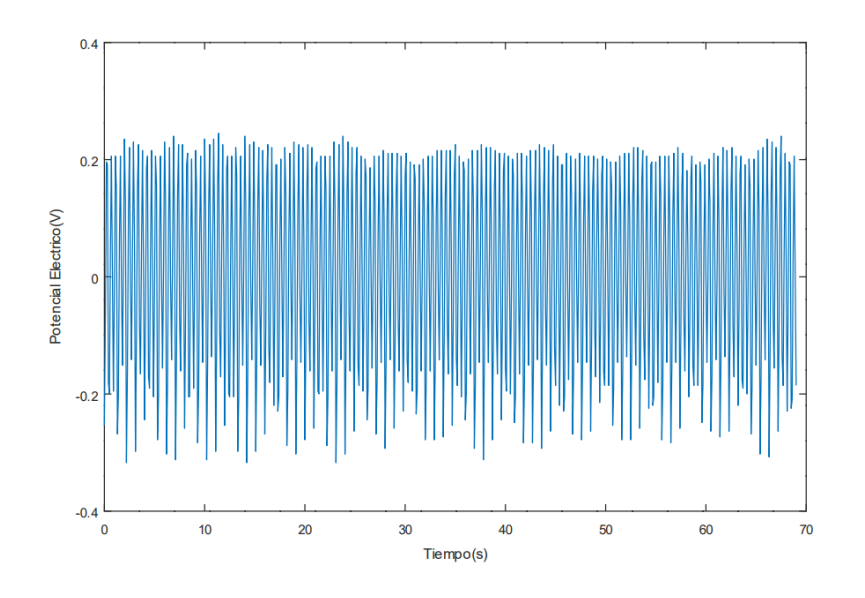

Figura 99: Diferencia de potencial en función del tiempo para 1000 $\Omega.$ 

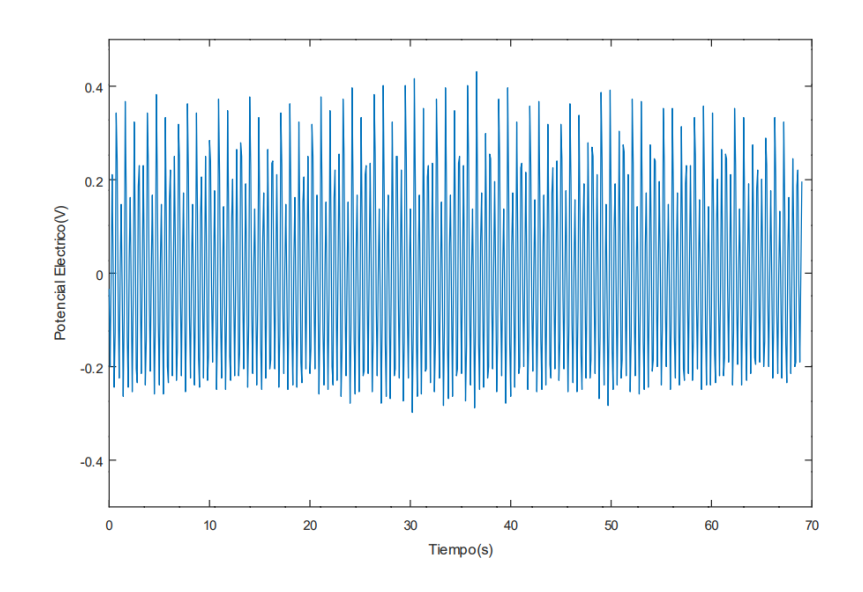

Figura 100: Diferencia de potencial en función del tiempo para 1500 $\Omega.$ 

<span id="page-154-0"></span>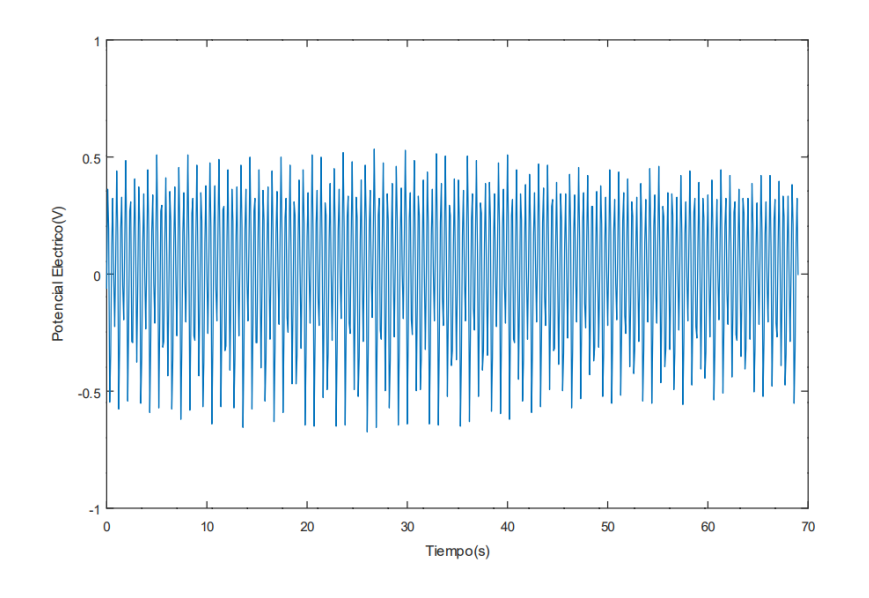

Figura 101: Diferencia de potencial en función del tiempo para 4700  $\Omega$ .

A partir de estos resultados se puede determinar la potencia extraída en función del tiempo, la cual se expresa en función del voltaje y la resistencia mediante la siguiente ecuación:

$$
P_{el\'ectrica}(t) = \frac{v(t)^2}{R}
$$
\n(114)

A partir de la misma, se grafica la potencia obtenida para cada resistencia en función del tiempo. Como se observa en las figuras [102](#page-155-0) a [107](#page-157-0) a medida que aumenta la resistencia, la potencia también aumenta llegando a un máximo, y luego disminuye. Este máximo se da cuando la resistencia usada se aproxima a los 1000 Ω.

<span id="page-155-0"></span>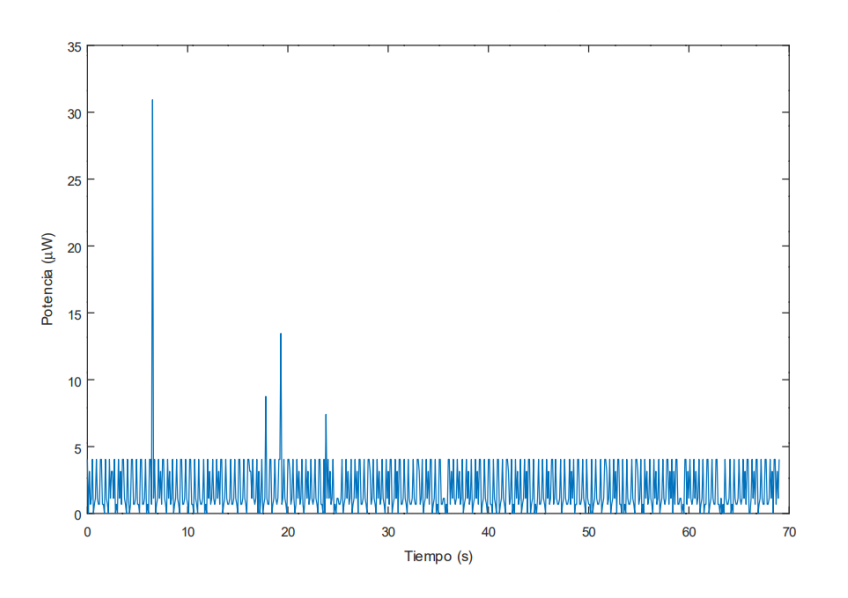

Figura 102: Potencia en función del tiempo para 27 $\Omega.$ 

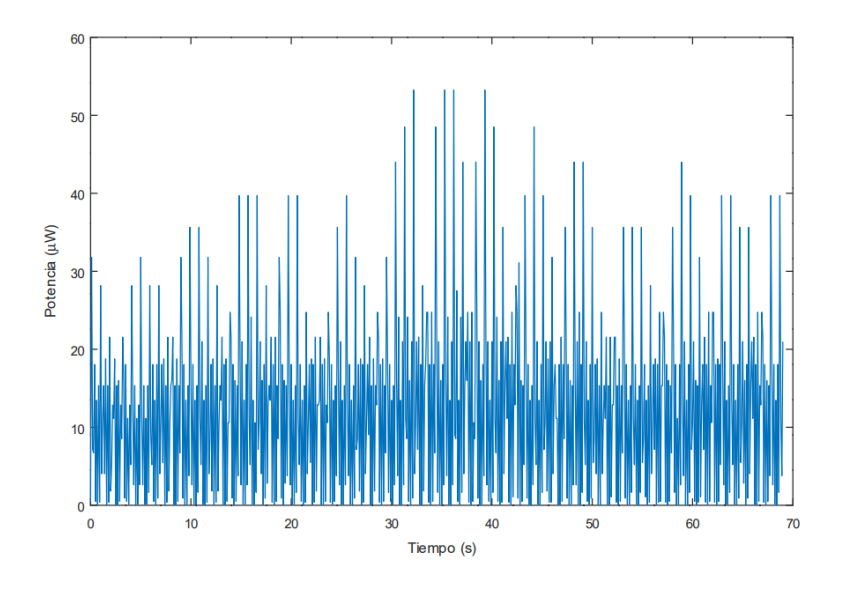

Figura 103: Potencia en función del tiempo para 220 $\Omega.$ 

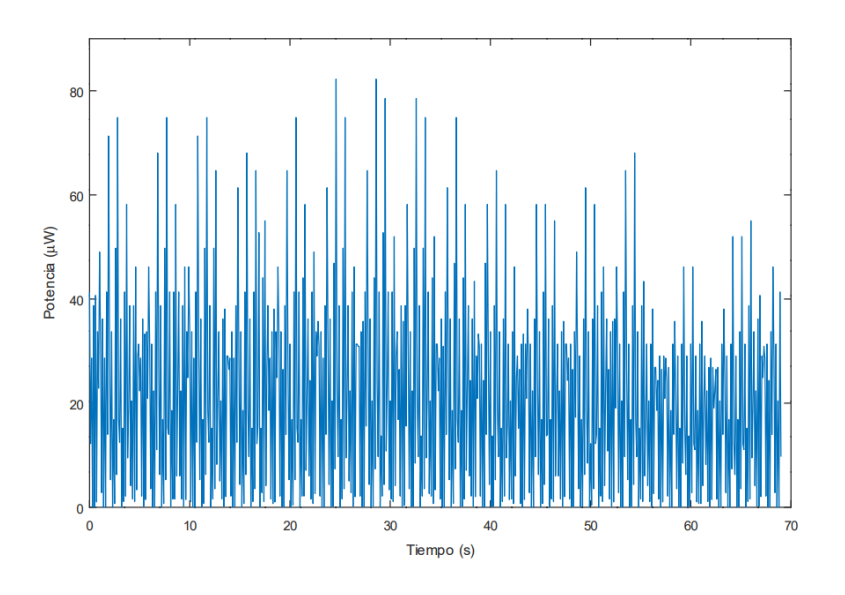

Figura 104: Potencia en función del tiempo para 560 $\Omega.$ 

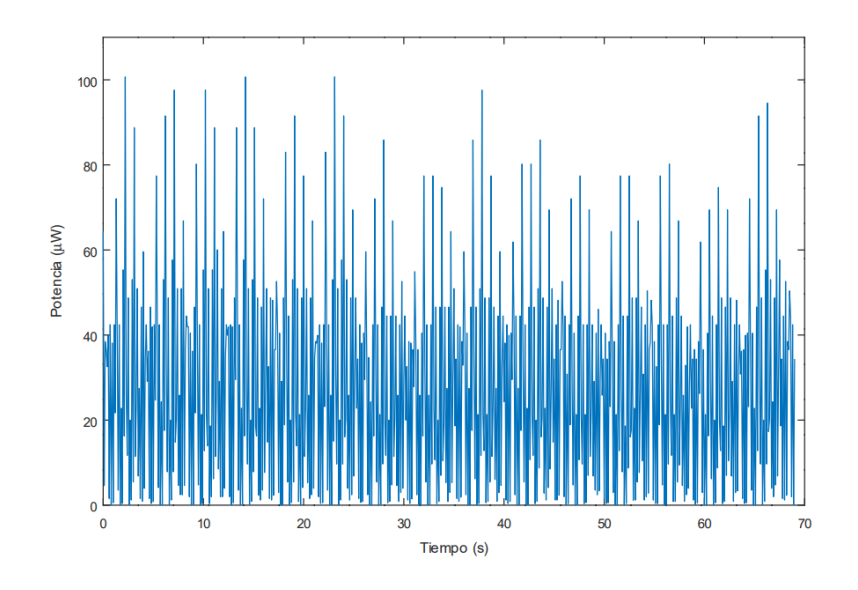

Figura 105: Potencia en función del tiempo para 1000 $\Omega.$ 

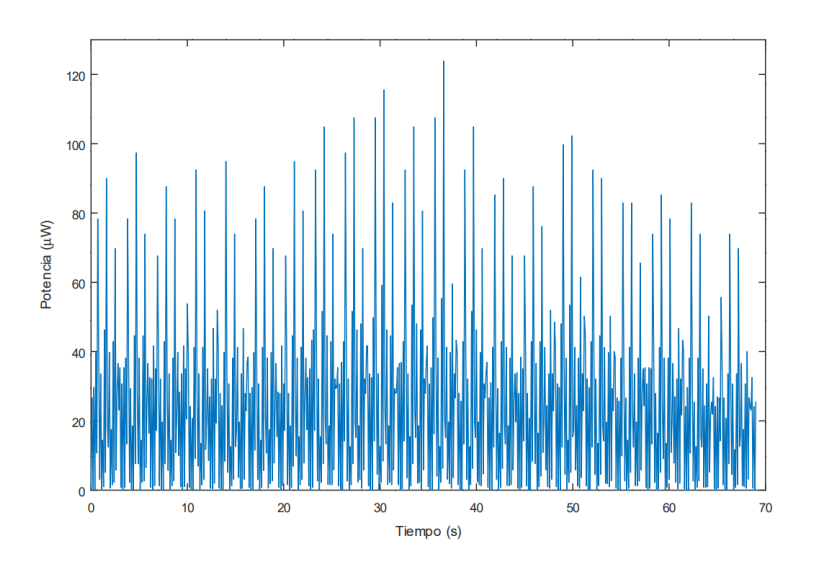

Figura 106: Potencia en función del tiempo para 1500 $\Omega.$ 

<span id="page-157-0"></span>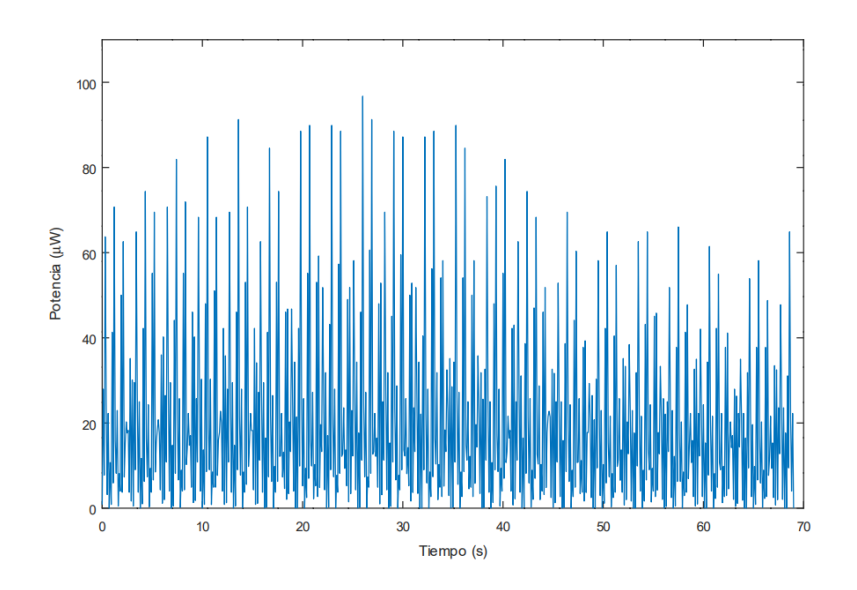

Figura 107: Potencia en función del tiempo para 4700 $\Omega.$ 

Se procede a determinar la potencia eficaz para lo cual se determina el valor eficaz del voltaje medido. Este concepto representa el valor cuadrático medio de una magnitud eléctrica y se utiliza especialmente para estudiar las formas de onda periódicas.

Considerando la forma sinusoidal de la señal medida, el voltaje eficaz  $(v_{ef})$ se determina como  $v_{ef} = \frac{v_{max}}{\sqrt{2}}$  donde  $v_{max}$  es el voltaje máximo medido. De esta forma la potencia eficaz se calcula mediante la ecuación [\(115\)](#page-158-0)

<span id="page-158-0"></span>
$$
P_{el\'etricaef} = \frac{v_{max}^2}{2R}
$$
\n(115)

<span id="page-158-1"></span>

| Resistencia $(\Omega)$ | Potencia eficaz $(\mu W)$ |
|------------------------|---------------------------|
| 27                     | 2,83                      |
| 220                    | 12,73                     |
| 560                    | 28,28                     |
| 1000                   | 35,36                     |
| 1500                   | 28,28                     |
| 4700                   | 21,21                     |

Cuadro 20: Potencia eficaz según la resistencia utilizada.

Se observa en la cuadro [20](#page-158-1) que la potencia eficaz toma un valor máximo de 35,36 µW, que se corresponde con 1000 Ω. Para ese valor de potencia el Cp toma un valor de 0,008 %.

El valor de Cp obtenido es considerablemente pequeño y se atribuye a que el generador con el cual se realizaron los ensayos fue muy simple. Se destaca que fue posible obtener una lectura de la potencia extraída, así como que el valor de voltaje inducido sin resistencia se aproxima al teórico.

# C. Análisis de imagen para la determinación del módulo de elasticidad de la barra flexible

# Cargar programas  $# Pre\;cargados$ import enum import os import glob import cv2

 $#$  Progrmas descargados import numpy as np from skimage import io, filters import matplotlib . pyplot as plt import matplotlib patches as patch from prettytable import PrettyTable from matplotlib.gridspec import GridSpec from scipy optimize import curve\_fit import math from math import e from scipy optimize import curve-fit import scipy. fft import matplotlib . pyplot as plt from numpy. fft import fft, ifft from scipy . fftpack import fft from scipy. fft import fft, fftfreq

 $# Programa$   $local$ from normxcorr2 import normxcorr2

```
# Carga de archivos y carpetas
case\_dir = os.path.join(" /Users",
    " catal",
    "OneDrive".
```

```
"Documentos " ,
    " provecto"
)
#cuadrado
c u a d div = os. path. join (c as edir, "cuadradoE")
\#equilibrium; i b r i oequilibrio\_dir = os.path.join (case\_dir, "equilibrio E")#p \, e \, s \, a \, sp e s a s \text{dir}=os.\text{path}. join (case \text{dir}, \text{"pesas"})
p\nesas2_dir=os.path.join(case_dir, "pessa2")# Imagen cuadrado
imgs.path = os.path.join(cuad-dir, "*ips")files = glob(glob(imgs.path)files.sort()length = len(files)print (length)
test = io .imread(files [0], as-gray=True)[height, width] = np.shape(test)print ([height, width])
fig, ax = plt.subplots()ax \cdot imshow(test, \text{cmap}='gray')plt.show()\text{testE} = \text{test} [500:500+1500, 2500: 2500+4000]fig, ax = plt \cdot subplots()ax \cdot imshow(testE, \text{cmap}='gray')plt.show()# Estudio de imagen de cuadradofig, ax = plt.subplots()ax \cdot \text{imshow}(\text{testE}, \text{cmap} = 'gray')rect = patch \cdot Rectangle((798,337), 108, 108, edgecolor='red', facecolor='none')ax. add_patch (rect)
```

```
plt.show()
```

```
# Estudio de imagen equilibrioequilibrio.path = os.path.join(equilibrio-dir, "*jpg")files <math>eq = glob</math>. glob (equilibrio.path)files.sort()t \text{~set eq} = i \text{~o. imread} ( \text{~file s~} [0], \text{~as\_gray} = \text{True} )fig, ax = plt \cdot subplots()ax \cdot imshow(testeq, canap='gray')plt.show()testEq = testeq [500:500+1500, 2500: 2500+4000]fig, ax = plt.subplots()ax \cdot imshow(testEq, \text{cmap}='gray')plt.show()# Determino que ventana seguir
fig, ax = plt.subplots()ax \cdot imshow(testEq, \text{cmap}='gray')plt.show()\#Determine\quad que\quad quiero\quad seguirh=80l = 70rect = patch \cdot Rectangle((700, 575), 1, h, edgecolor='red', facecolor='none')ax. add_patch (rect)
plt.show()# Determino la ventana que quiero seguir y la defino
i = -1l = 70h=80\# Defineo como ventana el cuadrado anterior
intw = testEq[575:575+h, 700:700+1]fig, ax = plt \cdot subplots()ax \cdot imshow(intw, \text{cmap}='gray')rect = patch \cdot Rectangle((575, 700), 1, h, edgecolor='red', facecolor='none')
```

```
plt.show()
```

```
# Determino el x=0
N_{\text{-cross}=normxcorr2(intw, testEq, mode='same')fig, ax = plt \cdot subplots()ax \cdot imshow(N\_cross, camap='gray')plt.show()iy, ix=np. unravel_index(np.argvax(N-cross), N-cross.shape)print(iy, ix)yo=615xo=735
# Determ ino imagenes a comparar
fig-path=os.path.join (pesas-dir, "*ipg")file s = glob.glob (fig.path)files.sort()i = 0\text{time} = \text{io.imread}(\text{files } | i |, \text{ as } \text{gray} = \text{True})\text{time} = \text{time} [500:500 + 1500, 2500: 2500 + 4000]\#ting = (ting * 255). a stype (np. uint8)
fig, ax = plt.subplots()ax \cdot imshow(timg, \text{cmap}='gray')plt.show()# Pruebo a ver si encuentra con la primera
N\_cross = normxcorr2(intw, time, mode = 'same')fig, ax = plt \cdot subplots()ax \cdot imshow(N\_cross, camap='gray')plt.show()iy, ix=np. unravel_index(np. <math>argmax(N\_cross), N\_cross. shape)print(iy, ix)# Comparo las fotos con la ventana
a=108fotos=7
```

```
posx=np.array([])
```

```
posy=np.array([])for i, imgs in enumerate (files):
    img_w = io .imread(files[i], as_gray=True)img=img_w[500:500+1500, 2500: 2500+4000]N_{\text{-cross}=\text{norm}x\text{corr2}(\text{intw}, \text{img}, \text{mode}=\text{'same'})iy, ix=np. unravel_index(np.argvax(N_cross), N_cross.shape)print(iy, ix)#px y py son los las diferencias en pixeles-ojo eso
    px=ix−xo
    py=iy−yo
    print(px, py)#adx=px*(12.7)/ady=py * (12.7) / a\text{print}(\, \mathrm{dx} \, , \mathrm{dy})posx=np . append ( posx , dx )
    posy=np . append ( posy , dy )
```

```
# Pruevo ver el Dy y Dx y guardo dx
\text{txts.path} = \text{os.path.join}(\text{case-dir} , "*zip")np. s a v e t x t ( ' p e s as . zi p ' , posy , fmt='%d')
load_{-posy=np.loadtxt('pessa.s.ip', dtype=int)}print ( posy)print(len (load_{-posy}))
```
## C.1. Análisis de imagen para determinar factor de amortiguamiento y frecuencia natural

 $# 1. Cargar programas$  $# Pre\;cargados$ import enum import os import glob import cv2  $# Programs$  descargados import numpy as np

from skimage import io, filters import matplotlib pyplot as plt import matplotlib patches as patch from prettytable import PrettyTable from matplotlib.gridspec import GridSpec from scipy optimize import curve\_fit import math from math import e from scipy optimize import curve-fit

 $# Programa$   $local$ from normxcorr2 import normxcorr2

### %matplotlib notebook

```
\#Carga de archivos y carpetas
case\_dir = os.path.join(" / Users",
    " patet",
    "OneDrive " ,
    " Desktop " ,
    " proyecto"
```

```
)
```

```
# Cuadrado
c u a d d i r=os . path . join ( case di r, " cuadrado \alpha aluminio")
# Ensayo con 1N 25 cm–images sacadas de videoc a r p e t a 1 = os. path. join (case_dir, "aluminio \text{IN} \text{-} 25 \text{ cm}")
# Ensayo con 2N 25cm-imagenes sacadas de video sin procesar
c a r p e t a 2 = os. path. join (case_dir, "aluminio 2N - 25 cm")
# Ensayo con 1N 16 cm–imaqenes sacadas de videocarpeta3 = os.path.join (case-dir, "aluminio_lN_16cm")# Ensayo con 2N 16cm-imagenes sacadas de video sin procesar
carpeta4 = os.path.join (case-dir, "aluminio 2N_16.cm")
```
# Lista de imagenes de cuadrado

```
imgs.path = os.path.join(cuad-dir, "*jpg")files = glob(glob(imgs.path)files.sort()length = len(files)print (length)
```

```
# Lista de images de ensayo a 1Nimgs.path1N = os.path.join(carpeta1, "*jpg")files1N = glob(glob (ims-path1N)files1N.sort()length1N = len(files1N)print (length1N)
```

```
# Lista de imagen de ensayo a 2Nimgs.path2N = os.path.join(carpeta2, "*jpg")files 2N = glob(glob (ings.path2N))files2N.sort()length2N = len (files 2N)print (\text{length2N})
```

```
# Lista de imagen de ensayo a 1N y 16cm
imgs.path3N = os.path.join(carpeta3, "*jpg")files 3N = glob(glob (ings.path3N))files 3 N.sort()length3N = len (files 3N)print (length3N)
```

```
# Lista de imagen de ensayo a 2Nimgs.path4N = os.path.join(carpeta4, "*ipg")files 4N = glob(glob (ings.path 4N))files4N.sort()length4N = len (files 4N)print (length4N)
```

```
# Descarga de fotos a partir del video
# Cuadrado
```

```
video.path = os.path.join (case-dir , '31_c uadrado . avi')\text{capture} = \text{cv2} \cdot \text{VideoCapture} (\text{video} \cdot \text{path})\text{cont} = 0while (\text{capture} \cdot \text{isOpened} ():
    ret, frame = capture.read()print( cont, ret)
    if (ret=True):
         #para\ cada\ frame\ ,\ a \ plico\ filtroimg.pys = filters.gaussian(from, sigma=1)\#img\_pps = img\_pps[150:150+500, 150: 150+850] \# record in a general.img\_pps = (img\_pps * 255).astype(np.uint8)# Determino path del frame y guardo
         save.path = os.path.join(cuad-dir, 'IMG_{:05d}.jpg'.format(cont))cv2 . imwrite (save-path , img(pps)\text{cont} += 1if (cv2 \cdot waitKey(1)=ord('s')):
              break
    else :
         break
capture.release()
# Estudio de imagen de cuadradofig, ax = plt.subplots()ax \cdot imshow(test, \text{cmap}='gray')rect = patch. Rectangle((497, 383), 170, 170, edgesedor='red', facecolor='none')ax.add.path(rect)plt.show()a=170\#a = 72mm en la realidad
#En la realidad son 3 cuadrados = 24∗3
# Determino ultima imagen para determinar el x=0 y que ventana seguir
fig, ax = plt.subplots()ax \cdot imshow(test1N, \text{cmap}='gray')plt.show()#Determino que quiero seguir
```

```
h=301 = 30rect = patch. Rectangle ((453, 68), 1, h, edgecolor='red', facecolor='none')ax. add_patch (rect)
plt.show()#l =36∗72/146
#h=47∗72/146
# Determino la ventana que quiero seguir y la defino
i=−1
h=301 = 30# Defino como ventana el cuadrado anterior
intw = \text{test} 1N [68:68+h, 453:453+1]fig, ax = plt.subplots()ax \cdot imshow(intw, \text{cmap}='gray')rect = patch \cdot Rectangle((453, 68), 1, h, edgecolor='red', facecolor='none')plt.show()# Determino las imagenes a comparar
i = 0\text{time} = \text{io.imread}(\text{files1N}[i], \text{as\_gray=True})fig, ax = plt.subplots()ax \cdot imshow(timg, \text{cmap}='gray')plt.show()# Determino el x=0
N_{\text{cross}=normxcorr2(intw, test1N, mode='same')#fig, ax = plt \cdot subplots()\#ax \cdot imshow(N\_cross , \text{ } cmap='gray')#p l t . show ()
iy, ix=np. unravel_index (np. argmax(N\_cross), N\_cross. shape)
print(iy, ix)\#x=0 en 465
```

```
xo=468
y_0 = 83# Comparo las fotos con la ventana
f\circ t\circ s = 8734posx=np.array([])posy=np.array([])for i, imgs in enumerate (files1N):
    imgs.path = os.path.join(carpeta1, "*jpg")ensayo1N = glob(glob(ings.path))ensayo1N.sort()img\_wi = io .imread(ensayo1N[i], as_gray=True)N_{\text{-cross}=normxcorr2(intw, img_wi, mode='same')iy, ix=np. unravel_index(np.argvax(N_cross), N_cross.shape)print(iy, ix)px=ix−xo
    py=iy−yo
    print ( px, py)#a=170−−−−72mm
    dx=px∗72/ a
    dy=py∗72/ a
    \text{print}(\, \mathrm{dx} \, , \mathrm{dy})posx=np . append ( posx , dx )
    posy=np . append ( posy , dy )
# Pruevo ver el Dy y Dx y guardo dx
print (posx)print(len ( pos x))print ( posy)print(len ( posy))guaedo dx
\text{txts} path = os . path . join ( case_dir , "*zip")
np. savetxt ('aluminio \text{LN}\text{-}a\text{-}25cm. zip', posx, fmt='%d')
load_{\text{posx}=np.loadtxt('aluminio_lN_a_25cm.\zip', dtype=int})print (load_{-posx})print(len (load_{\text{posx}}))
```

```
# Grafico
\#elimina\,os=np.\,arange\,(234)\#posx\_corr = np. delete (load_posx, eliminados)
\#print( len( posx\_corr))frame=np.\,arange\,(8734)print(frame)
tiempo=frame /250
print ( tiempo )
fig, ax = plt.subplots()ax. plot (tiempo, load_posx)
plt.show()def func (\text{tiempo}, a, b, c):
    return ((a * np . exp(-b * itempo)+c))res, cov=curve\_fit(func, xx, yy)def f ( tiempo, d, e, f):
    return (((-(d * np . exp(-e * item po)) - f)))r, c=curve_fit(f, nxx, nyy)perr = np \cdot sqrt(np \cdot diag(cov))err = np \cdot sqrt(np \cdot diag(c))print(res)print ( perr )
print (cov)print(r)print (err)
print(c)\#ar a f i c o
x=np. linspace (0,35)fig, axes=plt.subplots()axes.plot (tiempo, load_posx)
\#axes. plot(xx, yy, '*)\#axes. plot(nxx, nyy, '*)axes.plot (x, func(x, 60.10920614, 0.1379246, 2.77012899), 'r-')axes.plot (x, f(x, 57.83973255, 0.14200551, 0.14540757), 'g—')
plt.show
```

```
# Calculo de la frecuencia naturalA=(60.10920614+57.83973255)/2B = (2.77012899 + 0.14540757)/2\textbf{print}(A)T=8.607 - 8.174\textbf{print}(T)
```
 $+ F_{electrica}(B_r, N, \dot{x}, geometry(116))$